**Master Thesis** 

October 17, 2018

# **Changelyzer**

## Learning Change Type Classifications for Software Evolution from Big Code on GitHub

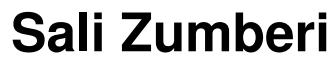

of Zürich, Switzerland (13-790-951)

**supervised by** Prof. Dr. Harald C. Gall Dr. Juergen Cito and Carol Alexandru

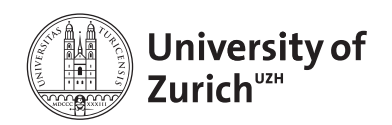

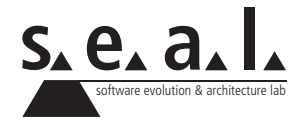

Master Thesis

# **Changelyzer**

Learning Change Type Classifications for Software Evolution from Big Code on GitHub

**Sali Zumberi**

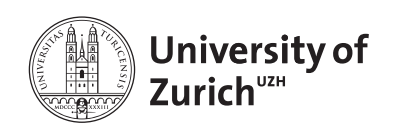

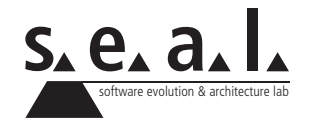

**Master Thesis**

**Author:** Sali Zumberi, sali.zumberi@live.de **Project period:** 17.04.2018 - 17.10.2018

Software Evolution & Architecture Lab Department of Informatics, University of Zurich

## **Acknowledgements**

I would like to thank Dr. Harald C. Gall and the software evolution and architecture lab of the University of Zurich for the possibility of making it possible to delve into a versatile topic, leading to interesting insights. I would also like to thank my supervisor Jürgen Cito and Carol Alexandru very much for all inputs, hints and help at any time during the writing of the thesis.

## **Abstract**

Software needs to be adapted to its rapidly changing environment. "A key issue in software evolution analysis is the identification of particular changes that occur across several versions of a program. " [11]. In order to understand and analyse source code changes, it is crucial to make them tangible. While plain-text diffs are a straight-forward way of keeping track of changes in a software project, they are poorly suited for understanding those changes. Different semantic changes might be mixed together in a single diff and it is difficult to further process diffs using automated tools. Approaches like ChangeDistiller extract changes between two revisions based on abstract syntax trees (ASTs) instead of plain text source code. This allows them to recognize semantic changes. More specifically, whether certain elements (if conditions, classes, methods, etc.) have been added, removed, modified or even moved to other locations in the source code. However, change types identified by ChangeDistiller have been manually crafted by researchers. This thesis tries to extract common change types by applying big data analytics including clustering, word embeddings and topic modelling techniques on changes of over 500 projects (18.6 GB). We were able to find more than 70 common change types, use neural network to show similar changes, cluster similar changes into 55 clusters, then extract 35 topics with help of topic modelling and last but not least prove existence of change-groups within larger diffs by implementing a sophisticated algorithm. Finally, we propose tools and tasks based on provided data corpus.

## **Zusammenfassung**

Software muss kontinuierlich an ihre sich schnell verändernde Umgebung angepasst werden. "Ein zentrales Thema in der Softwareevolutionsanalyse ist die Identifizierung bestimmter Änderungen, die über mehrere Versionen eines Programms hinweg auftreten." [11]. Um Software Veränderungen zu verstehen und zu analysieren, ist es entscheidend, sie greifbar zu machen. Während Plain-Text-Differenzen eine einfache weitverbreitete Möglichkeit sind, Änderungen in einem Softwareprojekt zu verfolgen, sind sie schlecht geeignet, diese Änderungen zu verstehen. Verschiedene semantische Änderungen können in einem einzigen Diff zusammengefasst werden, und es ist schwierig, Diffs mit automatisierten Werkzeugen weiterzuverarbeiten. Ansätze wie ChangeDistiller extrahieren Änderungen zwischen zwei Revisionen, die auf abstrakten Syntaxbäumen (ASTs) anstelle von Klartext-Quellcode basieren. So können sie semantische Veränderungen erkennen. Genauer gesagt, ob bestimmte Elemente (wenn Bedingungen, Klassen, Methoden usw.) hinzugefügt, entfernt, modifiziert oder sogar an andere Stellen im Quellcode verschoben wurden. Die vom ChangeDistiller identifizierten Änderungsarten wurden jedoch von den Forschern manuell erstellt. Diese Masterarbeit versucht, gängige Change-Typen mithilfe von Big Data Analyse zu extrahieren, unter anderem werden Clustering, Worteinbettungen und Themenmodellierungstechniken bei Änderungen von über 500 Projekten (18,6 GB) einsetzt. Wir konnten mehr als 70 gängige Change-Typen finden, neuronale Netze verwenden, um ähnliche Änderungen darzustellen, ähnliche Änderungen in 55 Clustern zusammenfassen, dann 35 Themen mit Hilfe von Themenmodellierung extrahieren und nicht zuletzt die Existenz von Change-Gruppen innerhalb größerer Diffs durch die Implementierung eines ausgeklügelten Algorithmus nachweisen. Schließlich schlagen wir Werkzeuge und Aufgaben vor, die auf dem bereitgestellten Datenkorpus basieren.

## **Contents**

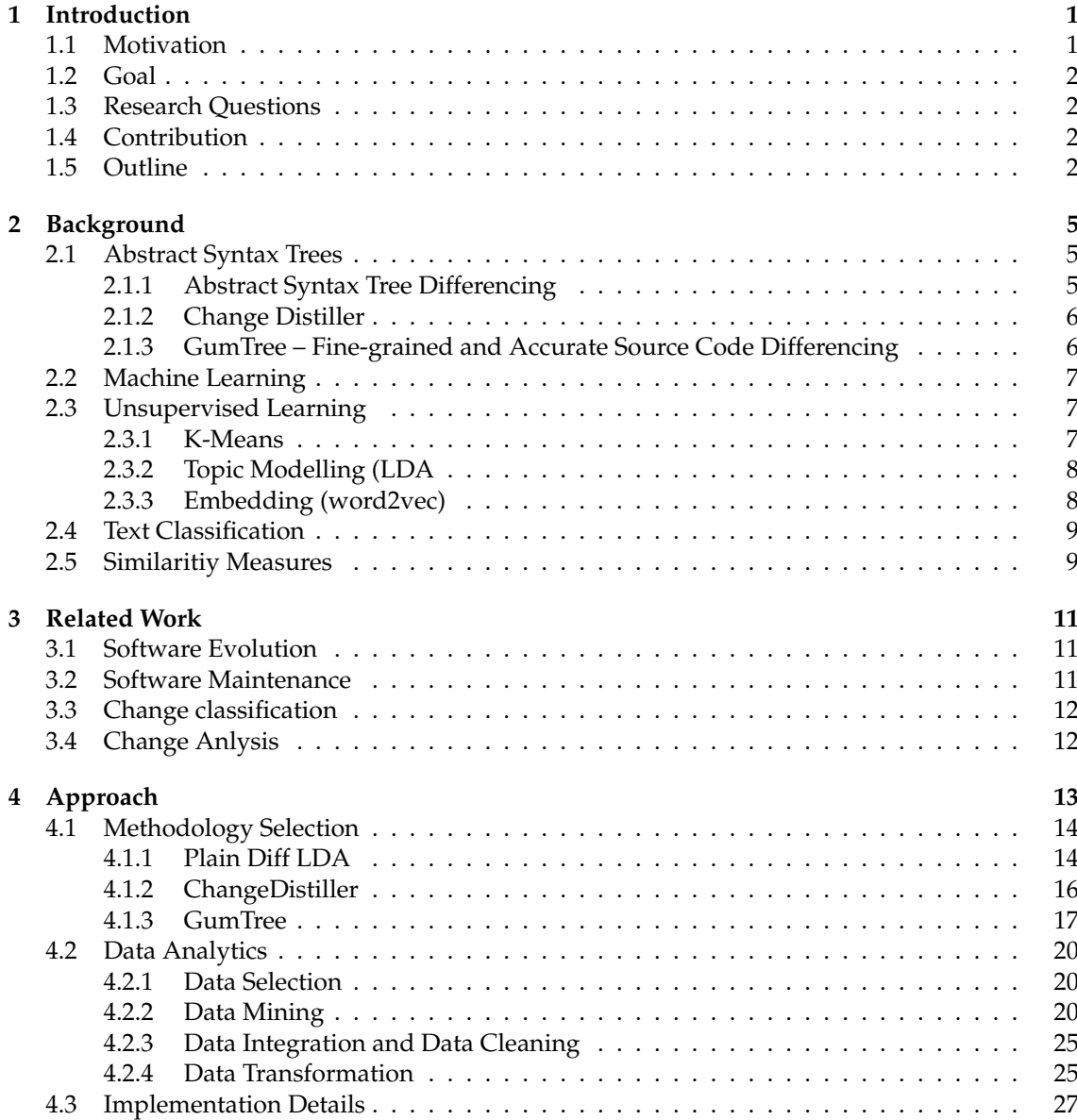

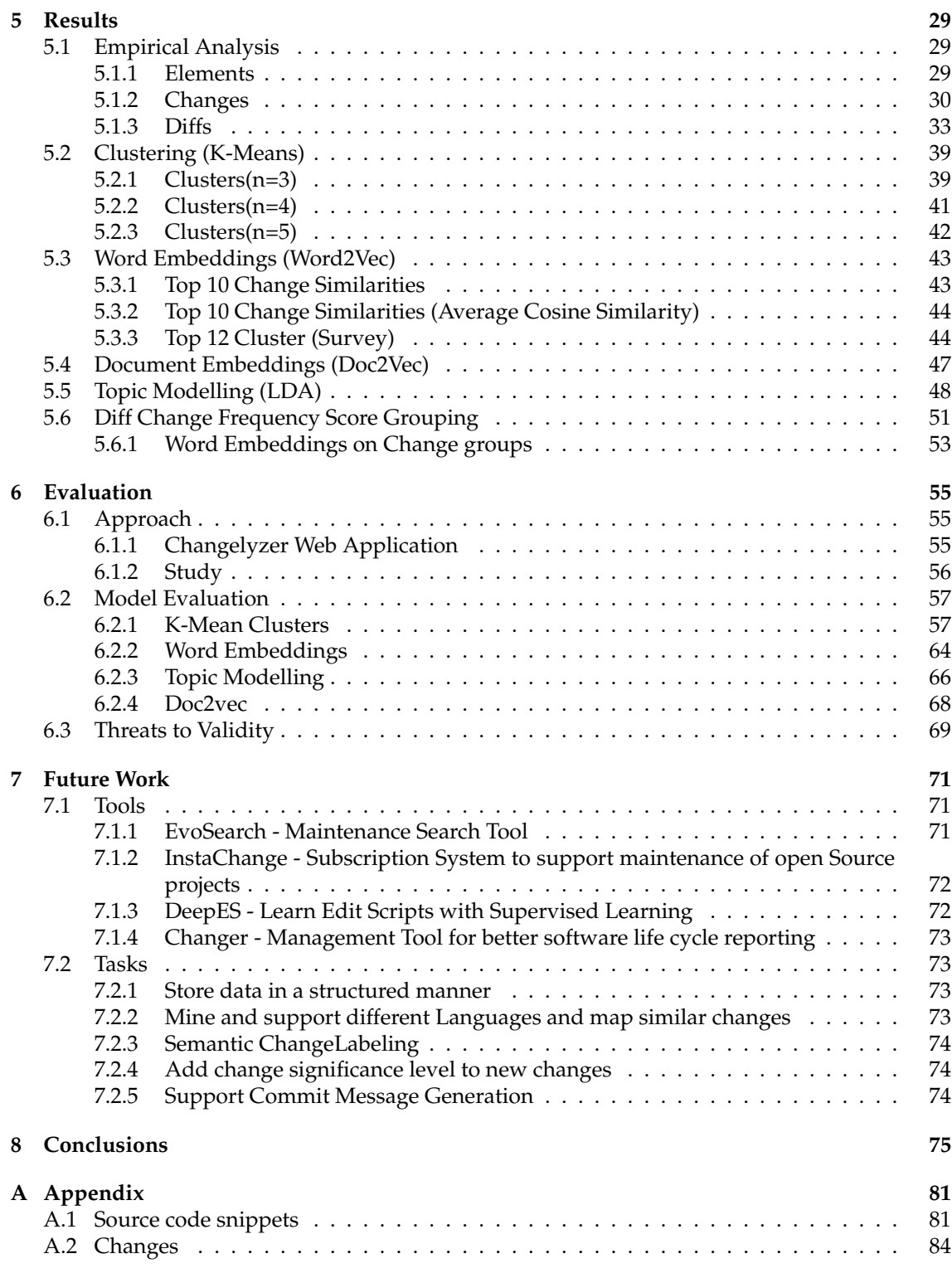

## **List of Figures**

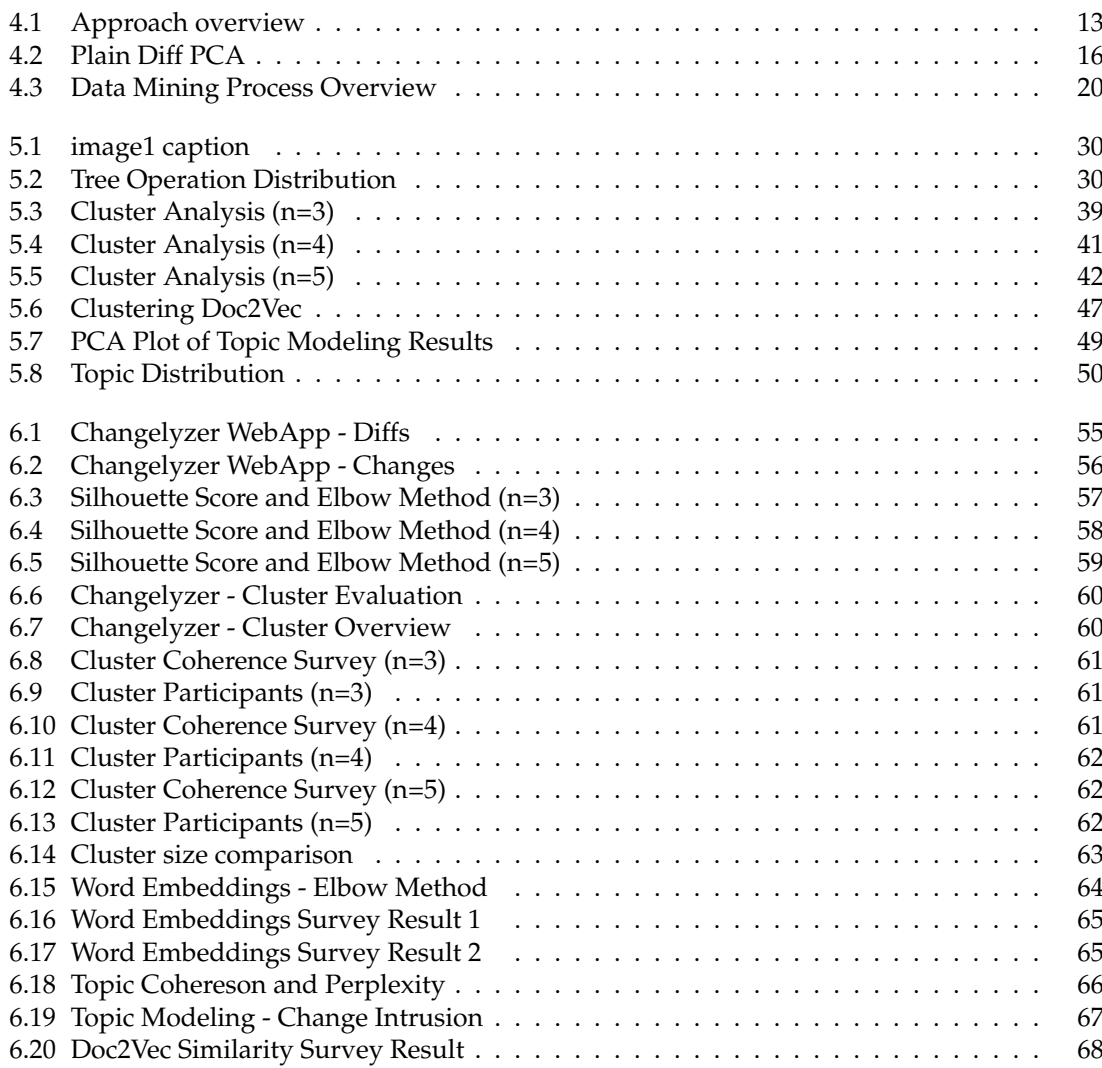

## **List of Tables**

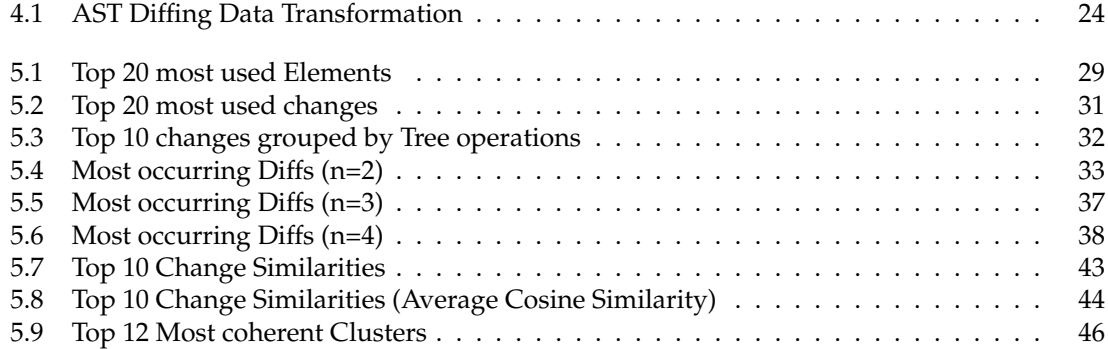

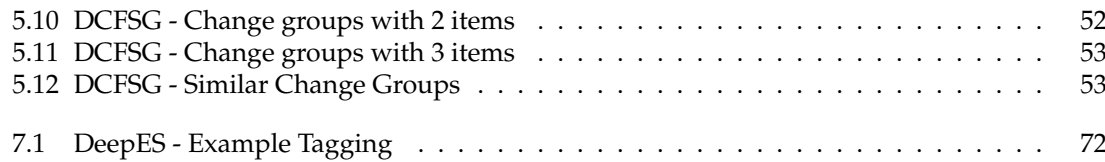

## **Chapter 1**

## **Introduction**

Reasoning about changes in source code is a fundamental task for software engineers to enable understanding of the evolution of software [11]. Contemporary version control systems (e.g., Git) support line-based, plain-text differencing of source code to support this reasoning. While plaintext diffs are a straight-forward way of keeping track of changes in a software project, they are poorly suited for understanding those changes in a more structured manner. Different semantic changes might be mixed together in a single diff and it is difficult to further process diffs using automated tools.

Approaches like ChangeDistiller [11] extract changes between two revisions based on abstract syntax trees (ASTs) instead of plain text source code. This allows them to recognize syntactical changes. For instance, whether specific elements (if conditions, classes, methods, etc.) have been added, removed, modified or even moved to other locations in the source code. ChangeDistiller maintains a collection of over 40 manually classified changes.

This thesis can be regarded as fundamental approach of applying machine learning on fine grained source code changes, which are based on abstract syntax tree operations. Different from ChangeDistiller, our changes are not manually classified, instead we use the underlying raw JDT Elements. We present a data analytic approach where we make use of different machine learning techniques in order to find and extract source code change groups and patterns, similar changes by making use of neural networks and descriptive statistic to provide insights of source code changes on JAVA programming language.

Our evaluation is based on statistical measurements as well as on surveys based on the "humanin-the-loop" approach. To facilitate the evaluation we developed a webtool which allows users to explore and search over 500 000 source code changes. Finally, we present a list of tools and tasks which can be build on top of the provided data.

## **1.1 Motivation**

Motivation of this master thesis is based on two existing problems.

- The change types identified by tools such as ChangeDistiller have been manually crafted by researchers and can seem arbitrary and biased. The provided taxonomy of changes includes 40 change types.
- Tools like this need to be implemented separately for each specific programming language.

Solving these tools will enable the possibility to create several tools, which could support software developers in the maintenance and evolution of source code. Empirical change groups

and patterns could be integrated in repository search engines and support the lookup of changes (e.g. show latest re-factored for loops etc.), furthermore open source code maintainers could reduce effort by subscribing to fine grained changes or change patterns of a specific file (e.g. core functionality of a module, dependency change of a specific package.

## **1.2 Goal**

The goal of this thesis is to develop a framework and tool chain that, given a large corpus of source code (transformed to an AST) in a language can cluster the most common change types and learn a model to classify these changes in an unsupervised manner.

## **1.3 Research Questions**

Based on the goals of this thesis, there are three main research questions to be discussed:

RQ1: Is it possible to find change types from Big data analytic?

RQ2: Is it possible to learn similar source code changes with the help of unsupervised machine learning?

RQ2: Do change topics and groups exist in source code change?

## **1.4 Contribution**

- 1. Over 890 empirical change types
- 2. Over 70 common change types have been extracted
- 3. 55 Cluster of similar changes
- 4. Changelyzer WebTool Prototype to discover changes and higher order edit scripts
- 5. 33 Change Topics
- 6. Data corpus of 500k software changes (each has 5 files: File Before, File After, Plain Diff Result, GumTree Cluster, GumTree Diff)
- 7. 8 proposals for potential software maintenance and evolution tools

## **1.5 Outline**

- **Chapter 2** Background provides the basic background of Abstract Tree Differencing, insights of Machine Learning and Text Classification
- **Chapter 3** Related Work gives a short and comprehensive view over previous research on this field
- **Chapter 4** Approach describes the methodology selection and data analytic
- **Chapter 5** Results show the main results of this thesis. Firstly it shows the 10 higher order edit scripts, and secondly, a list of new change types followed by ....
- **Chapter 6** Evaluation explains the procedures on how we evaluated the used models and threats to Validity of this thesis
- **Chapter 7** Future work presents a list of tools and tasks which can be build on top of this thesis

## **Chapter 2**

## **Background**

### **2.1 Abstract Syntax Trees**

In a programming language, an Abstract Syntax Tree (AST) represents a piece of source code as a tree. In the source code, a construct is signified as a node of the tree. However, the syntax is abstract and does not demonstrate every aspect of the actual syntax, for example, the tree structure is indicative of grouping parentheses, and a node with two branches may signal a syntactic construct like an if-condition expression. This is how ASTs are different from parse trees. The parse trees are constructed through a parser during the translation and compilation process of source code. After its construction, the AST is filled up with further information through additional processing, for instance, contextual analysis.

The applications of an AST are immense, and also include program transformation systems and program analysis. In addition, ASTs are extensively utilized in compilers to represent the source code and its structure. The AST usually operates as an intermediary representation of the code through a variety of phases that the compiler entails, which influences the output of the compiler in a significant manner.

The AST assists the compiler in a number of ways. An AST may be customized and improved by providing it with information like annotations and properties for each of its component. This annotation and editing are not possible with the program code since an overall alteration would be required. In comparison to the source code, an AST is freed of any unnecessary delimiters and punctuation like parentheses, semicolons, braces, etc. In addition, an AST mainly consists of additional information about a particular program, for instance, the compiler may be able to print intelligible error messages because the position of each component in the program code would be stored by an AST.

### **2.1.1 Abstract Syntax Tree Differencing**

The AST differencing is grounded on the concept of AST edit actions. In his research, [**?**] elucidate that the aim of AST differencing is to compute a sequence of edit actions that transmute a particular AST into another. This sequence is commonly labelled as an edit script. The edit actions of an AST are *updateValue(t, vn)* , *add(t, tp, i, l, v)* , *delete(t)* , and *move(t, tp, i)*. As is evident, the possibility of a number of edit scripts that performs the same transformation is immense. However, the quality of an edit script is heavily dependent on its length, that is, the longer the transformation, the worse the quality. If the move action is taken into account, the determination of the shortest transformation is NP-hard. If the actions pertaining to add node, update node, and delete node are taken into consideration, the problem of tree differencing becomes an area of important consideration [3]. In this case, [29] have discussed that the fastest algorithm runs in

 $O(n^3)$ , however, it may result in higher computation times, especially for the source code files that are large in size. In addition, these algorithms are also plagued by their incapacity to discover moved nodes, which is a recurrent action in the files containing the source code. As a result, it becomes very difficult to comprehend these colossal edit scripts.

### **2.1.2 Change Distiller**

According to Fluri et al. (2007), ChangeDistiller is one of the most renowned algorithms that work on the ASTs and was largely inspired by Chawathe's proposal. However, one of the main assumptions of ChangeDistiller is that the leaf nodes comprise a noteworthy volume of text. The ASTs are, therefore, simplified so that the code statements are carried by the leaves instead of the raw AST. Therefore, it is quite evident that the ChangeDistiller will not calculate fine-grained edit scripts on languages that boast a significant number of constituents in statements, for instance, JavaScript is an ideal example.

### **2.1.3 GumTree – Fine-grained and Accurate Source Code Differencing**

The differencing algorithms of AST primarily work in two fundamental steps, that is, developing mappings and then identifying the edit scripts. In a GumTree algorithm, the mappings that are computed between two ASTs comprise of two consecutive stages: first, the isomorphic subtrees of decreasing height are identified through a greedy top-down algorithm; second, a bottom-up algorithm is introduced and performs containing mapping (that is, two nodes match) if their children (or descendants) consist of an array of common anchors [28]. In the first step, the nodes of the isomorphic subtrees are utilized to establish appropriate mappings. If the two nodes match, then an optimal algorithm is applied to explore recovery mappings (or additional mappings) among their descendants. The motivation behind this algorithm is the developers who manually review the changes that are made in the files. In this approach, the first search for those pieces of code that are biggest and unaltered. Next, those containers of code are identified that have the ability to be mapped together. In the final step, the differences are viewed with stark precision to identify the leftovers in every container. In summary, it may be established that the GumTree algorithm is based on three fundamental steps, which are, a greedy top-down algorithm, a bottom-up algorithm, and recovery mappings.

## **2.2 Machine Learning**

Recently, the machine learning has become an integral component of the spectrum of information technology. Due to the emergence of Big Data, the notion of smart data analysis is expected to become more prevalent. Therefore, as the technological advancements make further progress, the machine learning will continue to occupy a significant position in the world of technology. Witten et al. [34] define machine learning as a field of information technology that makes use of statistical methods to provide the computer systems with an ability to learn with the data. In the last two decades, a number of algorithms have been introduced that assists the computers to learn. This has further allowed a number of commercial applications to establish their place in the digital market. If the problem of speech recognition is taken into consideration, it has been identified that the algorithms based specifically on machine learning have outperformed every other approach that has been adopted before that. The field of data mining has also benefitted from the machine learning algorithms by discovering valuable knowledge from excessively large databases comprising medical records, financial transactions, loan applications, equipment maintenance records, and the like. There is no doubt about the fact that as our comprehension of the machine learning algorithms continues to mature, it is quite imminent that the machine learning will have a crucial role to play in the computing technology.

## **2.3 Unsupervised Learning**

The unsupervised learning refers to how the systems can learn to signify specific input patterns in a manner that echoes the statistical organization of these input patterns in a holistic manner [15]. In contrast to the supervised learning, this approach does not consist of environmental evaluations and explicit target outputs associated with every input. However, the significance of this approach is immense because this is exactly how the brain works. This allows the method of unsupervised learning to be used for synaptic adaptation as computational models. The Bayesian Networks are a good example of unsupervised learning that deduces how a created input relates to an underlying cause. Although the practice of conducting unsupervised learning may be ambiguous to a number of people because of its inability to acquire supervised target outputs, a formal framework can still be developed that can be effectively used for prediction of future inputs, decision making, and efficient communication of inputs to another machine, and the like. In similar words, this technique may be used to deduce patterns in a noise that is purely unstructured. The applications of unsupervised learning are tremendous, for instance, grouping the movies by ratings that are assigned by its viewers, characterizing the various groups of shoppers by their purchasing and browsing histories, and grouping the subgroups of cancer patients by the measurements of their gene expression.

### **2.3.1 K-Means**

The K-means is a clustering technique that clusters the observations into disjoint clusters, usually of definite numbers [26]. To deduce which cluster needs to take in a particular observation, a number of distance measures are intelligibly utilized. The aim of this algorithm is to mitigate the distance between the given observation and the centroid of the cluster. This is accomplished by providing the clusters with appropriate observations in an iterative manner. When the lowest distance measure is accomplished, the algorithm is then terminated. Initially, the sample space is divided into K clusters. The observations are then randomly assigned to every cluster. Now, for every sample, the distance between the centroid of the cluster and the observation is computed. If the sample is calculated to lie closer to its existing cluster then it retains its position, otherwise, it is transferred to a different cluster. Both of these aforementioned steps are repeated until no further movement between the clusters is witnessed. Hence, an overall stability is attained. Usually, the Manhattan distance, Euclidean distance, and the Euclidean squared distance are used to compute the distances. However, in some applications, for instance, speech processing, the distance measure of Euclidean squared distance is mostly preferred.

The applications of K-means clustering are immense. It is extensively used to form clusters of the features that have been extracted from the speech signals. Therefore, the signals with similar spectral traits occupy similar positions in the codebook, limiting its size by an appreciable margin.

### **2.3.2 Topic Modelling (LDA**

According to Jelodar et al. [17], the technique of topic modelling is one of the most significant and powerful approaches for deducing relationships between data or documents, discovering latent data, and data mining. In this regard, a large number of researchers have elaborated on the concept of topic modelling in various fields including linguistic science, medical, and science. Although a large number of methods exist for conducting topic modelling, the LDA (Latent Dirichlet allocation) is perceived as the most preferred one.

The LDA makes use of Dirichlet priors for the word-topic and document-topic distributions, allowing for better generalizability. In LDA, every document is perceived as a combination of numerous topics where every document is considered to contain an array of topics that are assigned to these documents through LDA. The practice of LDA is similar to that of the pLSA (probabilistic latent semantic analysis), however, LDA supposedly consists of a sparse Dirichlet prior, as already discussed. This allows for the encoding of intuition. The topics that are small and those that only utilize a limited set of words are covered. Hence, it may be established that an LDA is a generalized form of a pLSA model.

### **2.3.3 Embedding (word2vec)**

In machine learning, word2vec learning is a collection of models that are utilized to construct word embedding. The purpose of these two-layered neural network-based models is to rebuild the linguistic contexts of words through training. A large chunk of structured text is given as an input to word2vec, which produces a vector space having substantial dimensions. In this vector space, every unique word in this chunk of structured text is assigned to a particular vector in the vector space. The position of word vectors is decided based on the proposition that they share common contexts with the words located in close proximity. To develop a distributed representation of the words, the word2vec can make use of two model architectures, that is, continuous skip-program or CBOW (continuous bag-of-words). Due to the fact that the training of word2vec has the tendency to be sensitive to parameterization, the parameters: training algorithm, subsampling, dimensionality, and context window are significant. The approach pertaining to word embedding has the ability to deduce varying extents of similarities between the words. In addition, Mikolov, Yih, and Zweig (2013) further elaborated that the syntactic and semantic patterns can be mimicked through vector arithmetic [24].

## **2.4 Text Classification**

In computer science, text classification is an integral part of text mining which is defined by Korde, and Mahender (2012) as, "manually building automatic TC systems by means of knowledgeengineering techniques, that is, manually defining a set of logical rules that convert expert knowledge on how to classify documents under the given set of categories." Taking the example of an array of stories, for example, consisting of topics like business, politics, or sports. The fundamental problem is to formulate a classification model that assigns an accurate class to every new document. However, it needs to be noted that the text classification supports two labels, which are, single label and multi-label. The main difference between these labels being their ability to support single or multiple classes. The process of text classification is composed of six main steps. In the first step, that is, document collection, the different types of documents are collected, for instance, documents having formats like .doc, .pdf, .html, and the like. The second step deals with preprocessing in which the documents are prepared for the subsequent steps using techniques such as tokenization and stemming word. In the third step, that is, indexing, usually the vector space model represents the documents as word vectors through a word document matrix. The purpose is to represent every entry as the occurrence of a specific word in a particular document, which is done through the determination of weight. This may be done through entropy, tf-IDF, frequency weighting, and the like. The fourth step deals with feature selection in which a vector space is constructed to enhance the accuracy, efficiency, and scalability of the text classifier. This step is closely followed by the fifth step of classification where the documents are then automatically classified either through supervised, unsupervised, or semi-supervised methods. Lastly, the final step of text classification evaluates the text classifiers through comprehensive experimentation.

### **2.5 Similaritiy Measures**

In the field of text classification, the measurement of similarity between various documents is considered to be an imperative function. However, because the dimensionality of the majority of the documents is quite large, resulting in a sparse vector, a large part of these feature values in the vector are zero [23]. Therefore, the presence of this high dimensionality is one of the biggest challenges that the algorithms of text classification have to face. A large number of methods have previously been introduced to compute the similarity between the two vectors. The method of Kullback-Leibler divergence computes the differences in probability distributions between two vectors. In the Euclidean geometry field, the similarity metric of the Euclidean distance is quite famous and is the usual choice when similarity-based measures are taken into view, for instance, K-means algorithms. In addition to the Euclidean distance, the Manhattan distance is also one well-known metric. The Bray-Curtis, Jaccard Coefficient, and Dice Coefficient are other methods that are popular for computing similarity measures. However, in their study, Dhillon and Modha (2001) concluded that the similarity measure of cosine for text classification and clustering demonstrated the best solutions [8].

## **Chapter 3**

## **Related Work**

### **3.1 Software Evolution**

After an empirical study within IBM by Lehman [21], which aimed to improve the effectiveness of the company's software development, a new prolific research field was introduced rather than changing the development process within the company itself [16]. He proposed laws for software maintenance and evolution such as software evolution can be studied using statistical methods and changes increase the complexity of software. Software evolution is all programming activity that is intended to generate a new software version from an earlier operational version [5] [7]. Thomas ball et al. illustrated ways to extract software history informations from version control systems and thus better understand programs development evolution [1].

## **3.2 Software Maintenance**

Equivalent to Software evolution, Software maintenance are historically dated from the 1960th [4]. Software must needs continious changes, otherwise it will become progressively less useful [20] [12] .Software Maintenance can be classified into four classes, namely adaptive: keeping software usable in changing software environment, secondly perfective: implementation of new user requirements, thirdly corrective: fixing discovered errors in software code and finally preventive: prevent problems in the future before they occour [22]. Notably the first two classes make up more than 70% of the overall software maintenance activities. Bernett and Rajlich presented a roadmap for software maintenance and evolution in their paper and also discussed different aspects, including the research topic of raising abstraction level in which evolution is expressed [30] [2]. An edit script is a collection of tree operations needed to transform T1 (AST of File before change) to T2 (AST of File after change).

## **3.3 Change classification**

Thomas Zimmerman et al developed a tool, namely ROSE, which aims to guide programmers along related changes, furthermore it can warn developers about missing changes. He stated that, "the more there is to learn from history, the more and better suggestions can be made" [37]. Source code changes are needed in order to help increasing the change impact awareness [32] [33]. Later on, Beat Fluri and Harald C Gall presented a taxonomy of source code changes, by deriving them from tree edit operations. Furthermore they classify each change type with a significance level, which expresses how strong a change may impact the source code [10]. A more advanced tool, GumTree, developed by Falleri et al. detects also move operations and produces raw edit scripts, instead of manually classified changes. Moreover it is able to process edit scripts for C, C++, JavaScript etc. next to JAVA [9].

## **3.4 Change Anlysis**

Gall et al analysed changes with Evolizer and ChangeDistiller. They investigated commenting behaviours, discovered change type patterns and changes that fixed bugs. Change patterns are defined as source code changes, which are mostly applied together (e.g parameter renaming impacts all statements that access the parameter inside the method body). Advantages of source code are two fold, first one can perform analysis of source code change patterns to discover violations of principles after shifting paradigms, secondly [13] programmers can be supported in adopting software projects and correct usage of certain guidelines. Sunghun et al specialized in finding bug fixing change patterns [18]. Emanuel Giger et al. performed several experiments to evaluate if source code changes perform better in bug prediction than the metric of LM  $^{\rm 1}$  in source code. Their results clearly show that software source changes outperform LM [14]. Cito et al did an empirical analysis of the docker container ecosystem. In order to facilitate data analytic they created change types and came to the conclusion that most changes deal with dependencies, that are stored in an unstructured manner, furthermore he proposed to introduce an abstraction that would make it easier to deal with package management. This example shows us how software source changes can help through evolution by extrapolating the software history [6] [31].

<sup>1</sup> lines modified

## **Chapter 4**

## **Approach**

This chapter describes the end-to-end process of the overall approach, which supports the mining, processing, analysing and extracting phase of this thesis.

First of all, various methodologies and tools have been conducted and examined in order to find the appropriate data (e.g. simple plain diff Classification with use of Topic modeling algorithms such as Latent Semantic Analysis, Latent Dirichlet allocation and Hierarchical Direchlet Allocation, and more advanced tree differencing approaches such as ChangeDistiller and GumTree).

After choosing the most suitable methodology, the data selection and mining workflow has been set up. This phase includes the data source filtering and selection. In order to allow for flawless scaling, a low-level script has been developed, which can be used for similar mining approaches. Afterwards the data got preprocessed by integrating, cleaning and aggregating it through different other scripts. Subsequently the data got vectorized into numbers, in order to reduce the complexity and to transform the data in a more machine-friendly way.

Thereupon the data got processed and different unsupervised statistical and machine-learning algorithms such as Clustering (K-Means), Word Embeddings (word2vec), Document Embeddings(doc2vec) and Topic Modeling(LDA) have been applied on top of it in order to represent knowledge and thus find patterns and similar software changes.

A proprietary algorithm (DCFSG) provides more information about the structures within a diff and assumes that large diffs which do not occur frequently consist of more than one smaller and more frequent diff. At the end, implementation details are presented and explained in order to make everything reproducible.

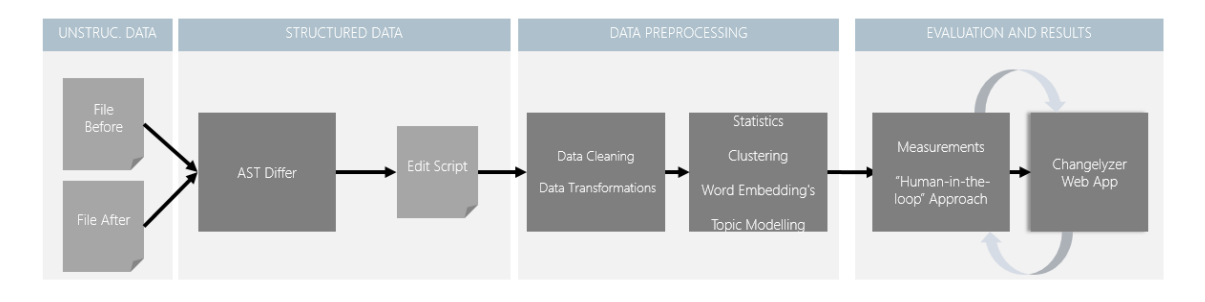

**Figure 4.1**: Approach overview

## **4.1 Methodology Selection**

Source Code is stored in CVS, which tracks changes on text files by comparing added and deleted lines, thus informations about software changes have very low quality and do not consider structural changes at all. This section aims to find the most suitable data in order to answer RQ1, whose purpose is to find new software change types by applying different methods on big data rather than manually discover change types. The used data sample includes 10 000 diffs from over 500 top rated java projects.

### **4.1.1 Plain Diff LDA**

### **Idea**

As mentioned in chapter 2.6 Background a topic modelling is a type of statistical model for discovering abstract topics that occur in a set of documents. There are different algorithms implementing several heuristics for a maximum likelihood of the fit. This thesis considers and test the following algorithms:

- **Latent Semantic Analysis** is the initial implementation of topic modeling. It creates a matrix of the input and decomposes it into a new document-topic matrix by counting the frequency of a word appeared in a document and thereby it forms a sparse matrix whose rows correspond to terms and whose columns refer to documents.
- **Latent Dirichlet allocation** is a generative topic bag of words model that calculates probabilities that a word belongs to a specific topic. Compared to the normal distribution, which is a probability distribution over all real numbers, LDA is also a probability distribution over probabilities over K distinct categories rather than numbers. The difficulty here is to find the optimal size K which maximizes the likelihood fit.
- **Hierarchical Dirichlet allocation** The HDP mixture model is a natural nonparametric generalization of Latent Dirichlet allocation, where the number of topics can be unbounded and learnt from data rather than specified in advance. Since it is an extension of LDA, one can manually iterate through different K's with LDA to find the best fit.

**import** gensim

**from** gensim.utils **import** simple\_preprocess **from** gensim.models **import** CoherenceModel

bigram = gensim.models.Phrases(data\_words, min\_count=2, threshold=100) bigram\_mod = gensim.models.phrases.Phraser(bigram) **def** make\_bigrams(texts):

**return** [bigram\_mod[doc] **for** doc **in** texts]

data\_words\_bigram = make\_bigrams(data\_words) id2word\_bigram = corpora.Dictionary(data\_words\_bigram) corpus = [id2word\_bigram.doc2bow(text) **for** text **in** texts] lda\_model = gensim.models.ldamodel.LdaModel(corpus=corpus,

id2word=id2word, num\_topics=100, alpha='auto',eta='auto', iterations=1000)

**import** gensim.corpora as corpora

doc\_lda = lda\_model[corpus] # Compute Perplexity **print**('\nPerplexity: ', lda\_model.log\_perplexity(corpus))

```
# Compute Coherence Score
coherence_model_lda = CoherenceModel(model=lda_model, texts=texts, dictionary=id2word, coherence='c_v')
coherence_lda = coherence_model_lda.get_coherence()
print('\nCoherence Score: ', coherence_lda)
```
**Listing 4.1**: Plain Text LDA

This thesis assumes that there are multiple change types between two source code files. Therefore a topic is defined as a change type and a diff between two files consists of multiple topics. The idea is to label the different topics manually or with help of the crowd (active learning)

#### **Input**

Input is generated by taking two successive commits and getting the changes between them via git diff. For this approach the following two parameters have been used:

- 1. git diff <commit-before> <commit-after>.
- 2. git diff –word-diff=plain <commit-before> <commit-after>

The first one shows line by line whereas as the second one considers word diffs, delimited by whitespace. The algorithms above take a collection of documents as input. LDA and LSA takes an additional parameter K (number of topics). More paramaters such as alpha, beta have been set to 'auto'. Number of iterations is set up to 1000.

### **Preprocessing**

In order to avoid overfitting and to increase the model accuracy, only the diff context is used for the input. The following regex was used to remove the surrounding software source code: REGEX CODE HERE. Furthermore, all symbols have been replaced with spelling words (e.g. { to CURLYBRACKETOPEN)

### **Output**

We started our first attemp with the most used topic modelling algorithm LDA:

By iterating through a range of 10-200 topics and measuring the perplexity and coherence of the model, an optimal topic number of 100 was found.

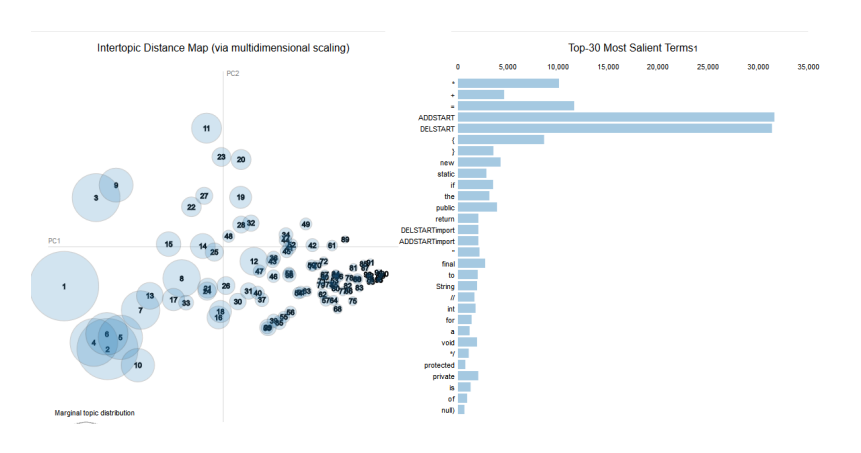

**Figure 4.2**: Plain Diff PCA

### **Conclusion**

Indeed it clustered some similar code fragments (e.g. modifiers, expressions, comments, import statements). However the topics where not coherent enough and thus we quickly decided to continue with this approach. Noteworthy the output clearly shows that unsupervised clustering works well and similar code snippets can be found, but the results are not sufficient to answer the RQ1. The Goal is to identify and learn change types rather finding similar semantic source code snippets. This problem is well described by Beat Fluri et al., which brings us to the more advanced approaches: Abstract Syntax Tree Differencing.

### **4.1.2 ChangeDistiller**

### **Idea**

Whereas in the previous attempt we tried to extract informations from plain diffs, in this section a more advanced technique is used where the underlying structure of source code, namely Abstract Syntax Tree are differenced. ChangeDistiller is the very first tool to extract fine grained software changes between subsequent revision of Java classes and was implemented 2007. The manually defined taxonomy supports more than  $40.1$  change types.

```
File left = new File("FileBefore.java");
File right = new File("FileAfter.java");
FileDistiller distiller = ChangeDistiller.createFileDistiller(Language.JAVA);
try {
    distiller.extractClassifiedSourceCodeChanges(left, right);
} catch(Exception e) {
    System.err.println("Warning: error while change distilling. " + e.getMessage());
}
List<SourceCodeChange> changes = distiller.getSourceCodeChanges();
if(changes != null) {
for(SourceCodeChange change : changes) {
    writeToFile(change.getChangeType())
    }
```
<sup>&</sup>lt;sup>1</sup>https://github.com/sealuzh/tools-changedistiller/blob/master/src/main/java/ch/uzh/ifi/seal/changedistiller/model/classifiers/ChangeType.ja

#### }

#### **Listing 4.2**: ChangeDistiller Data Collection

Revive ChangeDistiller was very hard since its last update was in 2014, therefore it was time consuming to update dependencies and make the application runnable. An extension to export ChangeType property from a SourceCodeChange object was also necessary.

#### **Input**

The application needs a Java file before and after the change as input.

### **Preprocessing**

As shown in the small source code snippet, exporting ChangeTypes in ChangeDistiller is very easy and straight forward.

#### **Output**

Example output looks the following:

ADDING\_ATTRIBUTE\_MODIFIABILITY ATTRIBUTE\_RENAMING REMOVING\_CLASS\_DERIVABILITY STATEMENT\_ORDERING\_CHANGE

**Listing 4.3**: ChangeDistiller Edit Script Example

### **Conclusion**

A check of Gumtree with a set of 100 Diffs and the manual evaluation showed a precision of 100%. GumTree was and is still a very good tool. Very precise EditScripts, which are human readable and easy to understand.

### **4.1.3 GumTree**

### **Idea**

In 2014 Jean Remy et al developed Gumtree, a fine grained and accurate source code differencing tool, which is freely available. Java Files get parsed by the JDT Eclipse parser. There are different possible outputs feasible. Noteworthy is the "cluster" output type, which summarizes all edits scripts in a node and thus decreases the edit script size. Edit Scripts are build out of JDT Elements rather than manually classified Elements, thus GumTree is more language specific, where as Changedistiller is more aligned to AST operations.

### **Input**

Output type as parameter and two subsequent java files:

docker run −v <path−to−files>:/diff gumtree cluster <**file**−before> <**file**−after> <output−path>.<output−name>

**Listing 4.4**: Dockerizing GumTree

### **Preprocessing**

In order to use the application the creator of Gumtree had to update some dependencies and fix the dockerfile.

### **Output**

Example output of 'cluster' looks the following:

New cluster: DEL ImportDeclaration −−−−−−−−−−−− DEL QualifiedName: org.springframework.boot.actuate.metrics.CounterService DEL ImportDeclaration

**Listing 4.5**: GumTree cluster Edit Script Example

Example output of 'diff' looks the following:

Delete QualifiedName: org.springframework.boot.actuate.metrics.CounterService(18) Delete ImportDeclaration(19)

**Listing 4.6**: GumTree diff Edit Script Example

### **Conclusion**

The output formatting is not machine friendly, but the results are very precise. Manual validation of 100 diffs lead to an accuracy of 99%. Only one diff was attached with a wrong Edit Script. Unfortunately, the Edit Script is not easy to understand, especially when not knowing the language behind, which comes in favor of ChangeDistiller, where manually crafted change types have been defined.

### **Methodology Selection**

Previous sections briefly presented different approaches to generate the right data. The table below shows the summary criteria:

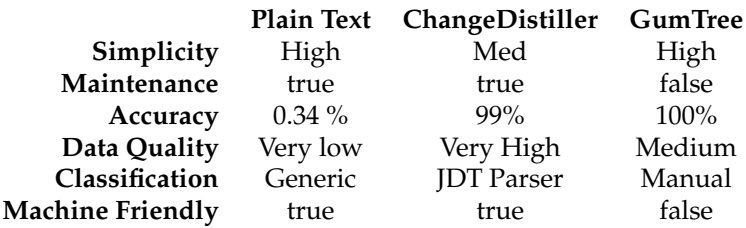

**Simplicity** This criteria implies the effort.

**Maintenance** Current state of the tool and maintenance frequency.

**Accuracy** Accuracy of the data after manual validation of 100 Diffs.

**Data Quality** Information entropy output.

**Classification** The way data is generated.

**Machine Friendly** How easy can the output format be processed by a computer

**Runtime Complexity** This value will affect the scalability, thus the data mining scope.

GumTree's flexibility, language specific output and usability is chosen as the fundamental for the upcoming analysis. Unfortunately, it has no change impact significance level as ChangeDistiller. Since Gumtree does not use manually classified labels, it will allow us to find higher-order edit scripts with help of empirical research.

## **4.2 Data Analytics**

After choosing the best suited methodology, this section focuses on the data analytics part, where firstly the data gets selected, mined, integrated, cleaned, and transformed in order to get the best knowledge representation.

### **4.2.1 Data Selection**

First process step of the data analytics is the data selection, where the appropriate data source and type is determined. Github is a hosting service for version control. It includes more than 57 million repositories and thus is the biggest host of source code in the world. It also offers a well described REST API<sup>2</sup>, which allows building tools on top of it. It is possible to search for projects through the API as well, which gives the opportunity to scan and pick projects in large scale. The following listing shows the data selection used in this thesis:

- 1. Main source: Github.com
- 2. Programming language: JAVA
- 3. Forked Projects: False
- 4. Archived projects: False
- 5. Min size: 1000 Kilobytes
- 6. Sorted: by stars in descending order $3$

### **4.2.2 Data Mining**

The data mining process is portioned in six different components. Applying separation of concerns helps improving the maintainability, scalability and expandability to other languages. Bottle neck of the data mining worklflow is the AST Diffing component. It takes about 2 seconds per Diff, which makes it impossible to evade parallelization.

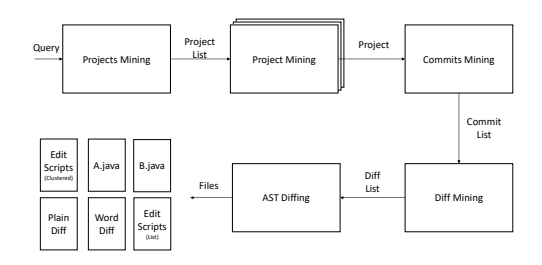

**Figure 4.3**: Data Mining Process Overview

<sup>2</sup>Application Interface (https://developer.github.com/v3)

<sup>3</sup>https://developer.github.com/v3/search/

### **Projects Mining**

Firstly github gets queried with the parameters defined in the previous section. This thesis considers the first 500 projects. Output is a list of project repositories ending with .git file name extension.

The following code snippet shows our project mining script:

```
#!/bin/bash
outfile="$1"
url="https://api.github.com/search/repositories?q="
pages=10
per_page=100
needed=1000
query="\
language:Java\
+fork:false\
+archived:false\
+is:public\
+size:>=1000\
+NOT book in:description,readme\
+NOT cookbook in:name\
+NOT awesome in:name\
+NOT tutorial in:name\
+NOT manual in:name\
"
amount=$((pages∗per_page))
rm −f "$outfile.tmp"
while true; do
   for (( i=0; i<$pages; i++ )); do
       searchUrl="$url""$query"'&sort=stars&order=desc&per_page='"$per_page"'&page='"$((i+1))"
       echo "getting $searchUrl"
       wget -q "$searchUrl" -Q - \lambda| jq '.items[].git_url' \
            | sed −e 's/^"//g;s/"$//g' \
            | head −n "$amount" \
           >> "$outfile.tmp"
       unique=$(sort "$outfile.tmp" | uniq | wc −l)
       echo "found $unique unique projects"
       if [[ "$unique" −ge "$needed" ]]; then break; fi
       sleep "6.1"
    done
    if [[ "$unique" −ge "$needed" ]]; then break; fi
done
sort "$outfile.tmp" | uniq | head −n "$needed" > "$outfile"
```
rm "\$outfile.tmp"

**Listing 4.7: Projects mining Script** 

### **Commits Mining**

In order to get the software change artifacts, the commiEvery commit adds the latest changes to the repository. Instead of cloning all projects to the disk, a separate script takes the projects list as input and starts mining the commit shas directly from github, which significantly increases the mining speed. Per project a file named with its repository ID is created and all commits sha's are inserted, starting with the very first one. This way the transaction order is kept.

```
url="https://api.github.com/repos/"
per_page=100
pages=10000
commitFolder="commits/"
get_commits(){
   project=$1
   projectMetaUrl="$url$project"
   echo $projectMetaUrl
   projectId=$(wget −q "$projectMetaUrl" −O − | jq '.id')
    echo "$projectId"
    fileNameTemp="$commitFolder$projectId"'.tmp'
    fileName="commitFolder$projectId"'.txt'
    echo $fileNameTemp
   rm −f $fileNameTemp
    endOfPagination=true
    while $endOfPagination; do
       for (( i=0; i<$pages; i++ )); do
           searchUrl="$url""$1"'/commits?page='"$((i+1))"'&per_page=100'
           echo "getting $searchUrl"
           commitShas=$(curl "$searchUrl" | jq '.[].sha' | tr " " "\n")
           echo $commitShas
           if [ −z "$commitShas"]; then
           endOfPagination=false
           break
           else
           echo $commitShas >> "$fileNameTemp"
           echo $endOfPagination
           fi
       done
       echo "looooop got broken!! BOOM"
    done
}
filename='projects.txt'
echo Start
while read p; do
get_commits $p
done < $filename
```
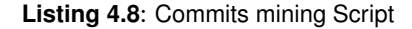
## **Diff Mining**

Since we have an ordered list of commits for every project, we can resolve the performance bottleneck by dividing the workload into batches and also use multi threading for every batch. This strategy reduced the mining time from 24 days to less than 24h. First it clones the repository, then it takes two subsequent commits and checks if the commit includes more than 10 files. Afterwards it iterates for every changed file within the commit and saves the file before (A) and after (B) the commit.

### **AST Diffing**

With help of containerization GumTree can be easily used. Input are two subsequent Java Files and the Output locations: docker run –rm -v <MAINFOLDER/projects>:/diff gumtree cluster <nameOfFileA> <nameOfFileB> The output for cluster and diffs is not machine friendly, therefore a fork of the current implementation was unavoidable $\rm ^4$ .

Output follows this structure:

{ Change Cluster };[1 ... n Change Pieces]

Whereas one Change consist of several Elements: <AST Operation> <JDT Element (from)> <JDT Element (to)>

The following graphics shows an example:

**from to**

New cluster: INS ImportDeclaration to CompilationUnit at 9

———— INS QualifiedName: Map to ImportDeclaration at 0 INS ImportDeclaration to CompilationUnit at 9

New cluster:

INS MethodDeclaration to TypeDeclaration at 15 ————

INS MethodDeclaration to TypeDeclaration at 15 INS MarkerAnnotation to MethodDeclaration at 0 INS SimpleName: map to MethodInvocation at 2 INS SimpleName: list to MethodDeclaration at 3 INS SimpleName: String to SimpleType: String at 0 INS Modifier: public to MethodDeclaration at 1 INS MethodInvocation to ReturnStatement at 0

{INS ImportDeclaration CompilationUnit};\n [INS QualifiedName ImportDeclaration];\n

[INS ImportDeclaration CompilationUnit]\n {INS MethodDeclaration TypeDeclaration}; [INS MethodDeclaration TypeDeclaration];\n [INS MarkerAnnotation MethodDeclaration];\n [INS SimpleName MethodInvocation];\n [INS SimpleName MethodDeclaration];\n [INS SimpleName SimpleType];\n [INS Modifier MethodDeclaration];\n [INS MethodInvocation ReturnStatement];\n

**Table 4.1**: AST Diffing Data Transformation

### **Mining Results**

End Result of the mining pipeline are 5 files per commit shah:

- 1. **Before and After** <repository\_id>\_<commit\_sha>\_<(A|B).java>
- 2. **Cluster** <repository\_id>\_<commit\_sha>\_<file>\_<# cluster>\_<# inserts><# updates><# deletes><# moves>
- 3. Diff <repository\_id> <commit\_sha> <diff>
- 4. **Plain-Diff** <repository\_id>\_<commit\_sha>\_<plain\_diff>
- 5. **Word-Diff** <repository\_id>\_<commit\_sha>\_<git\_diff>

This naming convention enables querying on top of the filesystem.

<sup>4</sup>https://github.com/SaliZumberi/gumtree

## **4.2.3 Data Integration and Data Cleaning**

Firstly data from various locations (10 servers) are aggregated into one. In order to get a machinefriendly output positioning numbers, redundant words such as "from, at, to" have been cleaned and removed.

## **4.2.4 Data Transformation**

With help of abstraction, dimensionality reduction simplified the data processing. Three data transformation decisions have been made:

- 1. Identify granularity levels
- 2. Define data shape (two or three elements)
- 3. Index data for every level by transforming them from words to numbers

Transforming words into numbers made it more frugal to process the data as small units. There are 4 different granularity levels of a software change.

### **Elements**

The first level consists of a JDT element, the smallest unit. Every JDT element has an id. This table shows some example Elements and the corresponding description from the official page<sup>5</sup>:

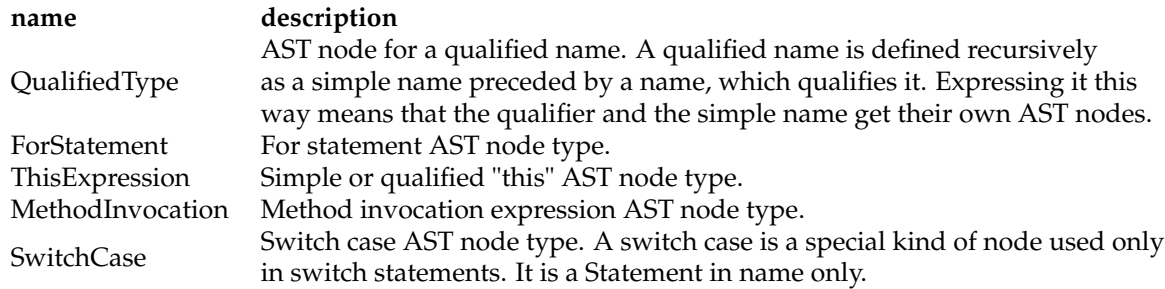

### **Change-piece**

Change piece consist of three elements, starting with the AST Diff operation (INS | UPD | MOV | DEL) followed by one or two elements. The First element is what has been changed and if AST Diff operation is INS then the insertion location is also specified.

This table shows some example change-pieces:

### **Change**

Changes consist of one or more change-pieces. They summarize changes from an AST Node perspective rather than smaller actions within a change itself. Changes are described as "Clusters" in GumTree. Unlike in change-pieces the AST Diff Operation naming is written out (INSERT | UPDATE | MOVE | DELETE).

This table shows some example changes and the associated change-pieces :

<sup>5</sup>https://help.eclipse.org/luna/index.jsp?topic=%2Forg.eclipse.jdt.doc.isv%2Freference%2Fapi%2Forg%2Feclipse%2Fjdt%2Fcore%2F

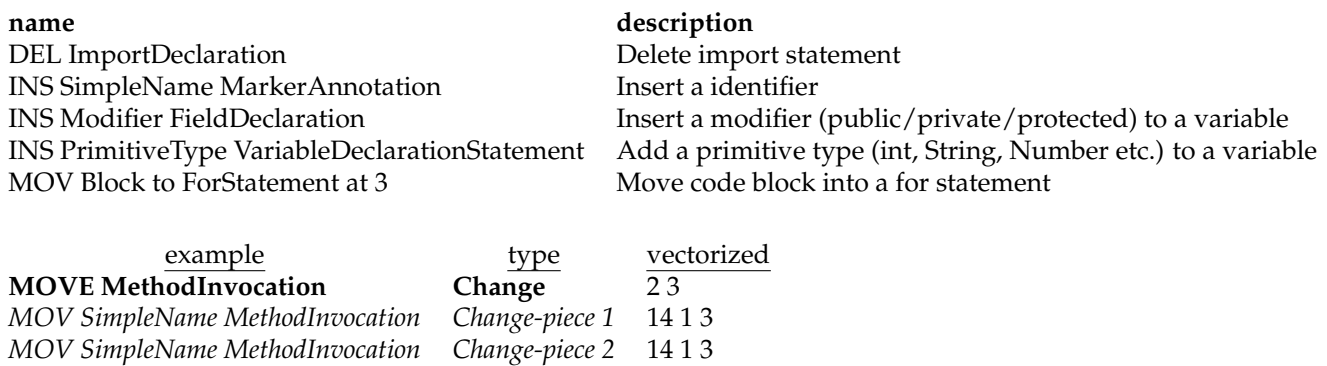

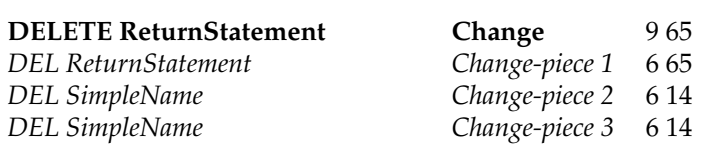

## **Diff**

A diff between two files is defined as collection of changes. Every change is indexed.

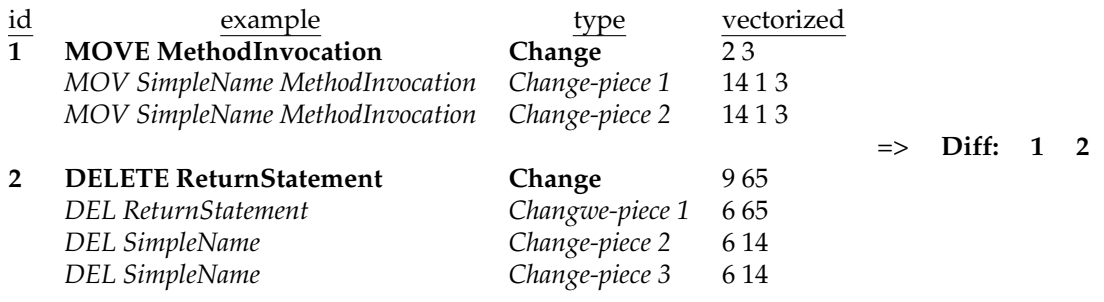

# **4.3 Implementation Details**

Mining scripts have been implemented using shell scripting. For data selection, preprocessing and transformation we chose the programming language python, which is one of the most flexible languages. Notwithstanding it provides very mature machine learning libraries such as sklearn and gensim but also offers data analytic libraries like pandas and numpy. We used the containerization tool Docker to run GumTree independently from our script. The web-tool, which will be presented in the evaluation array, is built upon the Angular framework. In addition to that we use SSR rendering to increase the user experience. In order use the limited time as efficiently as possible, we decided to abandon a back-end implementation and use serverless functions instead. We made use of AWS Lambda, which processes our evaluation request and saves the item to NOSQL database, namely DynamoDB, which is well connected to Lambda through Amazon web-services infrastructure. We also used EC2 Instances for data mining, where we ran 10 c4.8xlarge instances. Within 24h we mined more than 500 projects, resulting in over 500 000 diffs (18.6 GB).

# **Chapter 5**

# **Results**

After mining, preprocessing and transforming the data, the next step is to extract informations by approaching different models. We start with very basic descriptive statistics, where we present how and what changes are applied on JAVA source code, proceeding with more complex applications machine learning techniques namely K-Mean Clustering, which furthers our understanding in clustering similar diffs. Next, we have been inspired by natural language processing techniques (NLP) in particular word embeddings and topic modelling to . Finally a self implemented techniques is used to split diffs into change groups.

# **5.1 Empirical Analysis**

Descriptive statistics help to understand the basic features as well as the distribution of the data.

## **5.1.1 Elements**

The table below shows the top 20 most used Elements:

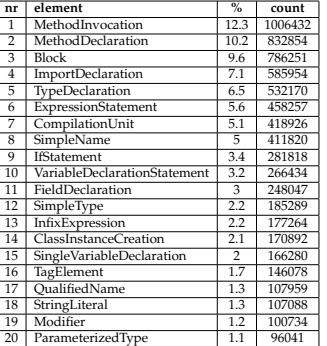

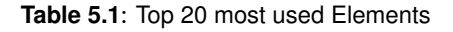

Notably the top 20 occuring JDT elements sum up to 86% of all 91 found elements. Furthermore the first two elements in the ranking are referring to methods. Firstly method invocations in applications and declaration of methods. Interestingly inserting, moving and deletion of dependencies is ranked fourth, which reflects high maintainability and modularity of JAVA. If

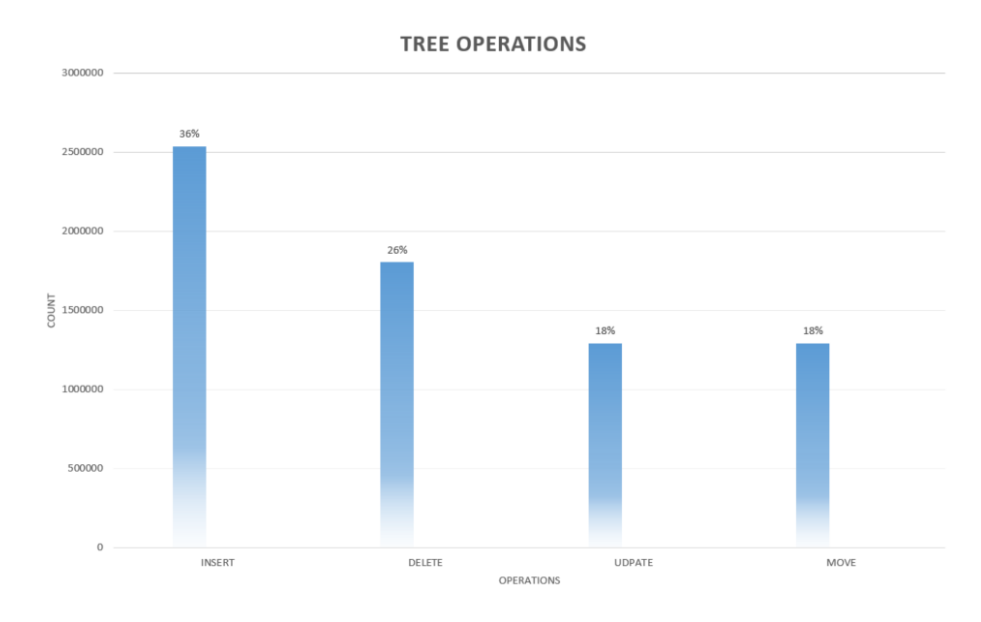

statements are changed more frequently than the creation of objects and modifiers such as public, private and protected. This table shows all AST Differencing operations:

**Figure 5.1**: image1 caption

**Figure 5.2**: Tree Operation Distribution

More than one third of all AST Diff operations are Insertions. Impressively Java code is more likely to be deleted than updated and code is updated and moved equally, which shows how important movements of source code is in maintenance and evolution of an application.

## **5.1.2 Changes**

### **20 most used changes (specific)**

Top 20 changes make up 45.55% of the total 895 changes found. Update of identifiers such as methods, variables, classes and interfaces is the most used change in JAVA. Second place is covered by moving something within a method invocation. We can deduce refactoring of method parameters from this change. The diffs below show two examples of this change.

```
@@ -112,7 +112,7 @@ public class MnistInputProvider extends TrainingInputProviderImpl {
   images.seek(16 + size * indexes[i]);
   images.readFully(current);
   for (int j = 0; j < size; j++) {
- tempImages.set(j, i, current[j] & 0xFF);
+ tempImages.set(current[j] & 0xFF, j, i);
   }
}
} catch (IOException e) {
```
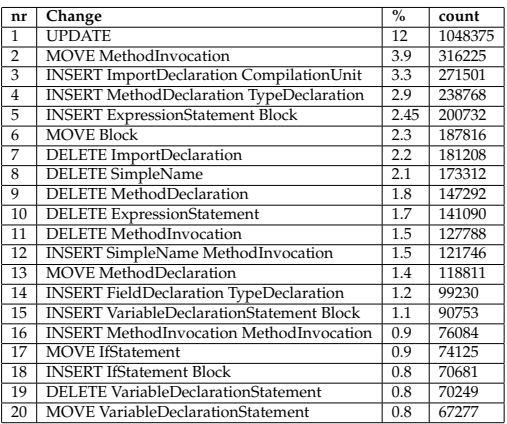

**Table 5.2**: Top 20 most used changes

### **Listing 5.1**: Code Snippet 1

```
@@ -12,7 +12,7 @@ public class MnistTargetSingleNeuronOutputConverter implements InputConverter {
Matrix m = new Matrix(1, input.length);for (int i = 0; i < input.length; i++) {
- m.set(0, i, (int) input[i]);
+ m.set((int) input[i], 0, i);
}
return m;
```
### **Listing 5.2**: Code Snippet 2

Notably rank 7 to 11 is covered by DELETE statements, starting with deletion of import statement, followed by deleting a SimpleType. The Diff below shows an example of a SimpleType deletion (String).

```
@@ -31,7 +31,7 @@ public final class IncorrectExample extends ExampleSentence {
private final List<String> corrections;
public IncorrectExample(String example) {
- this(example, Collections.<String>emptyList());
+ this(example, Collections.emptyList());
}
```
### **Listing 5.3**: Code Snippet 3

### **Top 10 (AST Differencing Operations)**

| nr                      | <b>INSERT</b> (from)                | <b>INSERT</b> (to)                  |
|-------------------------|-------------------------------------|-------------------------------------|
| $\mathbf{1}$            | ImportDeclaration (12.6%)           | Block (19%)                         |
| 2                       | MethodDeclaration (11.3%            | TypeDeclaration (17.5%)             |
| $\overline{3}$          | SimpleName (9.8%)                   | MethodInvocation (15.1%)            |
| $\overline{4}$          | ExpressionStatement (9.7%)          | CompilationUnit (12.7%)             |
| $\overline{5}$          | MethodInvocation (7.5%)             | MethodDeclaration (8.6%)            |
| 6                       | FieldDeclaration (4.6%)             | TagElement (2.8%)                   |
| 7                       | VariableDeclarationStatement (4.3%) | ClassInstanceCreation (2.5%)        |
| 8                       | IfStatement (3.6%)                  | IfStatement (2.5%)                  |
| 9                       | Block (2.8%)                        | InfixExpression (2.1%)              |
| 10                      | SimpleType (2.7%)                   | VariableDeclarationFragment (2%)    |
| Total                   | 68.9%                               | 84.6%                               |
|                         |                                     |                                     |
|                         |                                     |                                     |
| nr                      | <b>MOVE</b>                         | <b>DELETE</b>                       |
| 1                       | MethodInvocation (25%)              | ImportDeclaration (11.4%)           |
| $\overline{2}$          | Block (15.2%)                       | SimpleName (10.9%                   |
| $\overline{\mathbf{3}}$ | MethodDeclaration (9.6%)            | MethodDeclaration (9.3%)            |
| $\overline{4}$          | IfStatement (6%)                    | ExpressionStatement (8.9%)          |
| 5                       | VariableDeclarationStatement (5.4%) | MethodInvocation (8%)               |
| 6                       | SimpleType (4.2%)                   | VariableDeclarationStatement (4.4%) |
| 7                       | CompilationUnit (4%)                | FieldDeclaration (3.8%)             |
| 8                       | ClassInstanceCreation (3.9%)        | Block (3.2%)                        |
| 9                       | InfixExpression (3.2%)              | IfStatement (3.1%)                  |
| 10                      | VariableDeclarationFragment (3%)    | SimpleType (3.1%)                   |

**Table 5.3**: Top 10 changes grouped by Tree operations

**INSERT (what).** Tree Insert operations consists of two components. First what Element has been inserted and secondly where it is inserted. Most inserted element are dependencies followed by implementing a method and defining simple name (identifier). Fourth rank is held by wrapping expressions (e.g. score  $= 25$ , number1  $=$  number2) to a complete unit of execution (int score  $=$  number1  $*$  number2).

**INSERT (where).** Not surprisingly the most prominent location for insertions is a Block of statements and declarations, followed by assigning something to a variable. Third place is held by CompilationUnit, which includes package-, import-, type- declaration-, enum- and annotation declarations. 2.5% of all insertions are added when instantiation a new object (ClassInstanceCreation). If statement and Infix expressions (expression (e) infix operator (io) expression (o) e.g. (number1 == number2 (o)  $\&$  (io) (number1 > 10) (o))) are also important locations for insertions.

**MOVE**. Java developers mostly move method invocations (one quarter of all movements), followed by Blocks of statements and declarations. Interestingly movement of if statements are placed on the fourth rank. Noteworthy instantiated objects are also very likely to be moved within a class. In contrast to Insert locations, CompilationUnits are less likely to be moved than if statements and variable declaration, thus global constants, annotations are more sedentary.

**DELETE**. Most of deletions occur on import declarations, which indicates the high modularity of Java programming language. Methods and simple names are also very likely to be deleted within a class. Deletion of instantiated objects is not on the list, which could point out their significance.

# **5.1.3 Diffs**

**Most occurring Diffs (n=2)**

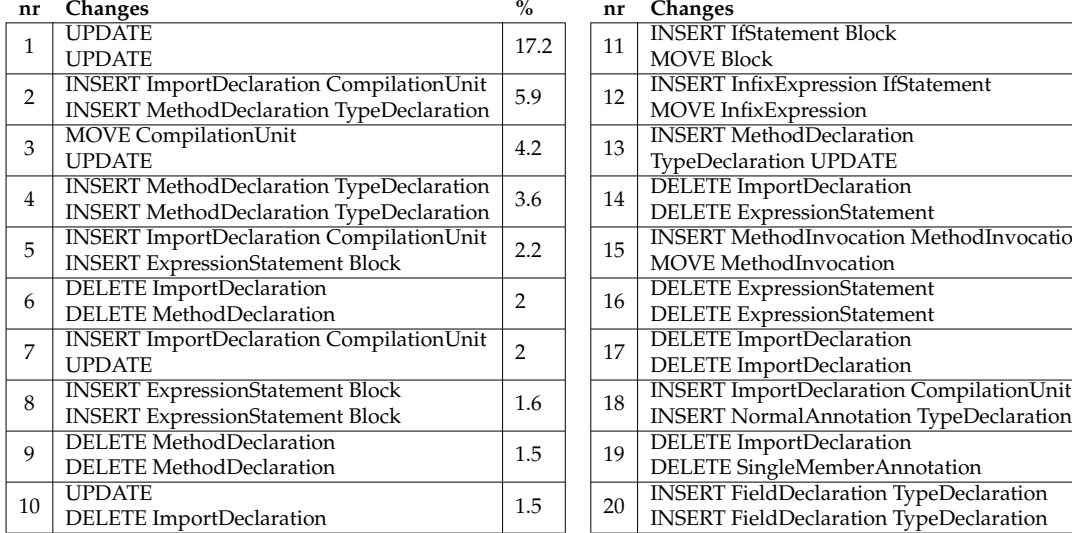

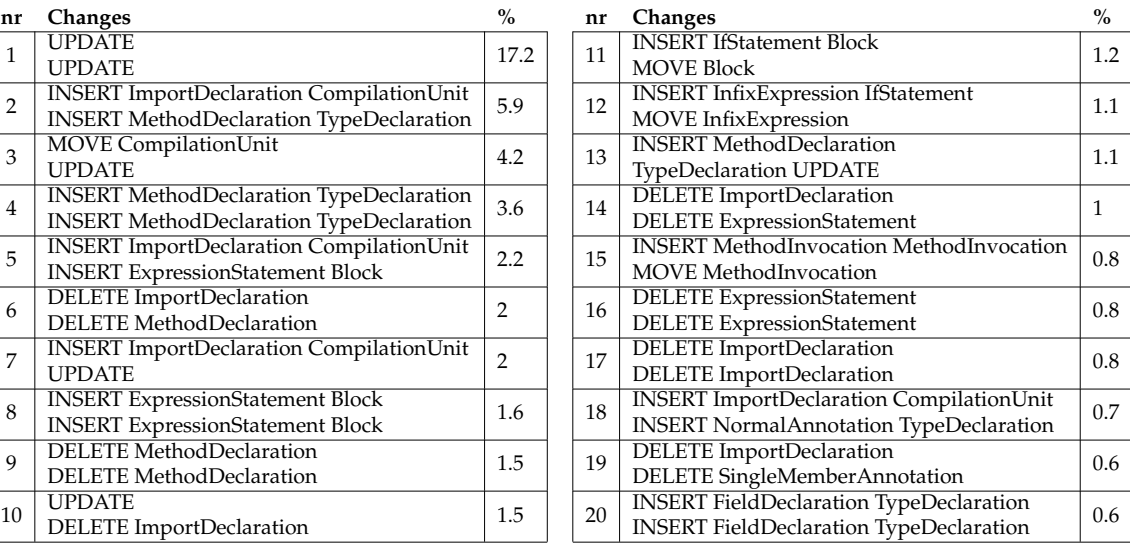

**Table 5.4:** Most occurring Diffs (n=2)

**1.** Updating two identifiers within the class. The following combinations occour the most: (method name, method name), (import, class name),(import, inherited class),(import, method parameter).

- **2.** Importing dependency and creating a new method
- **3.** Updating an import declaration and moving it.
- **4.** Implementation of two new methods.

**5.** Import dependency and add use it to create an expression, which gets added to a block of declarations and statements.

**6.** Opposite of 2

**7.** Import new dependency and use it to replace it on single or multiple places within the file (e.g. importing java.io.File and replace existing String type with File).

**8.** Add two expressions within the file. Inspecting 20 random Diffs show that in 7 cases the expression statements are the same and thus violated the 'DRY' principle.

**9.** Opposite of 4.

**10.** Delete dependency and update identifier where it was used.

**11.** Surround a block of declarations and statements with an if condition

**12.** Add new infix expression to if condition and move existing one next to it.

**13.** Add new method after updating an identifier. A very interesting pattern within this diffs is that an existing method gets split into two methods, where the existing one changes the method name, thus complexity gets reduced by applying separation of concerns.

- **14.** Opposite of 5.
- **15.** Add parameter to method invocation, additionally move existing ones.
- **16.** Opposite of 8.
- **17.** Delete two import statements.
- **18.** Import dependency of multi-member annotation and use it to annotate the class.
- **19.** Delete dependency of single-member annotation and its usage within class.
- **20.** Declare two global constants.
- **21.** Import dependency of single-member annotation and use it to annotate the class.
- **22.** Opposite of 15.
- **23.** Import dependency and add new if statement
- **24.** Use interface or extend class.
- **26.** Opposite of 15.
- **27.** Delete moodier (public, private, protected) in multiple locations.
- **29.** Import dependency of marker annotation (e.g. Test) and use it to annotate the class.
- **30.** Extend if statement with else if condition.
- **31.** Opposite of 29.
- **32.** Implement and invoke new method.
- **34.** Remove conditions from if statement.
- **35.** Opposite of 17.
- **38.** Import new Type and extend method parameter with this type.
- **41.** Delete dependency of multi-member annotation and its usage within class.
- **43.** Similar to 29, but here it annotates methods rather than class
- **45.** Opposite of 24.
- **48.** Update identifier and change name in comment description as well.
- **50.** Update identifiers on multiple locations
- **54.** Declare a variable, which is then used in a newly created if statement
- **57.** Add method parameter and use new paramter within the method to call another method.
- **59.** Clean-up import statements by deleting and moving them around.
- **61.** Add javadoc elements to methods and classes
- **62.** Import qualified name (e.g. enum) and use it within a method invocation
- **72.** Tag method as deprecated and add javadoc comment as well.
- **78.** Change mutiple method modifiers..

**79.** Add parameter to constructor and add it as input of super method invocation of parents constructor.

**79.** Instantiate generic type with actuall type (e.g. new ArrayList<>(this.expectations) –> new ArrayList<Expectation>(this.expectations))

- **94.** Add nested condition to if condition
- **98.** Import dependency and add to an Array.
- **99.** Remove declaration within if condition.

**100.** Remove declared object and expression statement, where its method was called.

**111.** Remove marker annotation (e.g. @Override, @Deprecated etc.) on methods in multiple locations.

- **114.** Delete object instantiation (new) and call method on static class.
- **117.** Add javadoc comments on method.
- **124.** Move block of statements and declarations into a try and catch statment.
- **125.** Add new infix expression to return statement
- **127.** Extend parameters of a (abstract) method in an interface
- 136. Change order of method modifiers (e.g. private final static -> private static final)
- **139.** Import new dependency and add anonymous class.
- **140.** Import new dependency and use it as constructor parameter when creating an object.
- **148.** Import new dependency and use it as to throw exception.

**150.** Extend method with new parameter, and use this parameter as parameter within a constructor of a newly created object.

**159.** Add cast expression to return statement.

**160.** Remove multiple null literals.

**161.** Import new dependency and use it as parameter of a new method invocation, which is a parameter of a newly created object.

**165.** Surround content of enhanced for loop statement with if statement

**165.** Opposite of 15

**167.** Change inherited class.

**179.** Import Exception type and add catch clause, which makes use of imported exception

**192.** Remove infix expression in return statement.

**197.** Add new case in switch statement and also add a return statement.

**199.** Replace throw statement by return statement.

**200.** Add parametrized type to existing method paramter (e.g. public void setDict(DictionaryEntity dict, –> public void setDict(DictionaryEntity<? extends DictionaryItemEntity> dict,).

**201.** Exend return statement with conditional expression.

**236.** Add try catch statement within a if statement

### **Most occurring Diffs (n=3)**

| nr             | Changes                                         | $\frac{0}{\alpha}$ |  | nr           | Changes                                              | $\frac{0}{2}$ |
|----------------|-------------------------------------------------|--------------------|--|--------------|------------------------------------------------------|---------------|
|                | <b>UPDATE</b>                                   |                    |  |              | <b>UPDATE</b>                                        |               |
| 1              | <b>UPDATE</b>                                   | 9.8                |  | 11           | <b>INSERT MethodInvocation MethodInvocation</b>      | 0.7           |
|                | <b>UPDATE</b>                                   |                    |  |              | <b>MOVE</b> MethodInvocation                         |               |
|                | <b>UPDATE</b>                                   |                    |  |              | <b>DELETE</b> ImportDeclaration                      |               |
| 2              | <b>UPDATE</b>                                   | 4.2                |  | 12           | <b>DELETE</b> MethodDeclaration                      | 0.7           |
|                | <b>MOVE</b> CompilationUnit                     |                    |  |              | <b>DELETE</b> MethodDeclaration                      |               |
| 3              | <b>INSERT MethodDeclaration TypeDeclaration</b> |                    |  |              | <b>INSERT ExpressionStatement Block</b>              |               |
|                | <b>INSERT</b> ImportDeclaration CompilationUnit | 3.1                |  | 13           | <b>INSERT ExpressionStatement Block</b>              | 0.7           |
|                | <b>INSERT</b> ImportDeclaration CompilationUnit |                    |  |              | <b>INSERT ExpressionStatement Block</b>              |               |
|                | <b>INSERT</b> MethodDeclaration TypeDeclaration |                    |  |              | <b>UPDATE</b>                                        |               |
| $\overline{4}$ | <b>INSERT MethodDeclaration TypeDeclaration</b> | $\overline{2}$     |  | 14           | <b>DELETE</b> MethodInvocation                       | 0.7           |
|                | <b>INSERT</b> ImportDeclaration CompilationUnit |                    |  |              | <b>MOVE</b> MethodInvocation                         |               |
| 5              | <b>UPDATE</b>                                   |                    |  |              | <b>DELETE</b> FieldDeclaration                       |               |
|                | <b>UPDATE</b>                                   | 1.9                |  | $15^{\circ}$ | DELETE MethodDeclaration                             | 0.7           |
|                | <b>INSERT ImportDeclaration CompilationUnit</b> |                    |  |              | DELETE MethodDeclaration                             |               |
| 6              | <b>INSERT FieldDeclaration TypeDeclaration</b>  |                    |  |              | DELETE MethodDeclaration                             |               |
|                | <b>INSERT MethodDeclaration TypeDeclaration</b> | 1.7                |  | 16           | <b>DELETE</b> MethodDeclaration                      | 0.6           |
|                | <b>INSERT MethodDeclaration TypeDeclaration</b> |                    |  |              | DELETE MethodDeclaration                             |               |
| 7              | <b>UPDATE</b>                                   |                    |  |              | <b>INSERT SingleMemberAnnotation TypeDeclaration</b> |               |
|                | <b>UPDATE</b>                                   | 1.4                |  | 17           | <b>INSERT</b> ImportDeclaration CompilationUnit      | $0.6^{\circ}$ |
|                | DELETE ImportDeclaration                        |                    |  |              | <b>INSERT</b> ImportDeclaration CompilationUnit      |               |
| 8              | <b>INSERT</b> MethodDeclaration TypeDeclaration |                    |  |              | <b>INSERT</b> ImportDeclaration CompilationUnit      |               |
|                | <b>INSERT MethodDeclaration TypeDeclaration</b> | 1.2                |  | 18           | <b>INSERT ExpressionStatement Block</b>              | 0.5           |
|                | <b>INSERT MethodDeclaration TypeDeclaration</b> |                    |  |              | <b>INSERT ExpressionStatement Block</b>              |               |
|                | <b>DELETE</b> ImportDeclaration                 |                    |  |              | <b>INSERT FieldDeclaration TypeDeclaration</b>       |               |
| 9              | DELETE ImportDeclaration                        | 1                  |  | 19           | <b>INSERT MethodDeclaration TypeDeclaration</b>      | 0.5           |
|                | DELETE MethodDeclaration                        |                    |  |              | <b>INSERT ExpressionStatement Block</b>              |               |
|                | <b>INSERT Block MethodDeclaration</b>           |                    |  |              | <b>DELETE</b> ImportDeclaration                      |               |
| 10             | <b>DELETE Block</b>                             | 0.9                |  | 20           | DELETE ImportDeclaration                             | 0.5           |
|                | <b>MOVE Block</b>                               |                    |  |              | <b>DELETE</b> ImportDeclaration                      |               |

**Table 5.5:** Most occurring Diffs (n=3)

- **1.** Updates three identifiers within the class. Mostly same change is applied.
- **2.** Updates dependency and changes new type in multiple locations.
- **3.** Add two dependencies and implement a method which makes use of it.
- **6.** Declare a global variable and add two methods, which use it.
- **8.** Implement three methods.
- **9 .** Opposite of 3
- **11.** . Insert three expressions. Mostly one expression added to three different locations.
- **12.** . Delete global variable together with corresponding getter and setter method.

**14.** . Import two dependencies, first one is used as annotation, second one as member of annotation

**18.** . Opposite of 11

### **Most occurring Diffs (n=4)**

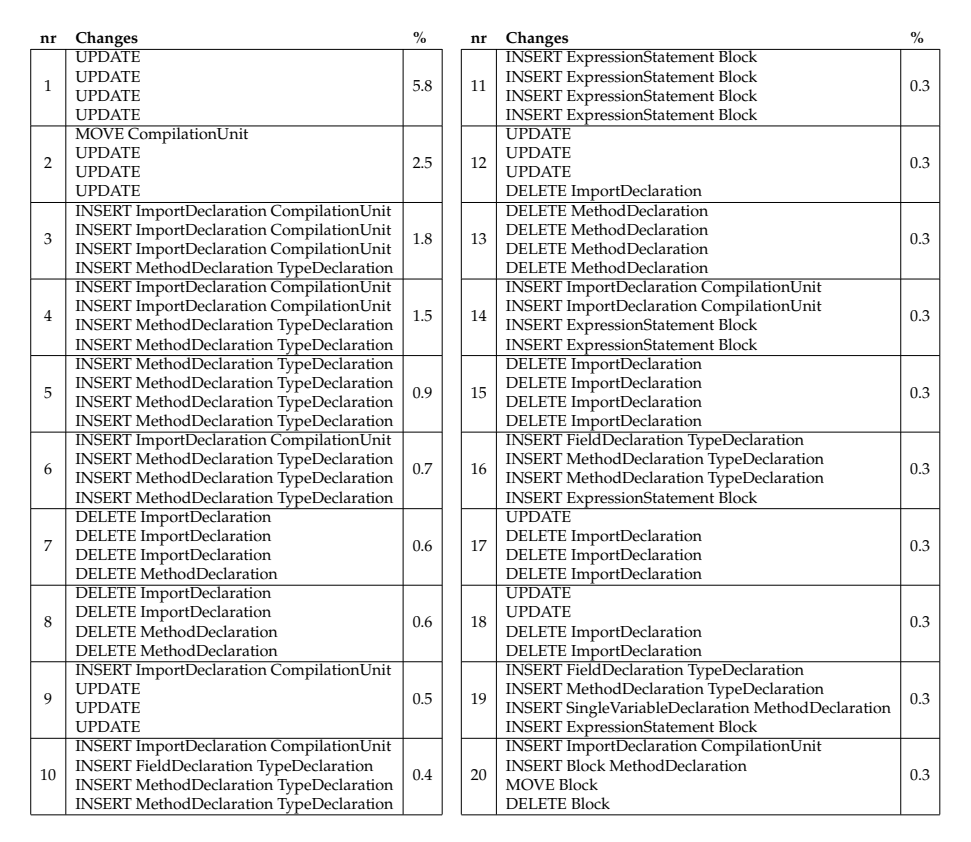

**Table 5.6:** Most occurring Diffs (n=4)

**1.** . Exactly same pattern as we saw in n=2 and n=3. Four similar updates on identifiers have been applied.

**2.** Update import statements after package re-factoring.

**11.** Insert four expressions. Mostly one expression added to four different locations. Top diffs with 4 changes are very similar to the previous table, with the difference that a change

occurs several times.

# **5.2 Clustering (K-Means)**

In order to cluster similar diffs, we first created a similarity matrix based on cosine similarity and started training the model with 1000 Iterations. Since we use cosine similarity we can not calculate the similarity of diffs with different lengths, because cosine similarity calculates vector angles, thus comparing short diffs with longer ones which leads to inaccurate results. We will inspect diffs of sizes three, four and five changes. Our goal is to find change patterns, which can be described by a sentence or even labelled with a word. After finding an appropriate number of clusters for every diff size, we calculate and plot the cosine similarity within a cluster and the number of diffs belonging to the cluster. This facilitates picking important and coherent clusters from the plotting. Obviously the more items in a cluster, the lower the cosine similarity within the cluster.Therefore, we try to maximize the cosine similarity and number of diffs.

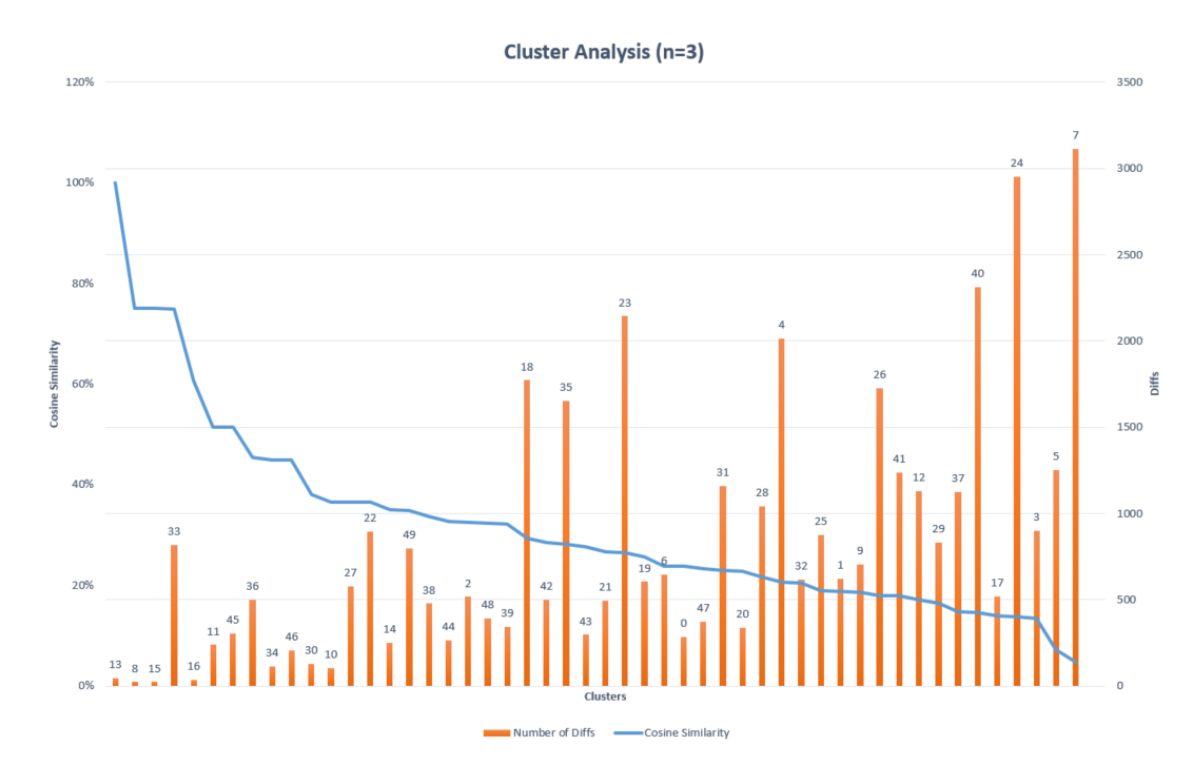

# **5.2.1 Clusters(n=3)**

**Figure 5.3: Cluster Analysis (n=3)** 

According to the evaluation, clusters with three unique changes reveal similar diffs. The following change clusters are noteworthy to describe briefly:

**Cluster 33** Opposite of Cluster 13, method is now within the class.

**Cluster 11.** Chained method invocation is moved into the previous.

**Cluster 45.** Create an if condition which makes use of newly added dependency / global variable and implement a new method.

**Cluster 36.** Parameter of a returned method invocation gets changed, additionally if conditions are added

**Cluster 46.** Method gets removed and new dependency is being added and used as a parameter within a method invocation

**Cluster 27.** Dependency gets deleted and removed where it was used, mostly in constructor parameters and super method invocations.

**Cluster 22.** Import dependency and instantiate it and use its methods.

**Cluster 49.** Remove global variable and its usage within methods, sometimes also its dependency get deleted.

**Cluster 10.** A instantiated Object gets replaced by a internal object, finally the corresponding import gets deleted as well.

**Cluster 12** Method invocation parameters are changed by a simple name.

**Cluster 13** After removing import statements a method called within the Class is called from an object (e.g. assertXpathEvaluatesTo –> XMLAssert.assertXpathEvaluatesTo).

**Cluster 14** Import of dependency which is then used in a newly created if and else statement.

**Cluster 15** Deletion of dependency, addition of new dependency, which is then used as constant or variable within the class.

**Cluster 16 + 43** Surround expression statement by if condition.

**Cluster 44** String parameter in method invocation gets re-factored by newly added dependency

## **5.2.2 Clusters(n=4)**

According to the evaluation, clusters with four unique changes exhibit slightly dissimilar diffs within it.

However, we tried to describe the ones occurring more than 100 times and with the highest cosine similarity.

**Cluster 22** Replace return statement or simple expression with newly imported Class, additionally add if condition, where the new dependency is used.

**Cluster 61** Remove dependency and add a new one, which is then used as type within a method parameter in an interface.

**Cluster 54** Insert new method declaration and add new if condition or extend if condition.

**Cluster 59** Replace usage of old dependency with new one in multiple places.

**Cluster 44** Declare global variable and use this variable as parameter of a new method invocation, which is chained on a existing method invocation.

**Cluster 34** Add conditions in a if and else condition).

**Cluster 37** Replace method invocations, if conditions by surrounding some parts of them with a new return statement

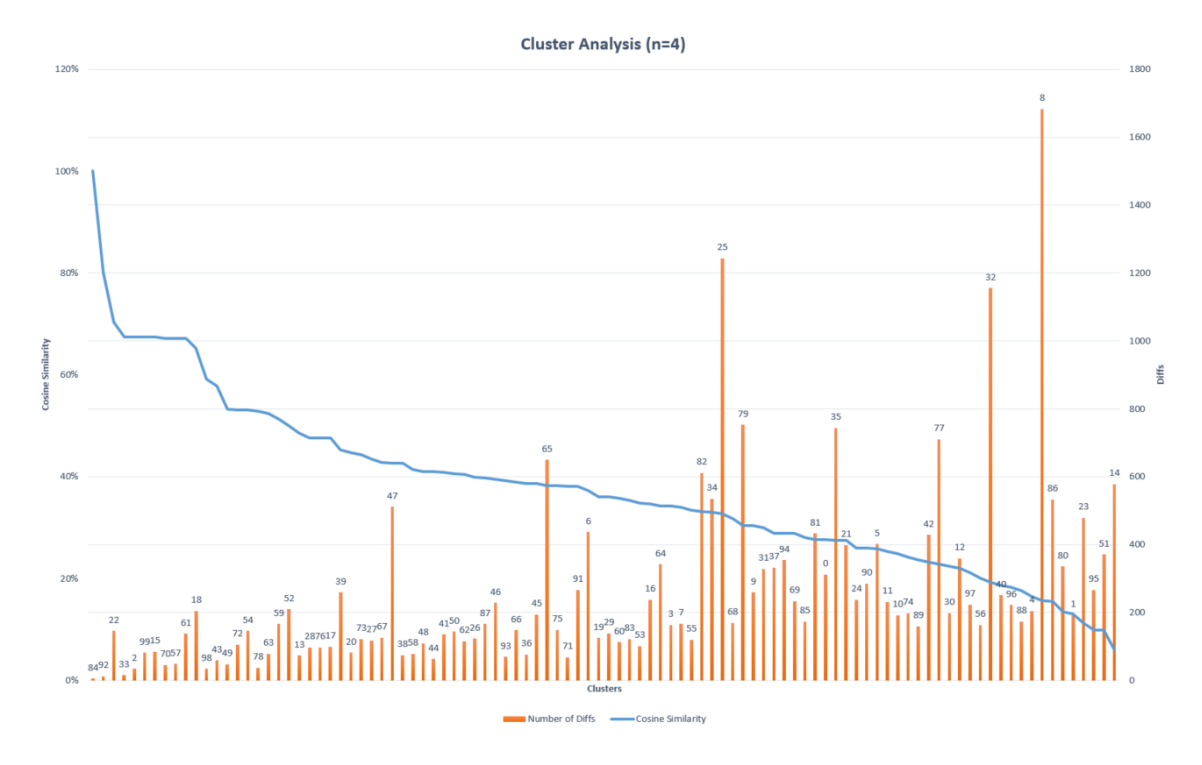

**Figure 5.4: Cluster Analysis (n=4)** 

# **5.2.3 Clusters(n=5)**

According to the evaluation, clusters with five unique changes display slightly dissimilar diffs within it.

However, we tried to describe the ones occurring more than 100 times and with the highest cosine similarity.

**Cluster 68** Remove global variables and replace parameters in method invocations in multiple places.

**Cluster 70** Replace dependency and re-factor its usage.

**Cluster 38** Add several import statements and implement new methods, additionally also some global constants are declared.

**Cluster 30** Similar to 70, but here same re-factoring applied on multiple locations.

**Cluster 36** Remove method invocation within a parameter of a method invocation

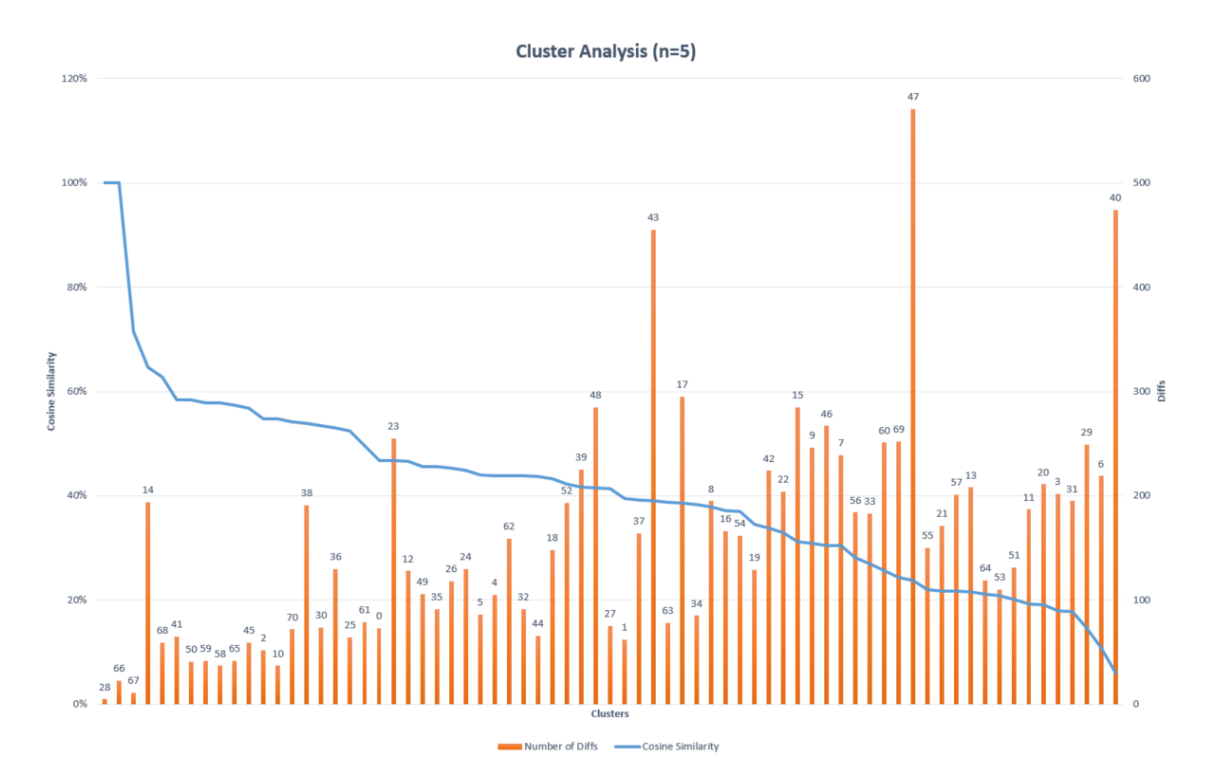

**Figure 5.5:** Cluster Analysis (n=5)

# **5.3 Word Embeddings (Word2Vec)**

Word2vec is one the most used word embedding models. It consists of two layers neural net and basically is a technique to represent word as embeddings by transforming words into vectors (list of numbers). With help of an gradient decent, these entities are trained to be useful representations in their context. Since its release it has not only been used for text classification, but also in different applications. Output of word2vec goes beyond basic syntactic regularities, e.g KIN, Man, Queen example showed that is is possible to perform algebraic operations on vector("King") – vector("Man") + vector("Woman") ==> results in a vector Queen.

Since this thesis is not using words but changes, we can call it change2vec instead of word2vec. The model parameters need to be adjusted to the input characteristic. Two major differences exist when comparing diffs to text. Firstly diffs are very short (see statistic above) and secondly the used vocabulary consists of 895 unique changes. In this use case, the input is a diff (list of numeric labelled changes) (e.g: 21 4 13 5) rather than text, thus the diff dimension is set to 10 and window size to 2, because we want at least two changes. Size of context window determines how many neighbours should be included. Shorter window produces more related terms. Number of iterations over the corpus have been set to 1000. Since we are interested in similar changes we use the Continues-Bag-of-Words model (CBOW) to contextualize the changes.

The model took 5h to train 534116 diffs. Noteworthy the trained model knows only about the change indices, thus no informations about the JDT elements.

## **5.3.1 Top 10 Change Similarities**

The table below shows the most similar changes in descending order. Word2vec computes cosine similarity between a simple mean of the projection weight vectors of the given words and vectors for each word in the model.

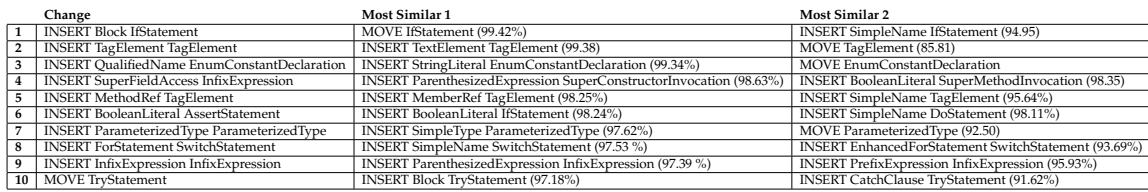

**Table 5.7**: Top 10 Change Similarities

**1. (If statements** Adding a block of declarations and statements into a if statement is very similar to moving the if statement or adding a simple name within it.

**2. (TagElement)** Indeed TagElements and TextElements are very similar according to JDT Documentation.

**3. (Enums)** In fact, inserting a qualified name (Enum from import statement) and string literal into enum declaration it's the same.

**4. (Super)** Inserting a super variable is very similar to add an expression to super constructor invocation or adding a boolean to a super method invocation. Inheritance was successfully determined here.

**5. (TagElement)** Adding a reference of a method, member or simple name to tag element.

**6. (Booleans)** Interestingly adding a boolean literal to an assert statement is very similar to adding a boolean literal into a if statement and a simple name into a do statement.

**7. (Parameterized Types)** Adding a parametrized type to a parametrized type is highly similar to adding a simple name to a parametrized type

**8. (Switch)** Remarkably inserting a for loop into a switch statement and adding a simple name is analogous, as well as adding an enhanced for loop.

**9. (Infix)** Noteworthy how accurate w2v equates the addition of an infix- and prefix expression into an if statement condition.

**10. (Try Catch)** Moving a try statement and adding a block of declaration is according to the model similar, furthermore also adding a catch-clause is very

By only providing numeric encoded diffs, word2vec was able to find similar change types. This shows us that there are patterns and syntactical structures within source code changes.

## **5.3.2 Top 10 Change Similarities (Average Cosine Similarity)**

This table presents the top ten change similarity based on the calculated cosine similarity between similar changes. Overall mean cosine similarity is 82%.

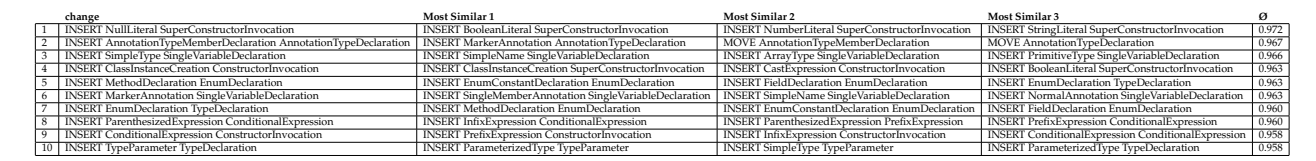

**Table 5.8**: Top 10 Change Similarities (Average Cosine Similarity)

## **5.3.3 Top 12 Cluster (Survey)**

In order to create a cluster of changes, it is necessary to create a similarity matrix between the changes by using the built in word-similarity function of word2vec. A nested for loop through all changes does the job.

**Survey Results.** The table below shows the TOP 12 Clusters. The next section will present the corresponding evaluation. We tried to describe the cluster briefly, ideally this part would be defined by using the crowd with active learning.

It is very surprising how well word2vec identified similar changes, without knowing the elements behind the index, thus we can say that changes can be clustered into similar groups by only using their appearance in a diff without even exploiting the edit script.

INSERT Modifier TypeDeclaration INSERT SingleMemberAnnotation TypeDeclaration INSERT ParameterizedType TypeDeclaration INSERT SimpleName TypeDeclaration INSERT TypeDeclaration TypeDeclaration INSERT QualifiedName SimpleType MOVE CompilationUnit INSERT MarkerAnnotation TypeDeclaration MOVE TypeDeclaration INSERT NormalAnnotation TypeDeclaration INSERT SimpleType TypeDeclaration INSERT TypeDeclaration CompilationUnit

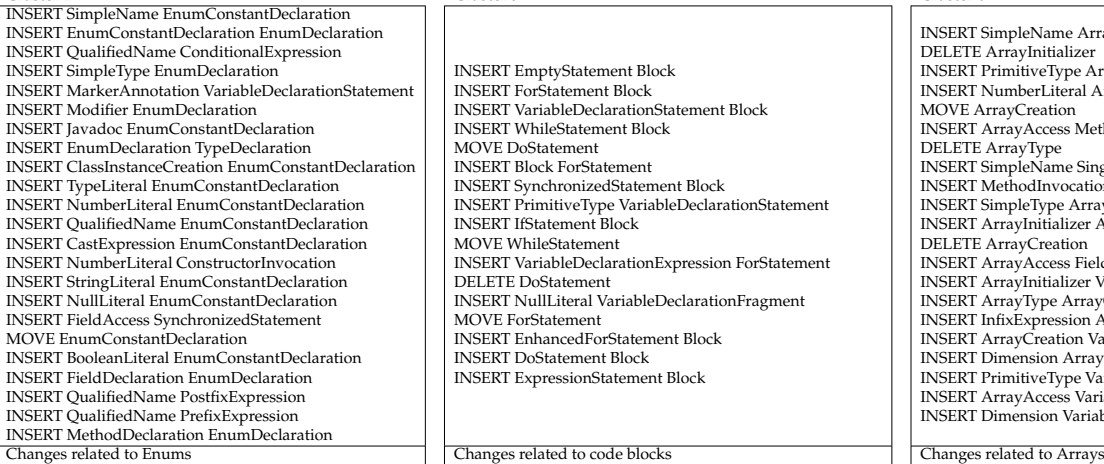

MOVE ConstructorInvocation INSERT FieldAccess ClassInstanceCreation INSERT MethodInvocation ConstructorInvocation INSERT SimpleName SuperConstructorInvocation INSERT ClassInstanceCreation ConditionalExpression INSERT SimpleName ConstructorInvocation INSERT NullLiteral SuperConstructorInvocation INSERT ConstructorInvocation Block INSERT ConditionalExpression ClassInstanceCreation INSERT WhileStatement SwitchStatement INSERT TypeDeclarationStatement SwitchStatement INSERT SimpleName SuperMethodInvocation INSERT PrefixExpression ClassInstanceCreation INSERT ParenthesizedExpression ClassInstanceCreation

Changes related to calling classes in super-class, and adding elements to constructors as well

INSERT ReturnStatement IfStatement INSERT Block WhileStatement INSERT Block IfStatement MOVE PrefixExpression

INSERT InstanceofExpression IfStatement INSERT MethodInvocation IfStatement INSERT IfStatement IfStatement MOVE IfStatement

INSERT Block SynchronizedStatement INSERT PrefixExpression IfStatement INSERT SimpleName IfStatement MOVE SynchronizedStatement INSERT BreakStatement Block INSERT BooleanLiteral ReturnStatement INSERT ContinueStatement Block INSERT ExpressionStatement IfStatement INSERT InfixExpression WhileStatement INSERT InfixExpression IfStatement

INSERT VariableDeclarationFragment FieldDeclaration INSERT PrimitiveType FieldDeclaration INSERT ParameterizedType FieldDeclaration INSERT MarkerAnnotation FieldDeclaration MOVE FieldDeclaration INSERT Modifier FieldDeclaration INSERT SimpleType FieldDeclaration INSERT ArrayType FieldDeclaration INSERT ArrayType MethodDeclaration

### Changes related to types Changes related to the changes related to method invocations

INSERT EmptyStatement Block INSERT ForStatement Block INSERT VariableDeclarationStatement Block INSERT WhileStatement Block MOVE DoStatement INSERT Block ForStatement INSERT SynchronizedStatement Block INSERT PrimitiveType VariableDeclarationStatement INSERT IfStatement Block MOVE WhileStatement INSERT VariableDeclarationExpression ForStatement DELETE DoStatement INSERT NullLiteral VariableDeclarationFragment MOVE ForStatement INSERT EnhancedForStatement Block INSERT DoStatement Block INSERT ExpressionStatement Block

### **Cluster 7** Cluster 8 **Cluster 8** Cluster 8 **Cluster 9 Cluster 9 Cluster 9 Cluster 9 Cluster 9 Cluster 9 Cluster 9 Cluster 9 Cluster 9 Cluster 9 Cluster 9 Cluster 9 Cluster 9 Cluster 9 Cluster 9**

DELETE FieldDeclaration INSERT CastExpression LambdaExpression DELETE TypeDeclaration DELETE SingleVariableDeclaration DELETE Initializer DELETE MarkerAnnotation DELETE TagElement DELETE EnumDeclaration DELETE TextElement DELETE SimpleName DELETE Modifier DELETE MethodDeclaration DELETE PrimitiveType Changes related to deletion of simple elements such as elements, declarations, types

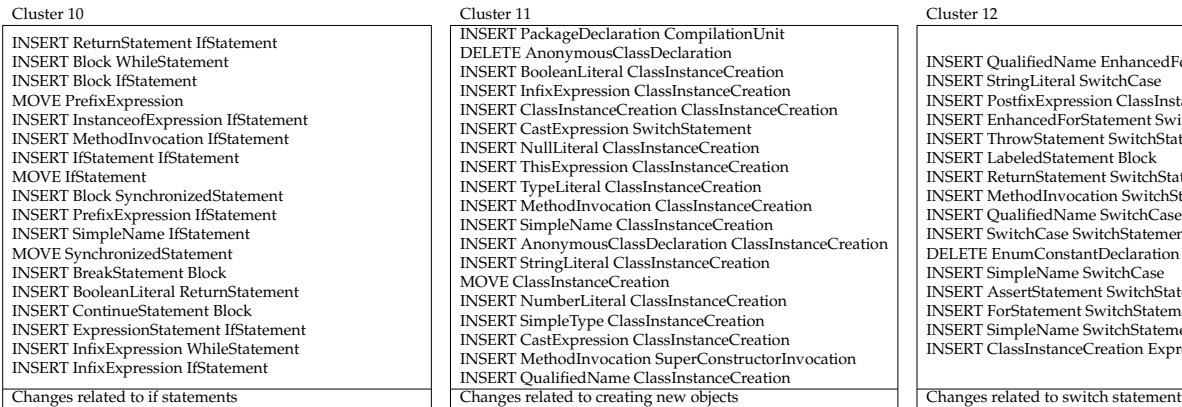

**Table 5.9**: Top 12 Most coherent Clusters

### **Cluster 1** Cluster 2 **Cluster 2** Cluster 2 **Cluster 2** Cluster 3 INSERT NumberLiteral MethodInvocation INSERT QualifiedName MethodInvocation INSERT MethodInvocation ReturnStatement INSERT NullLiteral MethodInvocation MOVE VariableDeclarationFragment INSERT MarkerAnnotation PackageDeclaration INSERT StringLiteral MethodInvocation INSERT ClassInstanceCreation MethodInvocation INSERT SimpleName MethodInvocation INSERT MethodInvocation ExpressionStatement INSERT MethodInvocation MethodInvocation INSERT ArrayCreation MethodInvocation INSERT MethodInvocation Assignment MOVE MethodInvocation

### **Cluster 4** Cluster 5 **Cluster 5** Cluster 5 **Cluster 4** Cluster 6 **Cluster 6** Cluster 6

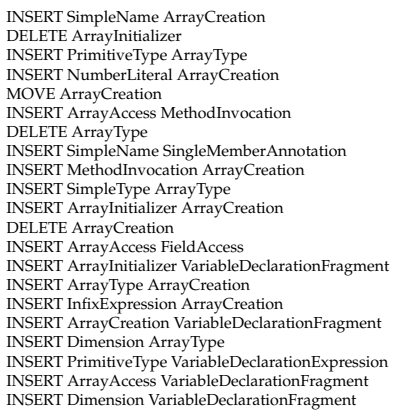

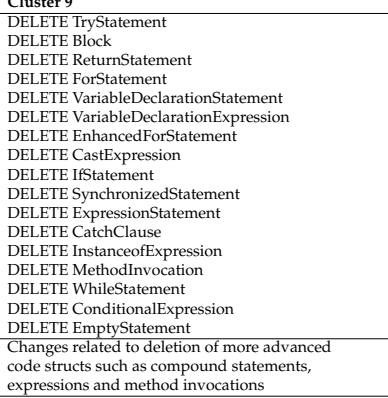

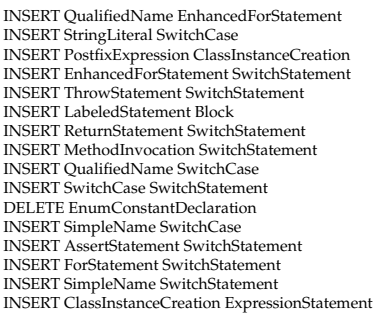

# **5.4 Document Embeddings (Doc2Vec)**

Doc2Vec is an extension of word2vec, which aims to create a numeric representation of a document rather than words in word2vec. The idea is to get similarities among diffs, thus the provided input will be a list of diffs. Since can be considered as short text, we set a small alpha 0.005.

```
tagged_data = [TaggedDocument(words=_d, tags=[str(i)]) for i, _d in enumerate(diffs)]
max_epochs = 100, vec_size = 7, alpha = 0.005
```

```
doc2vecmodel= Doc2Vec(size=vec_size,
```
alpha=alpha, min\_alpha=0.00025, min\_count=1, dimension=2, dm =1, workers=8)

doc2vecmodel.build\_vocab(tagged\_data)

```
for epoch in range(max_epochs):
   print('iteration {0}'.format(epoch))
   doc2vecmodel.train(tagged_data,
   total_examples=doc2vecmodel.corpus_count,
   epochs=doc2vecmodel.iter)
   # decrease the learning rate
   doc2vecmodel.alpha −= 0.0002
   # fix the learning rate, no decay
   doc2vecmodel.min_alpha = doc2vecmodel.alpha
```
**Listing 5.4**: Doc2Vec Implementation

After training for more than 5h we presented the randomly chosen results and the Top 5 similar changes and asked 5 developers how similar the diffs are. Unfortunately the survey result is very disappointing. The next chapter shows the evaluation. Applying K-mean clustering on top of doc2vec embeddings leads sadly to the following result, which reflects the survey values:

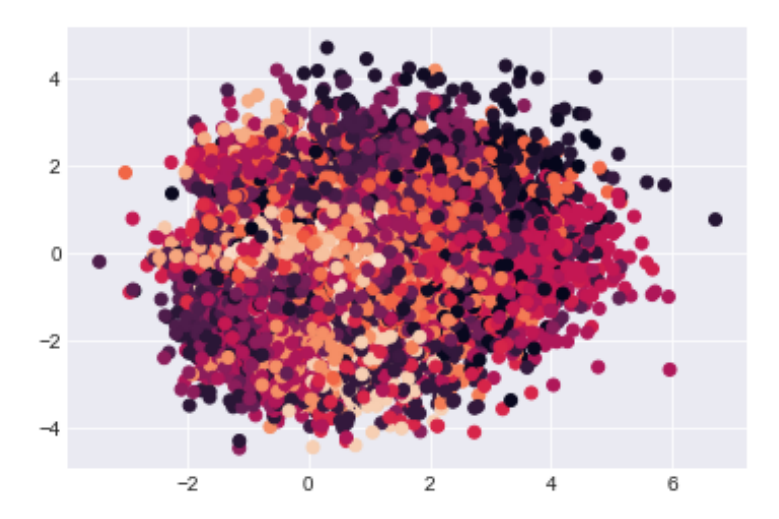

**Figure 5.6**: Clustering Doc2Vec

# **5.5 Topic Modelling (LDA)**

With Topic modeling we are able to derive hidden patterns in diffs and extract change topics in a unsupervised manner, fully automatically. Topics can be seen as statistically repeated pattern of co-occuring terms (changes. LDA is a general purpose technique and thus can be applied in several applications such as tracking geographical location with geo-aware topics [19], extracting gene-phenotype relationships and biomarkers [35], duplicate bug report detection [27], comparing twitter and traditional media using topic modeling [36].

The difference between Topic Modeling and Word Embeddings is that LDA can derive higher correlations than two-elements, word2vec allows us to use vector geometry. LDA also shows statistical relationship of occurrences rather than real semantic information, which are embedded in words. In other words, LDA can be used to map a document (in our case diff) to vector and word2vec to word (change) to vector.

Before we start training the model we prepare the input by selecting diffs of length 4 to 13 changes, creating a dictionary and trigrams to infer the corpus (term document frequency).

With the help of different measurements we defined the optimal number of topics to 35.

```
bigram = gensim.models.Phrases(data_words, min_count=2, threshold=100) # higher threshold fewer phrases.
trigram = gensim.models.Phrases(bigram[data_words], threshold=100)
trigram_mod = gensim.models.phrases.Phraser(trigram)
data_words_trigrams = make_trigrams(data_words)
# Create Dictionary
id2word_trigram = corpora.Dictionary(data_words_trigrams)
# Term Document Frequency
corpus = [id2word_trigram.doc2bow(text) for text in data_words_trigrams]
lda_model = gensim.models.ldamodel.LdaModel(corpus=corpus,
                                          id2word=id2word,
                                          num_topics=55.
                                          alpha='auto', eta='auto',
                                          iterations=100)
doc_lda = lda_model[corpus]
# Compute Perplexity
print('\nPerplexity: ', lda_model.log_perplexity(corpus)) # a measure of how good the model is. lower the better.
# Compute Coherence Score
coherence_model_lda = CoherenceModel(model=lda_model, texts=texts, dictionary=id2word, coherence='c_v')
coherence_lda = coherence_model_lda.get_coherence()
print('\nCoherence Score: ', coherence_lda)
```
**Listing 5.5**: Topic Modeling Implementation

In order to get a better understanding of the allocated topic, we make use of the principal component analysis, which is used for dimension reduction, thus squashing a multi-dimensional dataset into a proper lower-dimensional hyperplane. This enables us to visualize topics as bubbles. The larger the bubble, the more widespread it is. Overlapping topics may indicate too many topics.

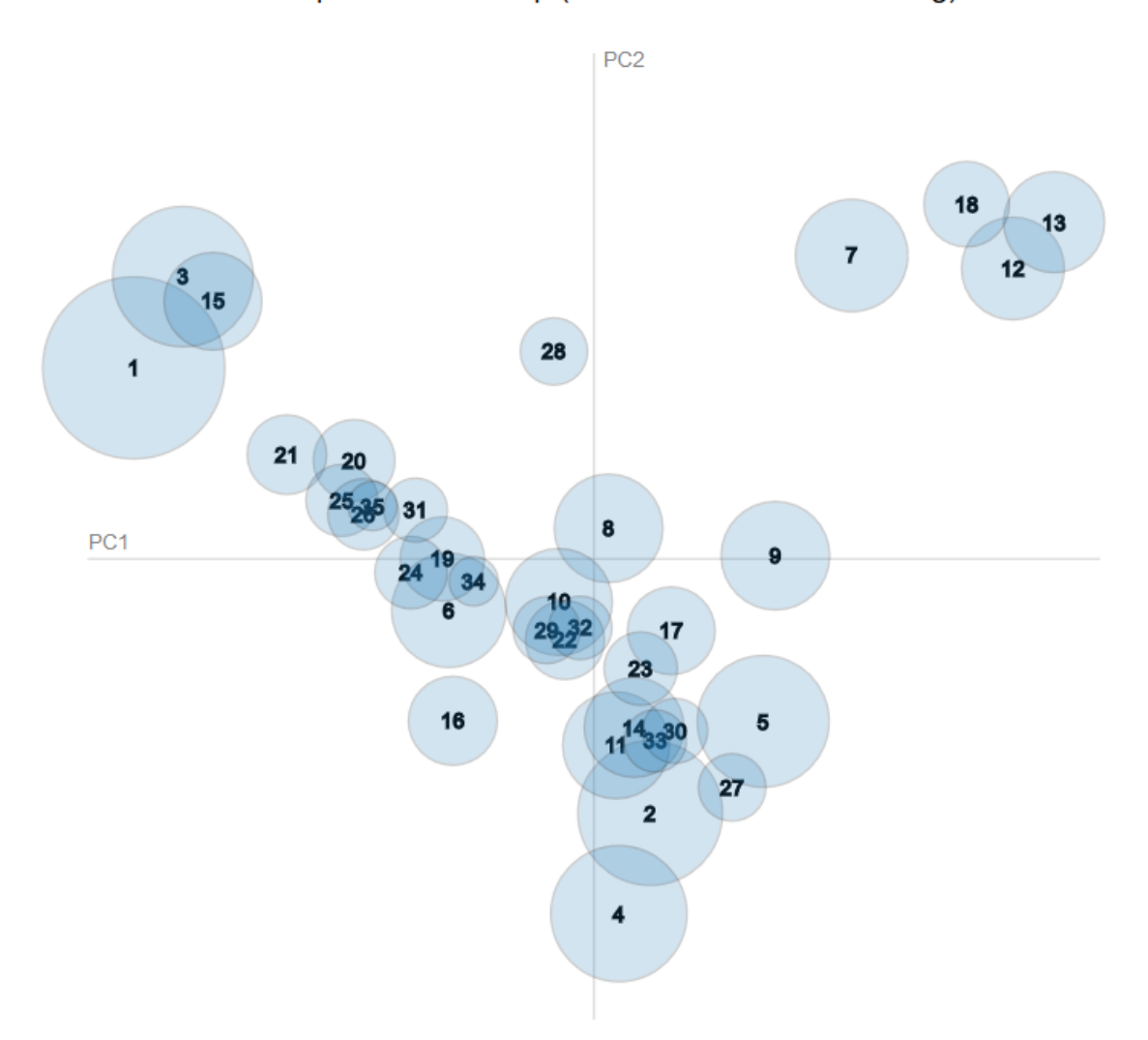

### Intertopic Distance Map (via multidimensional scaling)

**Figure 5.7**: PCA Plot of Topic Modeling Results

A coherent topic can be labeled / described in a few words. The study participants could optionally label a topic. The following list shows the processed labels and descriptions

**Topic 3 - method invocations**

- **Topic 4 type declarations**
- **Topic 5 variable declaration and code block**

**Topic 6 - imports**

**Topic 7 - source code block**

**Topic 8 - variable declaration**

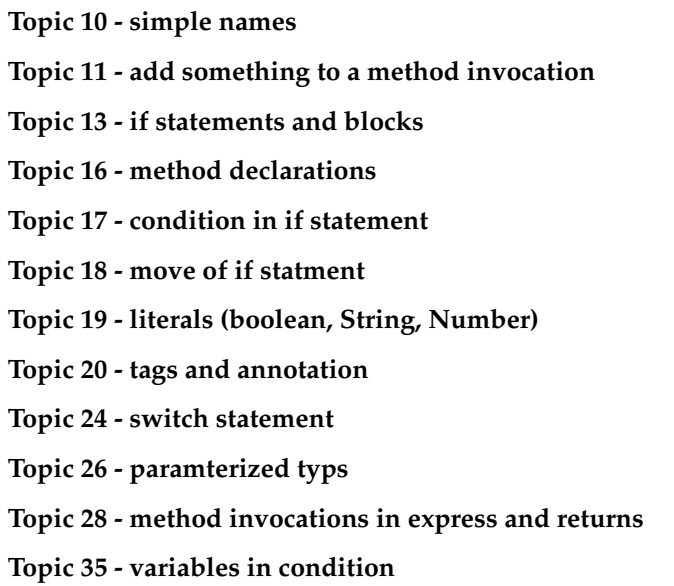

17 out of 35 Topics have been labelled. Interestingly Topics with an uniform tag distribution are more likely to be labelled. Noteworthy, the trained model never saw the JDT Element tags, only the numeric labels. However, this shows us, that topics can be assigned to diffs in exactly the same way as to documents. Topic modelling on software changes, can speed up writing of commits, by showing the topic labels and distribution of local changes. Another use case would be adding topic labels to Pull Requests.

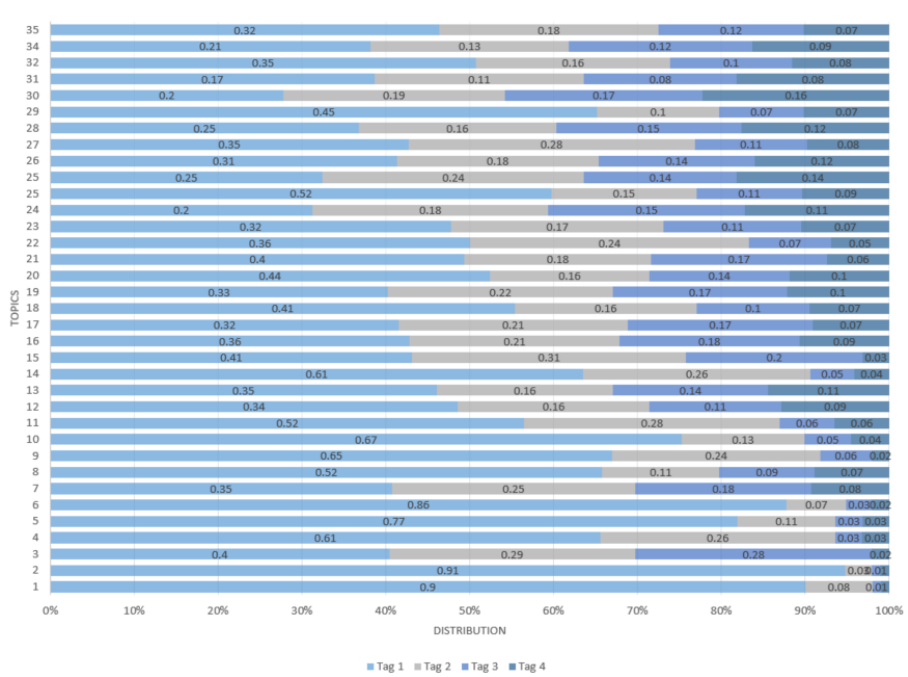

**TAG DISTRIBUTION** 

**Figure 5.8**: Topic Distribution

# **5.6 Diff Change Frequency Score Grouping**

So far based on the defined data abstraction, a diff is a collection of changes. To get more informations about existing and occurring patterns in diffs, we had to make an assumption that diffs could be composed of change groups.

Example: Diff: 12 31 49 0 19 93 could be a group of: [(12 0), (49 31 19) (93)] whereas every tuple is a change group.

First of all for every diff, all possible splitting combinations are created, thus an exponential rise of combination for every additional change in a diff (e.g. diff with 2 changes  $\rightarrow$  n=2  $\rightarrow$  $2^{(n-1)} = 2$  After some clean-ups a nested for loop through all combinations and the corresponding fragments checks if the fragment exists in the overall dataset. If this is the case, the following formula calculates the scoring of a combination:

$$
\sum_{i=1}^{d=2^{(d-1)}} \left( \sum_{j=1}^{m} (d/c_j) \times f_j \right)_i
$$
\n(5.1)

N is number of combinations, M is number of change groups within combination, d the amount of changes within the diff, c amount of changes within a change group and f the frequency of the change group within the overall dataset.

Advantages of this approach is:

- 1. Dimensionality and Complexity reduction
- 2. find change groups according to scores
- 3. use output to cluster change groups

Implementation:

```
def generate_combinations(text):
   words = text.split()ns = range(1, len(words)+1) # n = 1..(n−1)
    for n in ns: # split into 2, 3, 4, ..., n parts.
        for idxs in itertools.combinations(ns, n):
            yield [' '.join(words[i:j]) for i, j in zip((0,) + idxs, idxs + (None,))]
def get_best_combined_cluster(diff, returntype):
    combination_cleaned = []
    for x in generate_combinations(diff):
       new_combi = []
        for element in x:
            if element != '' and element not in new_combi:
                new_combi.append(element)
        combination_cleaned.append(new_combi)
```

```
for x in combination_cleaned:
   if x not in combination cleaned unique:
   combination_cleaned_unique.append(x)
    print('Total combinations generated: ' + str(len(combination_cleaned_unique)))
   best_combo_vector = ' '
   best_combo_length = 10
   best_combo_score = 0
   treshold = 100
   for x in combination_cleaned_unique:
       score2 = 0vector ="
       exists = False
        for element in x:
        try:
            unqique_item = diff_df_meta.loc[diff_df_meta['vectorized'] == element.strip()].index[0]
            if(len(element.split(' '))>1) or element == diff:
            score += (len(diff.split(' '))/len(element.split(' '))) ∗ diff_df_meta['freq'][unqique_item]
            else:
            score += 0exists = True
            vector += ' ' + str(unqique_item)
       except Exception as e:
            exists = False
            break
        if exists == True:
        form_score = score2 / len(x)if best_combo_score3 < form_score3:
        best<sub>c</sub>omb<sub>o</sub> = vectorbest_combo_score = form_score
       best_combo_length = len(vector.split(' '))
```
**return** best\_combo, best\_combo\_score

### **Listing 5.6**: DCFSG Implementation

This table shows change groups with 2 changes

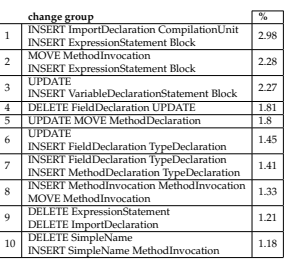

**Table 5.10**: DCFSG - Change groups with 2 items

Indeed, almost all change groups are covered by the most occurring diffs (n=2). This means our model works accurate enough and splits diffs based on frequencies of our dataset.

This table shows change groups with 3 changes

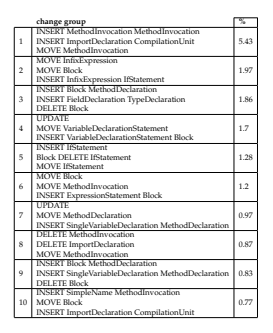

Table 5.11: DCFSG - Change groups with 3 items

Similar for change groups of size 3, we have almost identical results as we presented in most occouring diffs (n=3).

## **5.6.1 Word Embeddings on Change groups**

Since we gathered change-groups from diffs, we are now able to create embeddings between the groups and find similar change-groups same as we applied for changes in previous section. The table below shows the results after training the model on numeric labels.

| nr             | Change group                                                                                            | Similar group 1                                                                                         | Similar group 2                                                                                                    |
|----------------|----------------------------------------------------------------------------------------------------|----------------------------------------------------------------------------------------------------|----------------------------------------------------------------------------------------------------|
|                | <b>UPDATE</b><br><b>INSERT</b> Javadoc MethodDeclaration                                                | <b>UPDATE</b><br><b>INSERT</b> Javadoc PackageDeclaration                                               | <b>IPDATE</b><br><b>INSERT MarkerAnnotation FieldDeclaration</b>                                                                      |
| $\overline{a}$ | <b>INSERT BreakStatement SwitchStatement</b><br><b>INSERT SwitchCase SwitchStatement</b>                | <b>INSERT ReturnStatement SwitchStatement</b><br><b>INSERT SwitchCase SwitchStatement</b>               | <b>INSERT ReturnStatement SwitchStatement</b><br><b>INSERT SwitchCase SwitchStatement</b><br><b>INSERT SimpleName SwitchCase</b>      |
| 3              | <b>INSERT FieldDeclaration TypeDeclaration</b><br><b>INSERT SimpleName InfixExpression</b>              | <b>INSERT</b> VariableDeclarationStatement Block<br><b>INSERT SimpleName InfixExpression</b>            | <b>INSERT</b> FieldDeclaration TypeDeclaration<br><b>INSERT IfStatement Block</b>                                                     |
| 4              | <b>UPDATE</b><br><b>DELETE</b> InfixExpression                                                          | <b>UPDATE</b><br><b>INSERT</b> ParenthesizedExpression InfixExpression                                  | <b>I IPDATE</b><br><b>INSERT</b> VariableDeclarationStatement SwitchStatement                                                         |
| 5              | <b>INSERT TryStatement Block</b><br><b>INSERT</b> VariableDeclarationStatement Block                    | <b>UPDATE</b><br><b>INSERT AssertStatement Block</b>                                                    | <b>INSERT</b> VariableDeclarationStatement Block                                                                                      |
| 6              | <b>INSERT</b> VariableDeclarationStatement Block<br><b>INSERT IfStatement Block</b>                     | <b>INSERT FieldDeclaration TypeDeclaration</b><br><b>INSERT IfStatement Block</b>                       | <b>INSERT QualifiedName MethodInvocation</b><br><b>INSERT IfStatement Block</b>                                                       |
| $\overline{7}$ | <b>UPDATE</b><br><b>DELETE Block</b>                                                                    | <b>UPDATE</b><br><b>DELETE ReturnStatement</b>                                                          | <b>I PDATE</b><br><b>DELETE</b> SwitchStatement                                                                                       |
| 8              | <b>UPDATE</b><br><b>INSERT TryStatement Block</b>                                                       | <b>UPDATE</b><br><b>INSERT TryStatement Block</b><br><b>MOVE</b> TryStatement                           | <b>I IPDATE</b><br><b>INSERT Block IfStatement</b>                                                                                    |
| 9              | <b>INSERT TagElement TagElement</b><br><b>INSERT TextElement TagElement</b>                             | <b>INSERT TagElement TagElement</b><br><b>MOVE</b> TagElement<br><b>INSERT TextElement TagElement</b>   | <b>INSERT TagElement TagElement</b><br><b>MOVE</b> TagElement                                                                         |
| 10             | <b>INSERT ClassInstanceCreation MethodInvocation</b><br><b>INSERT ImportDeclaration CompilationUnit</b> | <b>INSERT MethodInvocation ClassInstanceCreation</b><br><b>INSERT</b> ImportDeclaration CompilationUnit | <b>INSERT ClassInstanceCreation MethodInvocation</b><br>MOVE ClassInstanceCreation<br><b>INSERT</b> ImportDeclaration CompilationUnit |

**Table 5.12**: DCFSG - Similar Change Groups

Impressively our model performs very accurate in finding similar change groups. We commented four interesting change groups:

**1.** Update of identifier and adding javadoc comment to a method is similar to adding javadoc to a packagedeclaration. Interestingly these two are similar to updating an identifier and inserting a marker annotation (@Test) , reason for this could be the syntactical location of javadoc comments and annotations.

**2.** Inserting a break statemnt and switch case is similar to adding a return statement and switch case to swtich statement. Indeed from a syntax perspective it is very similar.

**3.** Highly similar change groups. Adding a declaration of variable, field and then extending a condition in if statement

**10.** Importing new class and create object of new class into a method invocation is similar to importing new class, instantiate object of it, and add a method invocation.

# **Chapter 6**

# **Evaluation**

This section presents the evaluation of the machine learning technique used in section 4.

# **6.1 Approach**

Since all used techniques are unsupervised, no cross-validation is possible. Therefore we have to optimize the model with measurements (e.g. perplexity, coherence ) and methods (e.g perplexity, coherence score) on one side, and on the other side we make use of the "Human-in-the-loop" Validation Apporach. We roll out different surveys, where we present the topics and clusters to domain specialists.

# **6.1.1 Changelyzer Web Application**

In order to visualize the labelled software changes a web based prototype was implemented. The Main motivation of this tool was to support the selected study participants on the evaluation. Later on functions like searching and navigating have been implemented to facilitate exploration of source code changes.

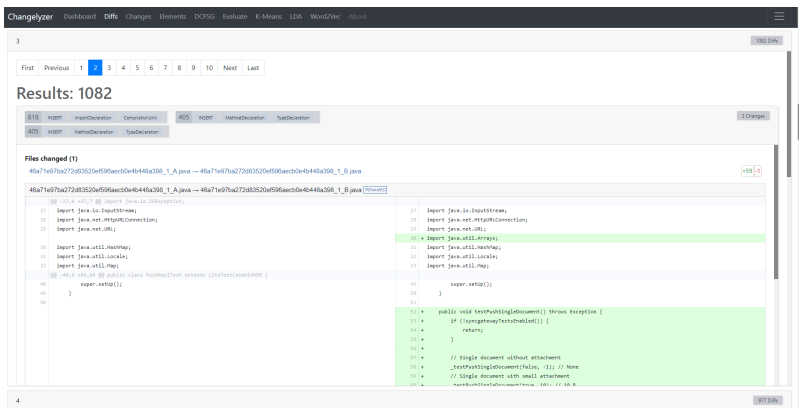

**Figure 6.1**: Changelyzer WebApp - Diffs

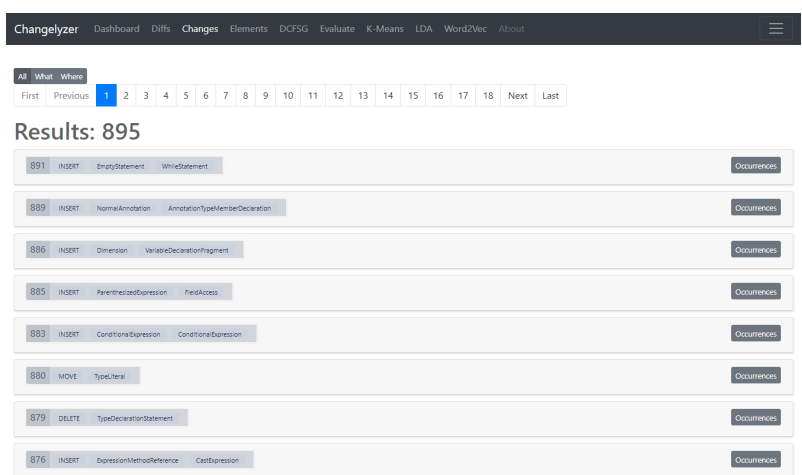

**Figure 6.2**: Changelyzer WebApp - Changes

# **6.1.2 Study**

## **Study participants**

For this study we selected one junior software developer, two professional software developers and two seniors. They work full time in a software house in Zurich, where they provide solutions for different clients. Java is used on daily basis. Due resource limitations, surveys were not conducted at the same time, but over and over again during 3 weeks. We have asked the developers not to discuss it until the survey is complete, otherwise the survey could be biased.

# **6.2 Model Evaluation**

## **6.2.1 K-Mean Clusters**

### **Measurements**

We use two measurements for our K-Means clustering evaluation. Firstly we need to determine the number of right clusters. One way to do it is by using the elbow method, which shows us how much the error rate decreases when an additional cluster is added. Ideally the plot should form an elbow. Number of clusters is therefore on the bottom left side. Secondly we make use of the silhouette measurement, which basically measures the space between clusters, and we therefore try to maximize this value. Combining those two values will support us finding the right number of clusters.

50 Clusters for diffs with 3 unique changes.

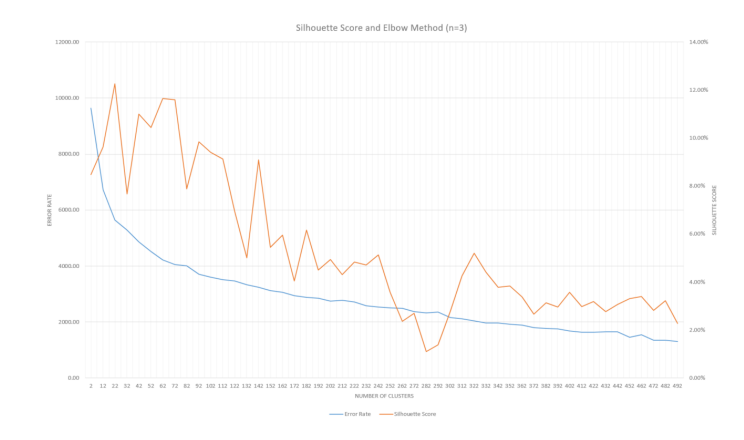

**Figure 6.3:** Silhouette Score and Elbow Method (n=3)

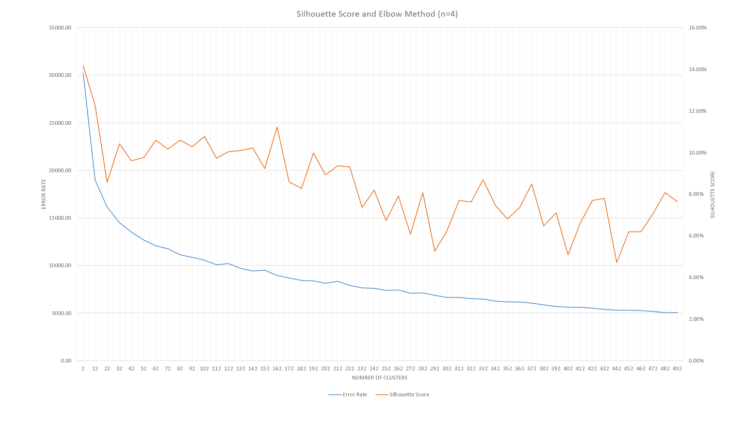

100 Clusters for diffs with 4 unique changes.

**Figure 6.4:** Silhouette Score and Elbow Method (n=4)
71 Clusters for diffs with 5 unique changes.

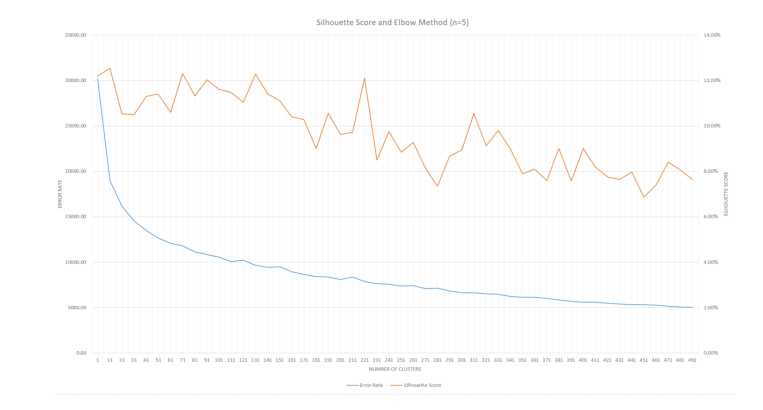

**Figure 6.5**: Silhouette Score and Elbow Method (n=5)

## **Survey**

| @Dissimilar @Slightly dissimilar #Slightly similar @Similar @Very Similar<br>Files changed (1)<br>c08eacef4e6eb7a2034376e901c5tb01df7e9a82 0 A java -- c08eacef4e6eb7a2034378e901c5tb01df7e9a82 0 B.java<br>c08eacef4e6eb7a2034376e901c5fb01df7e9a82 0 A.java -- c08eacef4e6eb7a2034376e901c5fb01df7e9a82 0 B.java frewers<br>88 -94.7 +94.7 88 class StandardScannerExacutor extends AbstractFuturecScanNetrics> implements Tit<br>ù.<br>SliceQuery ground = queries.get(0);<br>SliceQuery ground = queries.get(0);<br>Staticfuffer start = ground.getSliceStart();<br>Staticfaffer start = ground.getSliceStart();<br>1979<br>Preconditions.checkArgument(start.cquals(BufferOtil.zeroBuffer(1)),<br>Preconditions.checkArgument(start.oguals(BufferOtil.zeroBuffer(1)),<br>25.<br>$97 +$<br>"Expected start of first query to be a single Os: Na", start);<br>"Expected start of first query to be all Os: Xs",start);<br>Staticisffer and - ground.getSliceInd();<br>91<br>Staticlaffer end = ground.getSliceEnd();<br>Preconditions.checkArgument(end.equals(BufferUtil.oneBuffer(end.length())),<br>Preconditions.checkArgument(end.equals(BufferUtil.oneBuffer(end.length())),<br>99<br>"Expected end of first query to be all is: No", end);<br>"typected end of first opery to be all is: Ns", end);<br>100<br>Show File After<br>Show File Before<br>88 (145.7 (145.7 88 public class JanusGraphFactory (<br>public static JanuaGraph open/ReadConfiguration configuration, String backupNeme) {<br>145<br>public static Janusdraph open(ReadConfiguration configuration, String backsphase) (<br>final HodifiableConfiguration config = new HodifiableConfiguration(ROOT NS, (WriteConfiguration) configuration, 8<br>146<br>147<br>final String graphhame = config.has(GRAPH_NAVS) ? config.get(GRAPH_NAVS) : backuphame;<br>final String graphHame = config.has(GRAPH_NAHE) ? config.get(GRAPH_NAHE) : backupHame;<br>final JanustraphManager (gm = JanustraphManager.getInstance();<br>final JanustraphManager (gm = JanustraphManagerUtility.getInstance();<br>$3.08 +$<br>if (mull i= graphName) {<br>if (cull i= prephlene) {<br>149<br>Preconditions.checkState(ign != mull, 3ANUS GRAPH HANAGER EXPECTED STATE RSG);<br>150<br>Preconditions.checkState(imm )= null, JAMAS GRAPH FANAGER EXPECTED STATE HSQ);<br>151<br>return (JanusGraph) imm.coenGraph(eraphName, (aliame) -> {<br>return (JanusGraph) fam.coenGraph(araphlane, (atlane) -> {<br>00 -171,7 +171,7 00 public class lanusGraphFactory {<br>* Øreturn Set <string><br/>171<br/>* Breturn SetcString&gt;<br/><math display="inline">\mathcal{A}</math><br/>49<br/>172<br/>public static Set(String) getOraphNames() (<br/>175<br/>reblic static Set(String) petOrachNemes() {<br/>final JanusCraphManager jgn - JanusCraphManagerUtility.getInstance();<br/><math>174 +</math><br/>final JanusdraphManager jgn = JanusdraphManager.getInstance();<br/>Preconditions.checkState(jgm 1+ mull, lANUS_GRAPH_HANAGER_EXPECTED_STATE_HSG);<br/>175<br/>Preconditions.checkitate(jgm i= null, JANUS_GRAPH_HANAGER_EXPECTED_STATE_HSG);<br/>return (gw.getGraphNames();<br/>176<br/>return [gm.getGraphKames[);</string> |     |     |                                                                                                    |
|----------------------------------------------------------------------------------------------------|-----|-----|----------------------------------------------------------------------------------------------------|
|                                                                                                    |     |     |                                                                                                    |
|                                                                                                    |     |     |                                                                                                    |
|                                                                                                    |     |     |                                                                                                    |
|                                                                                                    |     |     |                                                                                                    |
|                                                                                                    |     |     |                                                                                                    |
|                                                                                                    |     |     |                                                                                                    |
| $\sim$<br>25.<br>$27 -$<br>93<br>99<br>100<br>Files changed (1)<br>58485ec48af498bee5668dcd2942fe136d5b80a0 3 A.java -- 68485ec48af498bee5668dcd2942fe136d5b80a0 3 B.java<br>58485ec48af498bee5589dcd2942fe136d5b80a0 3 Ajava -- 58485ec48af498bee5589dcd2942fe136d5b80a0 3 Bjava [Hillywin]                                                                                                    | 64  |     |                                                                                                    |
|                                                                                                    |     |     |                                                                                                    |
|                                                                                                    |     |     |                                                                                                    |
|                                                                                                    |     |     |                                                                                                    |
|                                                                                                    |     |     |                                                                                                    |
|                                                                                                    |     |     |                                                                                                    |
|                                                                                                    |     |     |                                                                                                    |
| 145<br>146<br>147.<br>$248 - 4$<br>345<br>150<br>151<br>221<br>372<br>175<br>$274 -$<br>175<br>276                                                                                                    |     |     |                                                                                                    |
|                                                                                                    |     |     |                                                                                                    |
|                                                                                                    |     |     |                                                                                                    |
|                                                                                                    |     |     |                                                                                                    |
|                                                                                                    |     |     |                                                                                                    |
|                                                                                                    |     |     | final HodifiableConfiguration config = new HodifiableConfiguration(ROOT NS, CuriteConfiguration) configuration, B |
|                                                                                                    |     |     |                                                                                                    |
|                                                                                                    |     |     |                                                                                                    |
|                                                                                                    |     |     |                                                                                                    |
|                                                                                                    |     |     |                                                                                                    |
|                                                                                                    |     |     |                                                                                                    |
|                                                                                                    |     |     |                                                                                                    |
|                                                                                                    |     |     |                                                                                                    |
|                                                                                                    |     |     |                                                                                                    |
|                                                                                                    |     |     |                                                                                                    |
|                                                                                                    |     |     |                                                                                                    |
|                                                                                                    |     |     |                                                                                                    |
|                                                                                                    |     |     |                                                                                                    |
| 88 -185.7 +185.7 88 public class JanusGraphFactory (<br>111<br>153<br>* Boaran erach Grach<br>* Boeren greph Greph                                                                                                    | 377 | 177 |                                                                                                    |

**Figure 6.6**: Changelyzer - Cluster Evaluation

| Changelyzer<br>Dashboard Diffs Changes Elements DCFSG Evaluate K-Means LDA Word2Vec About | ≡          |
|-------------------------------------------------------------------------------------------|------------|
| Diff K-Mean (n=3)<br>Diff K-Mean (n=4)<br>Element K-Means<br>Change K-Means               |            |
| Results: 50 Clusters found                                                                |            |
| First Previous 1 Next Last                                                                |            |
| Cluster <sub>0</sub>                                                                      | 284 Diffs  |
| Cluster 1                                                                                 | 622 Diffs  |
| Cluster 10                                                                                | 105 Diffs  |
| Cluster 11                                                                                | 239 Diffs  |
| Cluster 12                                                                                | 1130 Diffs |
| Cluster 13                                                                                | 46 Diffs   |
| Cluster 14                                                                                | 250 Diffs  |
| Cluster 15                                                                                | 24 Diffs   |

Figure 6.7: Changelyzer - Cluster Overview

#### **Cluster Coherence Survey (n=3)**

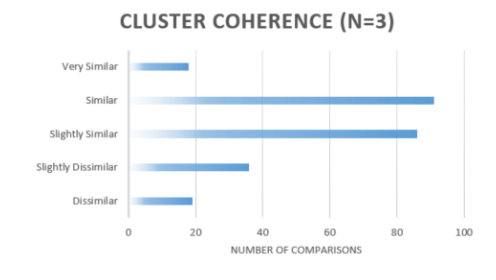

**Figure 6.8:** Cluster Coherence Survey (n=3)

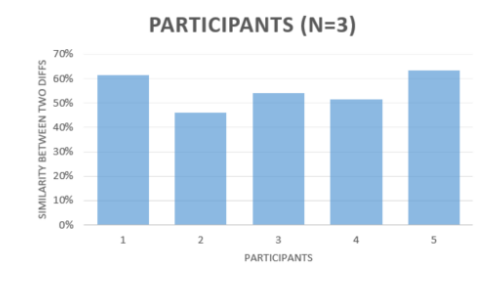

**Figure 6.9:** Cluster Participants(n=3)

#### **Cluster Coherence Survey (n=4)**

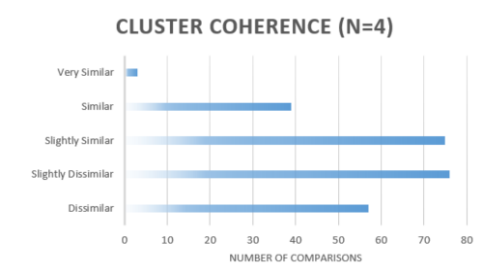

**Figure 6.10:** Cluster Coherence Survey (n=4)

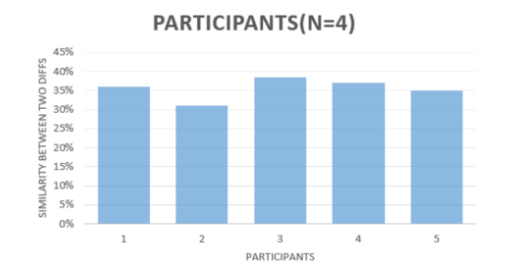

**Figure 6.11:** Cluster Participants (n=4)

**Cluster Coherence Survey (n=5)**

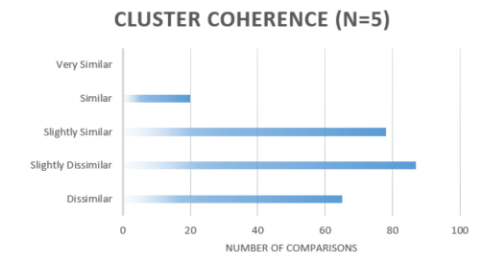

**Figure 6.12**: Cluster Coherence Survey (n=5)

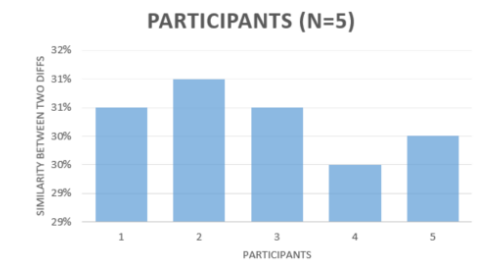

**Figure 6.13:** Cluster Participants (n=5)

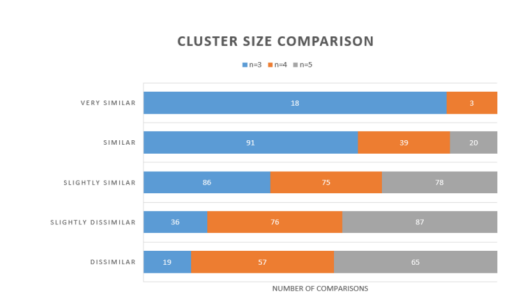

**Figure 6.14**: Cluster size comparison

## **6.2.2 Word Embeddings**

#### **Measurements**

**Change2Vec.** Since we now have the JDT element behind the label, we use the average character based cosine similarity to check the similarity within the 3 most similar changes of a change.

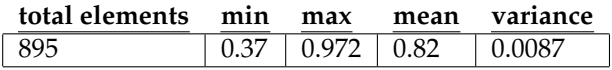

Mean of 82% and a very low variance shows us the effectiveness of word2vec. To be recalled again, the trained word2vec model has never seen the JDT Elements, only numeric labels.

**Clustering.** By using the Elbow method we can find the appropriate number of clusters within the dataset. The table below shows the error rate on the y axis and the number of clusters on the x axis. In other words, one should choose a number of clusters in order that adding another cluster doesn't give much better (less delta of error rate than before) modelling results of the data.

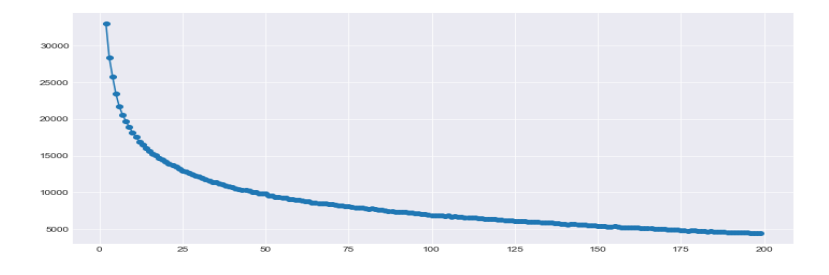

**Figure 6.15**: Word Embeddings - Elbow Method

The graphic shows that the error rate reduction rate starts to decrease (inflection point) from 30 clusters to 60. With help of the silhouette method, it is possible to find the right cluster. By definition the silhouette value is a measure of how similar an item (change) is to its own cluster (cohesion) compared to other clusters (separation).

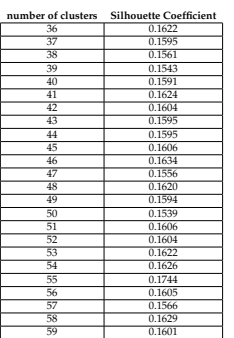

We select 55 as our cluster number, because it by far the highest silhouette coefficient in the considered frame.

#### **Survey**

All five survey participants went through 55 clusters. For each cluster five randomly selected subsets of changes have been presented. Participants had to select if the changes within the subset are similar (1) or not (0) similar. We define 0-20% as dissimilar, 20-40% as slightly dissimilar, 40- 60% as slightly similar, 60-80% similar and 80%-100% as very similar.

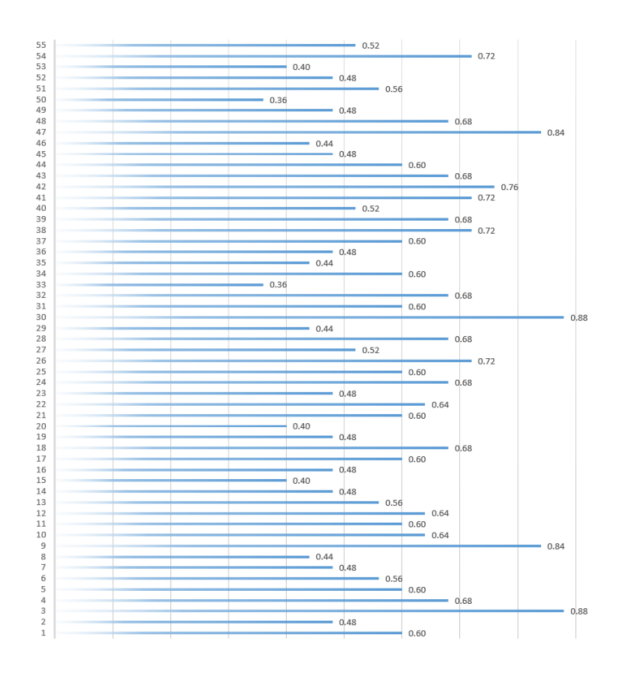

**Figure 6.16**: Word Embeddings Survey Result 1

54% of all clusters are categorized as similar and very similar, whereas 0 clusters have been classified as dissimilar. These results shows that our approach to find change clusters works very well.

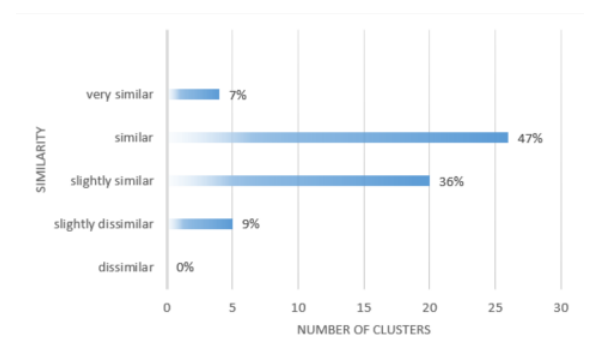

**Figure 6.17**: Word Embeddings Survey Result 2

### **6.2.3 Topic Modelling**

#### **Measurements**

In order to find a appropriate number of topics there are two metrics to consider. Firstly, we use perplexity Score, which is used by convention in language modelling and is monotonically decreasing in the likelihood of the test data. And is algebraical equivalent to the inverse of the geometric average per-word likelihood. A lower perplexity score indicates better generalization performance. Our second metric, namely the coherence score which indicates how meaningful and interpretable the topics are. An indication for a too high number of topic is when some keywords occur in multiple topics.

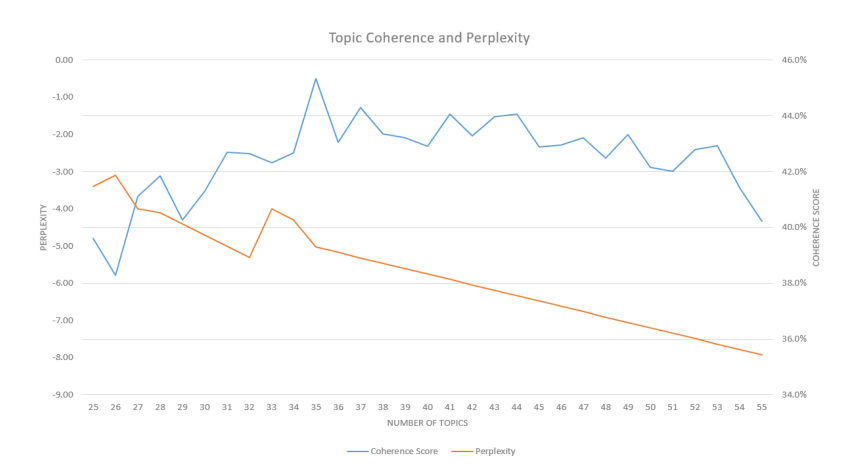

**Figure 6.18**: Topic Cohereson and Perplexity

#### **Survey**

To find out if a trained topic is good, we make use of the word intrusion evaluation method. Chang et al. show how it outperforms traditional topics modelling evaluation methods [**?**]. Word intrusion works the following way: for each topic, three real tags of the topic are shown and one randomly selected tag is added. A human (in our case study participant) then has to show which one it is. Additionally we asked the participant to describe the topic optionally.

The figure below shows the word intrusion method:

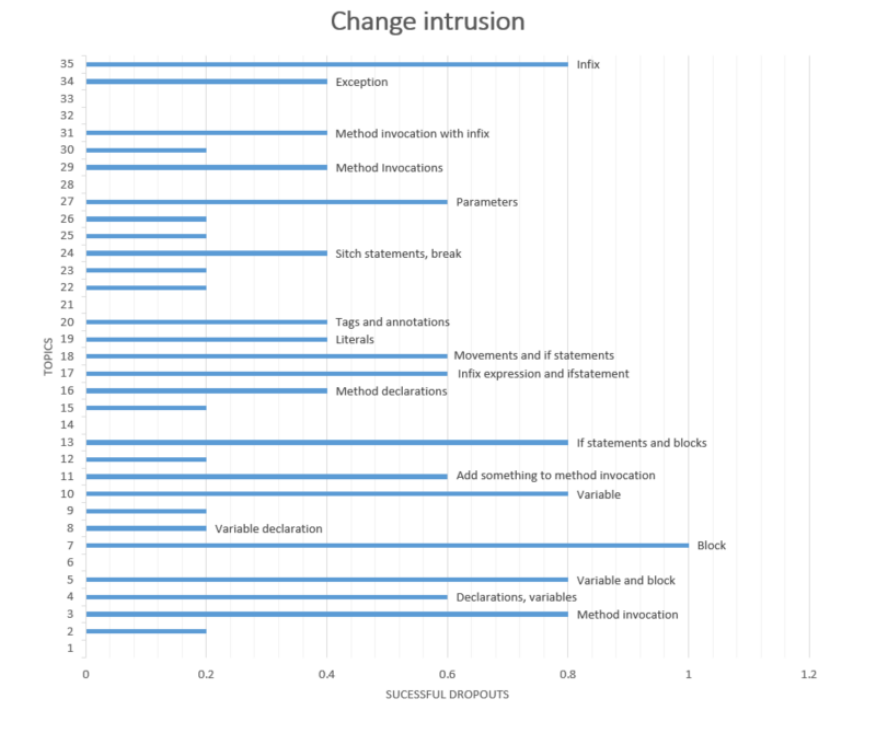

**Figure 6.19**: Topic Modeling - Change Intrusion

Interestingly, topics where the random tag was found have been most likely described. This proves the self-expressiveness of the topic.

## **6.2.4 Doc2vec**

#### **Survey**

In our case, every doc is a diff and is thus indexed with its id. In order to validate how well the trained model performs, we presented 20 randomly selected diffs and asked the software developers if the most similar diff is similar to the presented diff (1) or not (0). We explicitly showed only similar diffs with over 90% similarity score, to ensure that only very highly similar documents are shown.

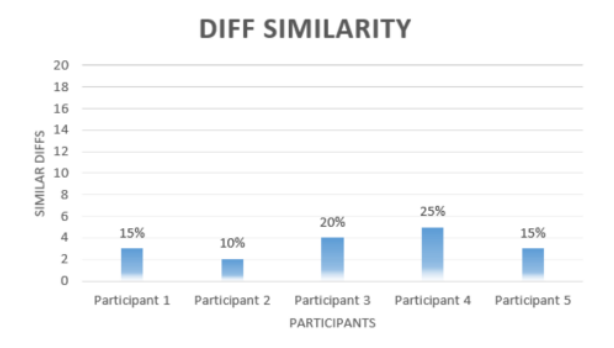

**Figure 6.20**: Doc2Vec Similarity Survey Result

The results clearly shows that doc2vec does not perform well for source code changes. Only 17% of all presented similar diffs are actually similar. A reason could be the small vocabulary (895 changes) and small size of diffs.

## **6.3 Threats to Validity**

- Our data quality relies on the accuracy of underlying AST Diff tool GumTree. Indeed when we explored source code changes with our web tool, we've also seen mistakes (e.g. new import statement was added, but instead a movement was stated).
- According to the presented distribution, a dataset consisting out of 500 project, could be not sufficiently significant, since changes that do not occur often are difficult to detect.
- In order to prevent local optimization on changes on identifiers (e.g. getProject –> getProjects) we forked GumTree and replaced all updates on identifiers with UPDATE, that also explains the frequent appearances of Update. However, that does not mean that updates on identifier are unimportant, on the contrary, the analysis will be even better by including them. This thesis starts with a profound analysis on syntactical changes rather than semantic interpretations. In a next step, the results obtained could be used as the basis for a semantic analysis.
- Due to resource limitations we did not select equally skilled participants for the survey, which may influence the results (e.g. senior software developer may see connections,while a junior doesn't. In addition five participants may not be enough for significant results. We actually wanted to use active learning for evaluation, but for time reasons we didn't get the chance to do so.
- Abstract syntax tree diff-calculations need a lot of computer power, so we couldn't mine any more data. The results had been be more expressive if we would have mined more than 1000 projects.

## **Chapter 7**

## **Future Work**

This section presents different solutions which can be build upon the data analysis of this thesis.

## **7.1 Tools**

### **7.1.1 EvoSearch - Maintenance Search Tool**

Searching through repositories is already possible in the largest hosting providers such as GitHub, BitBucket, GitLab. It enables exploring projects and also finding specific or similar ones using the wide range of filter options. Software maintenance and evolution is a very important topic in software engineering. Unfortunately this aspect is not covered in search engines.

A possible approach could be to add a pre-commit hook which labels the changed files with changes. This basic prototyp would already enable search for maintenance. Adding similar functionality to the default search function such as stars on a diff, number of comments on a diff, and impact level (as implemented in ChangeDistiller) would enrich the search functionality. There are millions of open source projects on github which are watched by prospective software developers. A Search functionality would help beginners to understand software engineering better by concatenating subsequent diffs with their labels (e.g. end-to-end implementation of a feature)

Advantages of a maintenance and evolution search function could be:

- 1. search for common re factorings after a breaking change
- 2. search for bug fixes
- 3. search for similar evolution paths
- 4. find important and notable diffs (according to stars , comments and impact level)
- 5. support beginners with labelled diffs

## **7.1.2 InstaChange - Subscription System to support maintenance of open Source projects**

Github offers the functionality to watch repositories and receive notifications for new pull requests and issues that are created and other activities in a repository or organization. Since diffs are represented only in plain text, it is impossible to follow specific changes within a file, folder or repository. InstaChange could extend the subscription functionality and increase the user experience by providing change subscription or label subscriptions on source code.

With the provided dataset it is possible to subscribe to specific changes (e.g when a method has been added or when an import statement has been removed) but also semantic labelled diffs on top of changes can be subscribed.

Advantages of an enhanced change subscription system are:

- 1. follow specific changes on files and repositories
- 2. improve user experience in subscription menu, by showing only relevant changes
- 3. support owners of modules in open source projects understand scope and impact of pull request according to their subscriptions (e.g. subscription to a very important core functionality)
- 4. support open source projects by connecting specific changes to the code owner

#### **7.1.3 DeepES - Learn Edit Scripts with Supervised Learning**

The applications above would need AST Differencing for every diff on a file, which is very costly from an computing perspective. A solution to speed up this process would be to learn the edit scripts with deep learning an predict the changes. The provided data corpus can be used to train the model. Text would be the line or word based diff and label would be the change index.

```
Diff Label
    @@ -19,7 +19,7 @@ package com.androidquery.util;
    public interface Constants {
    public static final String VERSION = [-"0.23.6"; -] {\+} "0.23.7"; +}public static final int LAYER_TYPE_SOFTWARE = 1;
    public static final int LAYER_TYPE_HARDWARE = 2;
                                                          31
```
**Listing 7.1**: Insert code directly in your document

**Table 7.1**: DeepES - Example Tagging

Advantages of learning edit script with deep learning:

- 1. reduce computation time
- 2. combine model with other models (e.g model that identifies topic of the software source code)
- 3. remove AST Differencing Tool as dependency

## **7.1.4 Changer - Management Tool for better software life cycle reporting**

Visualizations about the software development life cycle could help software development teams and product owners, understand better the characteristic, culture and frequency of their code. Github only provides a simple graph so far, which shows a time-line on how much the developers contributed to the source code. Timeline informations about implementation of new features, solving bug fixes, cleaning code or re-factoring are not shown. The idea behind Changer is to extend the current "Insights" of Github with more informations about software evolution and maintenance. In a first step a crowd would add (pre-defined) labels such as REFACTOR, NEW FEATURE, BUG FIX, CLEAN UP to the changes, until all existing changes are labeled. This information would already allow a more sophisticated contribution visualization

Advantages of more sophisticated software life cycle visualization:

- 1. understand the software development culture of your team (e.g. fast in building new features, but later on lot of re-factor)
- 2. know your developers better (e.g. some developers might produce more new features, whereas others do mostly re-factorings and others are lazier and do more clean-ups)
- 3. increase software quality by extrapolating through sophisticated software maintenance and evolution visualization

## **7.2 Tasks**

#### **7.2.1 Store data in a structured manner**

Implementing Changelyzer without proper backend and database implementation was not an easy task. In retrospect, it would have saved us a lot of time in the long run.

Advantages of database:

- 1. facilitate development of new applications
- 2. reduce data redundancy
- 3. more advanced queries with SQL rather than high level libraries
- 4. faster data retrieval
- 5. single source of truth, especially when reproducing and sharing results
- 6. first of this kind

### **7.2.2 Mine and support different Languages and map similar changes**

This thesis focused only on the JAVA programming language. GumTree supports in addition to Java also C, C++, C#, JavaScript, CSS, Matlab, PHP, Python, R, Ruby and XML which allows to extend the data analysis on other languages as well. With help of active learning, it could be possible to map changes over different languages to general changes. Since different languages types and programming paradigms are covered by GumTree, it is also possible to do an empirical analysis about software maintenance over different languages. The dataset could be integrated in the EvoSearch search functionality. Advantages of a mining and mapping changes of different programming languages:

- 1. create taxonomy of language independent software changes
- 2. compare maintenance and evolution frequency and other metrics across languages
- 3. understand consequences of impact levels on different languages
- 4. open source diff corpus to other maintenance and evolution researchers

## **7.2.3 Semantic ChangeLabeling**

Audris Mockus et al. [25] identified three primary reasons for change: adding new feature (adaptive), fixing faults (corrective) and restructuring code to accommodate future changes (perfective). One could use this labels and add map them to changes provided within this thesis. It is also possible to generate more sophisticated labels.

### **7.2.4 Add change significance level to new changes**

Unfortunately our changes do not have a change significance level as ChangeDistiller provides. According to their definition it expresses the possible impact a change type may have on other source code entities and whether it may be altering the functionality. Change significance levels are used to measure the relevance of each particular source code change.

## **7.2.5 Support Commit Message Generation**

Commit messages help speed up the reviewing process, write good release notes and improve maintainability. Adding labels to the changes we discovered empirically could increase the commit message quality, by automatically tagging commit messages with it. Example:

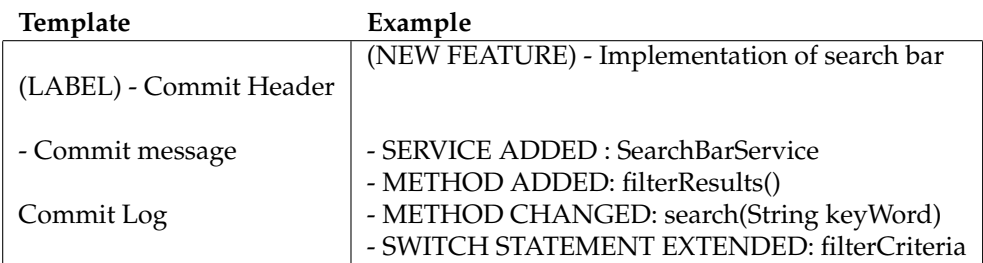

## **Chapter 8**

## **Conclusions**

**Descriptive Statistic.** Firstly we presented descriptive statistics in order to understand the data, starting from describing how JDT elements are used, distribution of tree operations in JAVA programming language, furthermore showing 20 most used changes, which make up 45% of all 895 changes. We also discussed briefly top 10 changes for all tree operations, last but not least we briefly described more than 70 common diffs (n=2), thus it is possible to find meaningful source code changes with help of big data. Using this simple data analytic method allowed us already to gain a lot of informations regarding source code changes.

**Clustering.** Secondly we used machine learning to cluster similar diffs of different sizes (starting from three changes to 5). We came to the conclusion that clustering works well for small diffs, but the larger the diff size gets, the meaningless the purpose gets. We evaluated that by onducting a survey with software developer and also by measuring heuristics for cluster coherence such as silhoutte score and elbow method. A possible reason for the unreasonable purpose for cluster with larger diffs could be that Kmeans only checks the cosine similarity, rather than the underlying structures.

**Word Embeddings.** Thirdly we applied word embeddings on source code changes in order to get similarities of changes. Our trained change2vec model performed very well and was able to find very similar changes, our survey results prove this. Since the results were very well, we created a similarity matrix, where we used to apply K-Mean clustering on top of it. With measurements we found a justified number of clusters. In a second study we presented the clusters and asked the participants how coherent the clusters are. We finally presented the 12 most coherent clusters. Therefore we successfully answered RQ2, actually it is possible to find similar source code changes with help of neural networks. Remarkably, our trained word2vec model only saw numeric encodings (e.g 312 = INSERT ELEMENT METHODINVOCATION).

**Document Embeddings.** Motivated by word embeddings, we tried to use the same technique for diffs by using word2vecs extension doc2vec. Unfortunately this method did not work out. Potential reasong could be that our diffs are very rather small compared to texts like for example news. Another reason is our limited vocabulary of 895 changes and its dense distribution.

**Topic Modeling.** Moreover we applied topic modelling on top of diffs, where we utilized Latent Dirichlet allocation. In a study we presented the topics and asked the participants to label or describe a topic in few words, but only if the topic is self-descriptive. 17 out of 35 Topics have been labeled. By inspecting the labelled topics, we figured out that their distribution is more uniformly distributed across the labels.

**DCFSG.** After examining al sorts of approaches, we noticed that none of these approaches could find groups of changes within longer diffs. Therefore we designed an algorithm, which tries to split diffs in change groups by scoring different possible combinations. Finally we tested the algorithm by applying word embeddings on the output. In conclusion we were able to identify similar meaningful change groups, which answers our last RQ.

**Proposal for Tools and Tasks.** Finally we presented four different maintenance and evolution tools, which could help software developers in their daily life.Firstly EVOSearch, a maintenance search tool, which enables software developers finding and exploring source code changes within repository hosting providers. Second tool, namly INSTAChange aims to offer a better notifications system for changes within a repository. At the moment users will be informed for every little issue, excluding source code changes. Such a subscription system would simplify the management of pull requests within open source projects. Lastly we present CHANGER, which objective is to reduce information asymmetry between between product owners and software developers, by providing them structured data about product evolution, team activities and also informations about individual team members (e.g. how many features have been implemented, how much time on refactoring, cleaning up code etc.).

**Reproducibility** Data, Scripts, Survey Results and everything related to this thesis can be found in the following Github Repository: SaliZumberi/master-thesis

# **Bibliography**

- [1] T. Ball, J.-m. Kim, A. Porter, and H. Siy. If your version control system could talk ... 10 1997.
- [2] L. A. Belady and M. M. Lehman. A model of large program development. *IBM Syst. J.*, 15(3):225–252, Sept. 1976.
- [3] P. Bille. A survey on tree edit distance and related problems. *Theor. Comput. Sci.*, 337(1-3):217– 239, June 2005.
- [4] N. Chapin, J. E. Hale, K. M. Kham, J. F. Ramil, and W.-G. Tan. Types of software evolution and software maintenance. *Journal of Software Maintenance*, 13(1):3–30, Jan. 2001.
- [5] B. W. Chatters, M. M. Lehman, J. F. Ramil, and P. Wernick. Modelling a software evolution process: a long-term case study. *Software Process: Improvement and Practice*, 5(2-3):91–102.
- [6] J. Cito, G. Schermann, J. E. Wittern, P. Leitner, S. Zumberi, and H. C. Gall. An empirical analysis of the docker container ecosystem on github. In *2017 IEEE/ACM 14th International Conference on Mining Software Repositories (MSR)*, pages 323–333, May 2017.
- [7] A. Dearle. Software deployment, past, present and future. In *2007 Future of Software Engineering*, FOSE '07, pages 269–284, Washington, DC, USA, 2007. IEEE Computer Society.
- [8] I. S. Dhillon and D. S. Modha. Concept decompositions for large sparse text data using clustering. *Mach. Learn.*, 42(1-2):143–175, Jan. 2001.
- [9] J.-R. Falleri, F. Morandat, X. Blanc, M. Martinez, and M. Monperrus. Fine-grained and accurate source code differencing. In *Proceedings of the 29th ACM/IEEE International Conference on Automated Software Engineering*, ASE '14, pages 313–324, New York, NY, USA, 2014. ACM.
- [10] B. Fluri and H. C. Classifying change types for qualifying change couplings. In *14th IEEE International Conference on Program Comprehension (ICPC'06)*, pages 35–45, June 2006.
- [11] B. Fluri, M. Wuersch, M. PInzger, and H. Gall. Change distilling: Tree differencing for finegrained source code change extraction. *IEEE Trans. Softw. Eng.*, 33(11):725–743, Nov. 2007.
- [12] H. C. Gall, B. Fluri, and M. Pinzger. Change analysis with evolizer and changedistiller. *IEEE Software*, 26(1):26–33, Jan 2009.
- [13] H. C. Gall, B. Fluri, and M. Pinzger. comparing-fine-grained-source. *IEEE Software*, 26(1):26– 33, Jan 2009.
- [14] E. Giger, M. D'Ambros, M. Pinzger, and H. C. Gall. Method-level bug prediction. In *Proceedings of the ACM-IEEE International Symposium on Empirical Software Engineering and Measurement*, ESEM '12, pages 171–180, New York, NY, USA, 2012. ACM.
- [15] T. Hastie, R. Tibshirani, and J. Friedman. The elements of statistical learning data mining, inference, and prediction.
- [16] I. Herraiz, D. Rodriguez, G. Robles, and J. M. Gonzalez-Barahona. The evolution of the laws of software evolution: A discussion based on a systematic literature review. *ACM Comput. Surv.*, 46(2):28:1–28:28, Dec. 2013.
- [17] H. Jelodar, Y. Wang, C. Yuan, and X. Feng. Latent dirichlet allocation (LDA) and topic modeling: models, applications, a survey. *CoRR*, abs/1711.04305, 2017.
- [18] S. Kim, K. Pan, and E. E. J. Whitehead, Jr. Memories of bug fixes. In *Proceedings of the 14th ACM SIGSOFT International Symposium on Foundations of Software Engineering*, SIGSOFT '06/FSE-14, pages 35–45, New York, NY, USA, 2006. ACM.
- [19] T. Kurashima, T. Iwata, T. Hoshide, N. Takaya, and K. Fujimura. Geo topic model: Joint modeling of user's activity area and interests for location recommendation. In *Proceedings of the Sixth ACM International Conference on Web Search and Data Mining*, WSDM '13, pages 375–384, New York, NY, USA, 2013. ACM.
- [20] M. M. Lehman. Programs, life cycles, and laws of software evolution. *Proceedings of the IEEE*, 68(9):1060–1076, Sept 1980.
- [21] M. M. Lehman and L. A. Belady, editors. *Program Evolution: Processes of Software Change*. Academic Press Professional, Inc., San Diego, CA, USA, 1985.
- [22] B. Lientz, E. Burton Swanson, and G. E. Tompkins. Characteristics of application software maintenance. 21:466–471, 06 1978.
- [23] Y. Lin, J. Jiang, and S. Lee. A similarity measure for text classification and clustering. *IEEE Transactions on Knowledge and Data Engineering*, 26(7):1575–1590, July 2014.
- [24] T. Mikolov, W. Yih, and G. Zweig. Linguistic regularities in continuous space word representations. In *Human Language Technologies: Conference of the North American Chapter of the Association of Computational Linguistics, Proceedings, June 9-14, 2013, Westin Peachtree Plaza Hotel, Atlanta, Georgia, USA*, pages 746–751, 2013.
- [25] A. Mockus and L. G. Votta. Identifying reasons for software changes using historic databases. In *Proceedings of the International Conference on Software Maintenance (ICSM'00)*, ICSM '00, pages 120–, Washington, DC, USA, 2000. IEEE Computer Society.
- [26] S. Na, L. Xumin, and G. Yong. Research on k-means clustering algorithm: An improved k-means clustering algorithm. In *2010 Third International Symposium on Intelligent Information Technology and Security Informatics*, pages 63–67, April 2010.
- [27] A. T. Nguyen, T. T. Nguyen, T. N. Nguyen, D. Lo, and C. Sun. Duplicate bug report detection with a combination of information retrieval and topic modeling. In *Proceedings of the 27th IEEE/ACM International Conference on Automated Software Engineering*, ASE 2012, pages 70– 79, New York, NY, USA, 2012. ACM.
- [28] N. Palix, J. Falleri, and J. Lawall. Improving pattern tracking with a language-aware tree differencing algorithm. In *2015 IEEE 22nd International Conference on Software Analysis, Evolution, and Reengineering (SANER)*, pages 43–52, March 2015.
- [29] M. Pawlik and N. Augsten. Rted: A robust algorithm for the tree edit distance. *Proc. VLDB Endow.*, 5(4):334–345, Dec. 2011.
- [30] V. Rajlich. Software evolution and maintenance. In *Proceedings of the on Future of Software Engineering*, FOSE 2014, pages 133–144, New York, NY, USA, 2014. ACM.
- [31] G. Schermann, S. Zumberi, and J. Cito. Structured information on state and evolution of dockerfiles on github. In *Proceedings of the 15th International Conference on Mining Software Repositories*, MSR '18, pages 26–29, New York, NY, USA, 2018. ACM.
- [32] J. Sliwerski, T. Zimmermann, and A. Zeller. When do changes induce fixes? In ´ *Proceedings of the 2005 International Workshop on Mining Software Repositories*, MSR '05, pages 1–5, New York, NY, USA, 2005. ACM.
- [33] Y. Sun, Q. Wang, and Y. Yang. Frlink. *Inf. Softw. Technol.*, 84(C):33–47, Apr. 2017.
- [34] I. H. Witten, E. Frank, and M. A. Hall. *Data Mining: Practical Machine Learning Tools and Techniques*. Morgan Kaufmann Publishers Inc., San Francisco, CA, USA, 3rd edition, 2011.
- [35] W. Zhao, J. J. Chen, R. Perkins, Y. Wang, Z. Liu, H. Hong, W. Tong, and W. Zou. A novel procedure on next generation sequencing data analysis using text mining algorithm. *BMC Bioinformatics*, 17(1):213, May 2016.
- [36] W. X. Zhao, J. Jiang, J. Weng, J. He, E.-P. Lim, H. Yan, and X. Li. Comparing twitter and traditional media using topic models. In *Proceedings of the 33rd European Conference on Advances in Information Retrieval*, ECIR'11, pages 338–349, Berlin, Heidelberg, 2011. Springer-Verlag.
- [37] T. Zimmermann, P. Weisgerber, S. Diehl, and A. Zeller. Mining version histories to guide software changes. In *Proceedings of the 26th International Conference on Software Engineering*, ICSE '04, pages 563–572, Washington, DC, USA, 2004. IEEE Computer Society.

**Appendix A**

## **Appendix**

## **A.1 Source code snippets**

CORES=32 # or 16, or whatever MAINFOLDER=\$(**pwd**) **function** get\_all\_diffs(){ #echo "3. Start getting all diffs for repo: \$1" rm −rf ../projects/\$1 **awk** '{gsub(/\"/,"")};1' "../\$1.tmp" > "../\$1\_no\_quotes" tr ' \t' '\n' <"../\$1\_no\_quotes" >"../\$1.ready" shaArray=(\$(<../\$1.ready)) arraylength=\${#shaArray[@]}

#echo "3.1 This file contains \$arraylength commit sha's " projectId=\$1 fileNameTemp="\$projectId" **for** i **in** "\${!shaArray[@]}"; **do** get\_diff "\${shaArray[\$i]}" "\${shaArray[\$i+1]}" \$fileNameTemp \$i **done**

```
mkdir −p ../projects/$1
cat ../$fileNameTemp | grep '\S' >> ../diffs
mv ../$fileNameTemp ../projects/$1
mv ../$1.ready ../projects/$1
mv ../$1.tmp ../projects/$1
mv ../$1_no_quotes ../projects/$1
}
```
**function** clone\_repository(){ #echo "2. Cloning Project.." projectId=\$1 url="https://api.github.com/repositories/" gitCloneUrl=\$(curl −−user "juice\_457@hotmail.com:Zim−Beri1" \$url\$projectId | jq '.clone\_url' | xargs) clone='git clone \$gitCloneUrl \$projectId' }

```
function delete_repository(){
projectId= "$MAINFOLDER/$1/"
rm −rf $projectId
}
```
**function** get\_diff(){ commitAfter=\$1 commitBefore=\$2 fileNameTemp=\$3 index=\$4 #echo "4. Get Diff for Commit: \$index" revision="\$commitAfter^!" **local** IFS=\$'\n' **local** changed\_files=('git diff −−word−diff=plain \$commitBefore \$commitAfter −−name−only') **local** i **echo** "This diff has \${#changed\_files[@]} Changed Files!" **if** (( $\frac{1}{2}$  ( $\frac{1}{2}$  ( $\frac{1}{2}$   $\frac{1}{2}$  ( $\frac{1}{2}$   $\frac{1}{2}$   $\frac{1}{2}$   $\frac{1}{2}$   $\frac{1}{2}$   $\frac{1}{2}$   $\frac{1}{2}$   $\frac{1}{2}$   $\frac{1}{2}$   $\frac{1}{2}$   $\frac{1}{2}$   $\frac{1}{2}$   $\frac{1}{2}$   $\frac{1}{2}$   $\frac{1}{2}$   $\frac{1}{2}$   $\frac{1}{2}$  **echo** "Less than 100 changed Files" **for** (( i=0; i<\${#changed\_files[@]}; i++ )) ; do pathToFile=\${changed\_files[\$i]} **if** [ \${pathToFile: −5} == ".java" ]; **then** # echo "\$fileNameTemp − \$i: \${changed\_files[\$i]}" #git show "\$commitBefore:\${changed\_files[\$i]}" > "../\$fileNameTemp/A\_\$i.java" #git show "\$commitAfter:\${changed\_files[\$i]}" > "../\$fileNameTemp/B\_\$i.java" diff\_output='git diff −−word−diff=plain \$revision \${changed\_files[\$i]}' #diff\_output='echo \$diff\_output | tr '\n' ' " #diff\_output='echo \$diff\_output | grep −oP '(\[−(.∗?)\−]{+(.∗?)\+})'' diff\_output\_B='git show "\$commitAfter:\${changed\_files[\$i]}"' diff\_output\_A='git show "\$commitBefore:\${changed\_files[\$i]}"' nameOfFileB=\$fileNameTemp'\_'\$commitAfter'\_'\$i'\_'"B.java" pathToFileB="\$MAINFOLDER/projects/"\$nameOfFileB nameOfFileA=\$fileNameTemp'\_'\$commitAfter'\_'\$i'\_'"A.java" pathToFileA="\$MAINFOLDER/projects/"\$nameOfFileA minimumsize=80 diff\_output\_B\_size=\${#diff\_output\_B} diff\_output\_A\_size=\${#diff\_output\_A} **if** ([ \$diff\_output\_B\_size −ge \$minimumsize ] && [ \$diff\_output\_A\_size −ge \$minimumsize ]); **then** #echo size is over \$minimumsize bytes **echo** "\$diff\_output\_B" > \$pathToFileB **echo** "\$diff\_output\_A" > \$pathToFileA **echo** "RUN DOCKER" diff\_output\_cluster='docker run −−rm −v \$MAINFOLDER/projects:/diff gumtree cluster \$nameOfFileA \$nameOfFileB' diff\_output\_diff='docker run −−rm −v \$MAINFOLDER/projects:/diff gumtree diff \$nameOfFileA \$nameOfFileB' #echo "\$diff\_output\_diff" number\_of\_matches='**echo** \$diff\_output\_diff | grep −o '\<Match\>' | wc −l' number\_of\_inserts='**echo** \$diff\_output\_diff | grep −o '\<Insert\>' | wc −l' number\_of\_deletes='**echo** \$diff\_output\_diff | grep −o '\<Delete\>' | wc −l'

number\_of\_updates='**echo** \$diff\_output\_diff | grep −o '\<Update\>' | wc −l' number\_of\_moves='**echo** \$diff\_output\_diff | grep −o '\<Move\>' | wc −l'

number\_total='**echo** "\$diff\_output\_diff" | wc −l'

number\_diffs=\$((\$number\_total − \$number\_of\_matches))

diff\_stat=\$number\_diffs'\_'\$number\_of\_inserts'\_'\$number\_of\_deletes'\_'\$number\_of\_updates'\_'\$number\_of\_moves

number\_cluster\_inserts='**echo** \$diff\_output\_cluster | grep −o '\<INSERT\>' | wc −l'

```
number_cluster_deletes='echo $diff_output_cluster | grep −o '\<DELETE\>' | wc −l'
number_cluster_updates='echo $diff_output_cluster | grep −o '\<UPDATE\>' | wc −l'
number_cluster_moves='echo $diff_output_cluster | grep −o '\<MOVE\>' | wc −l'
number_cluster=$(($number_cluster_inserts + $number_cluster_deletes + $number_cluster_updates + $number_cluster_moves))
cluster_stat=$number_cluster'_'$number_cluster_inserts'_'$number_cluster_deletes'_' \
$number_cluster_updates'_'$number_cluster_moves
#echo "Number of matches: $number_of_matches"
#echo "Number of Total: $number_total"
#echo "Number of diffs: $number_diffs"
pathToCluster="$MAINFOLDER/projects/"$fileNameTemp'_'$commitAfter'_'$i'_'"cluster"'_'$cluster_stat
pathToDiff="$MAINFOLDER/projects/"$fileNameTemp'_'$commitAfter'_'$i'_'"diff"'_'$diff_stat
pathToPlainDiff="$MAINFOLDER/projects/"$fileNameTemp'_'$commitAfter'_'$i'_'"plain"'_'"diff"
echo "$diff_output" > $pathToPlainDiff
echo "$diff_output_cluster" > $pathToCluster
echo "$diff_output_diff" > $pathToDiff
sed −i '/^Match/d' $pathToDiff
else
echo size is under $minimumsize bytes
fi
fi
done
else
echo "Too many files!"
fi
}
function start_diff_mining(){
cd $MAINFOLDER
file_name=$1
if [[ $file_name != [0−9]∗ ]]; then
echo $file_name is not a repo Id
else
repo_id_with_ending=$file_name
repo_id=${repo_id_with_ending%.∗}
echo "1. Start mining for repo id: $repo_id"
clone_repository $repo_id
cd $repo_id
get_all_diffs $repo_id
cd ..
echo "1. Finished mining for repo id: $repo_id"
#delete_repository $repo_id
#echo "Finished Project Number: $i: ${files[$i]}"
fi
}
files=(∗)
echo "Found ${#files[@]} files in this Folder"
for file_with_commits in "${files[@]}" ; do
start_mining $file_with_commits &
background=( $(jobs −p) )
if ((\frac{1}{2} | \frac{1}{2} | \frac{1}{2} | \frac{1}{2} | \frac{1}{2} | \frac{1}{2} | \frac{1}{2} | \frac{1}{2} | \frac{1}{2} | \frac{1}{2} | \frac{1}{2} | \frac{1}{2} | \frac{1}{2} | \frac{1}{2} | \frac{1}{2} | \frac{1}{2} | \frac{1}{2} | \frac{1}{2} |
sleep 5s
```
**echo** "Waiting until \$CORES" **wait** −n **fi done wait echo** "All done"

**Listing A.1**: bash version

## **A.2 Changes**

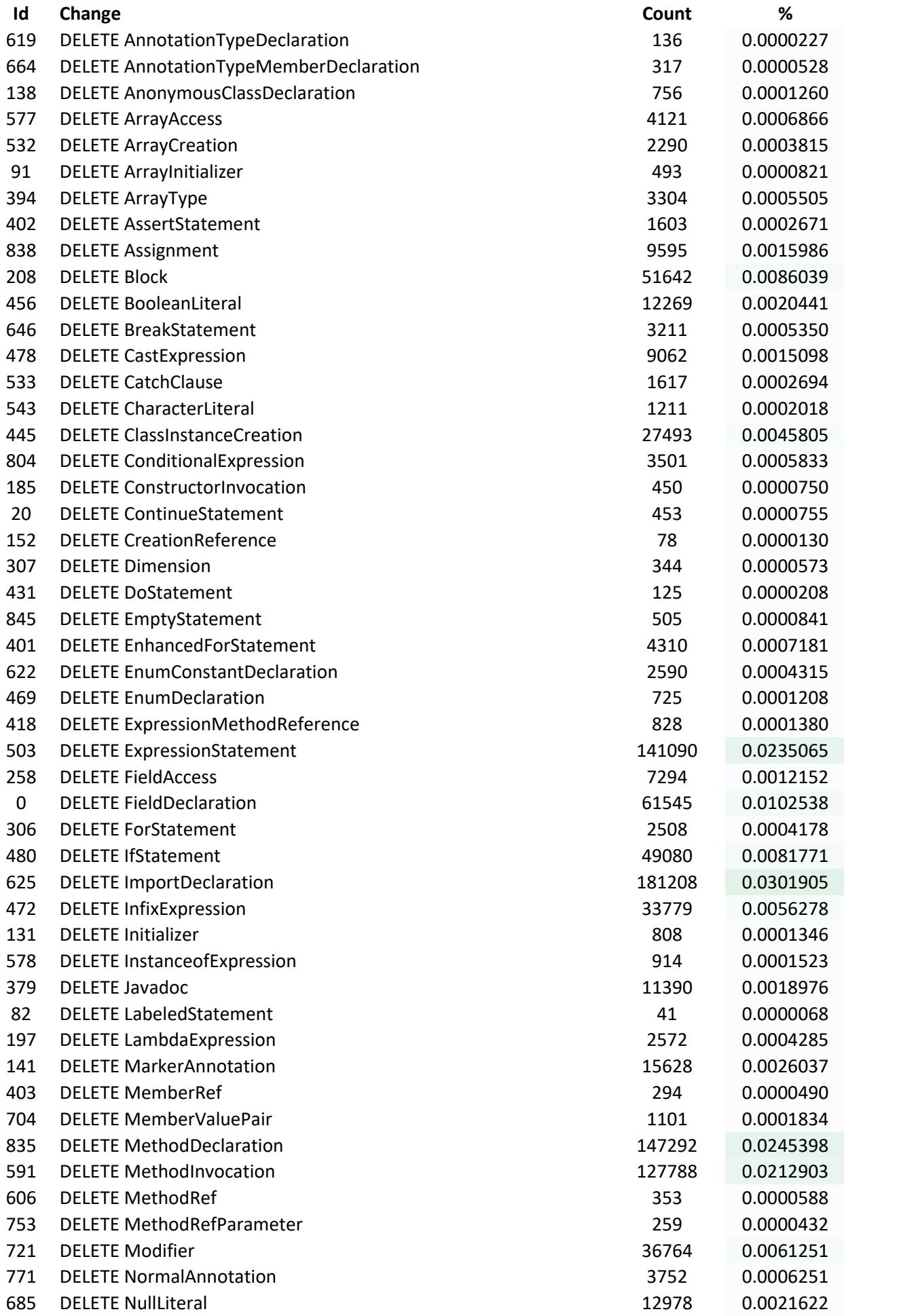

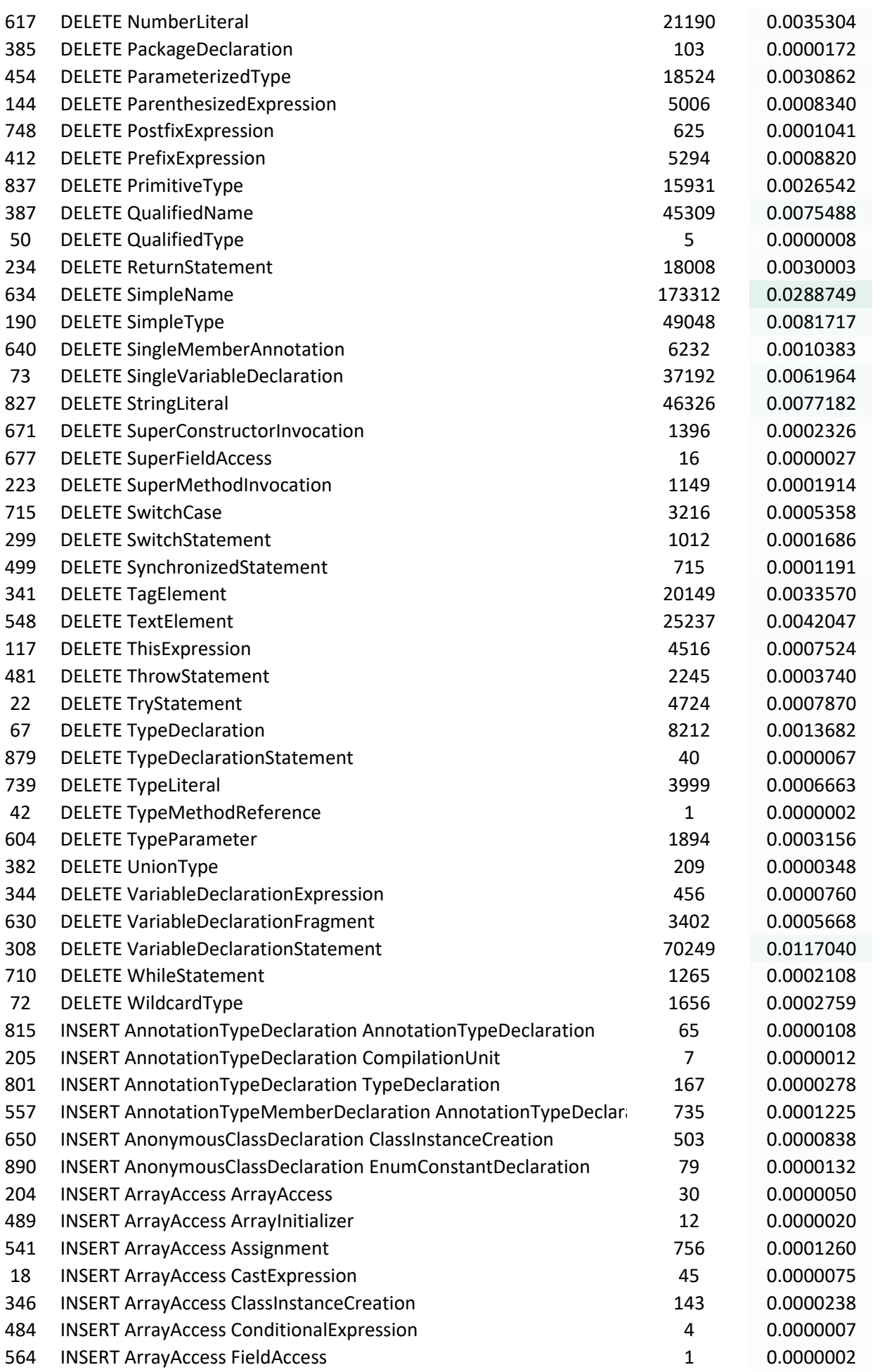

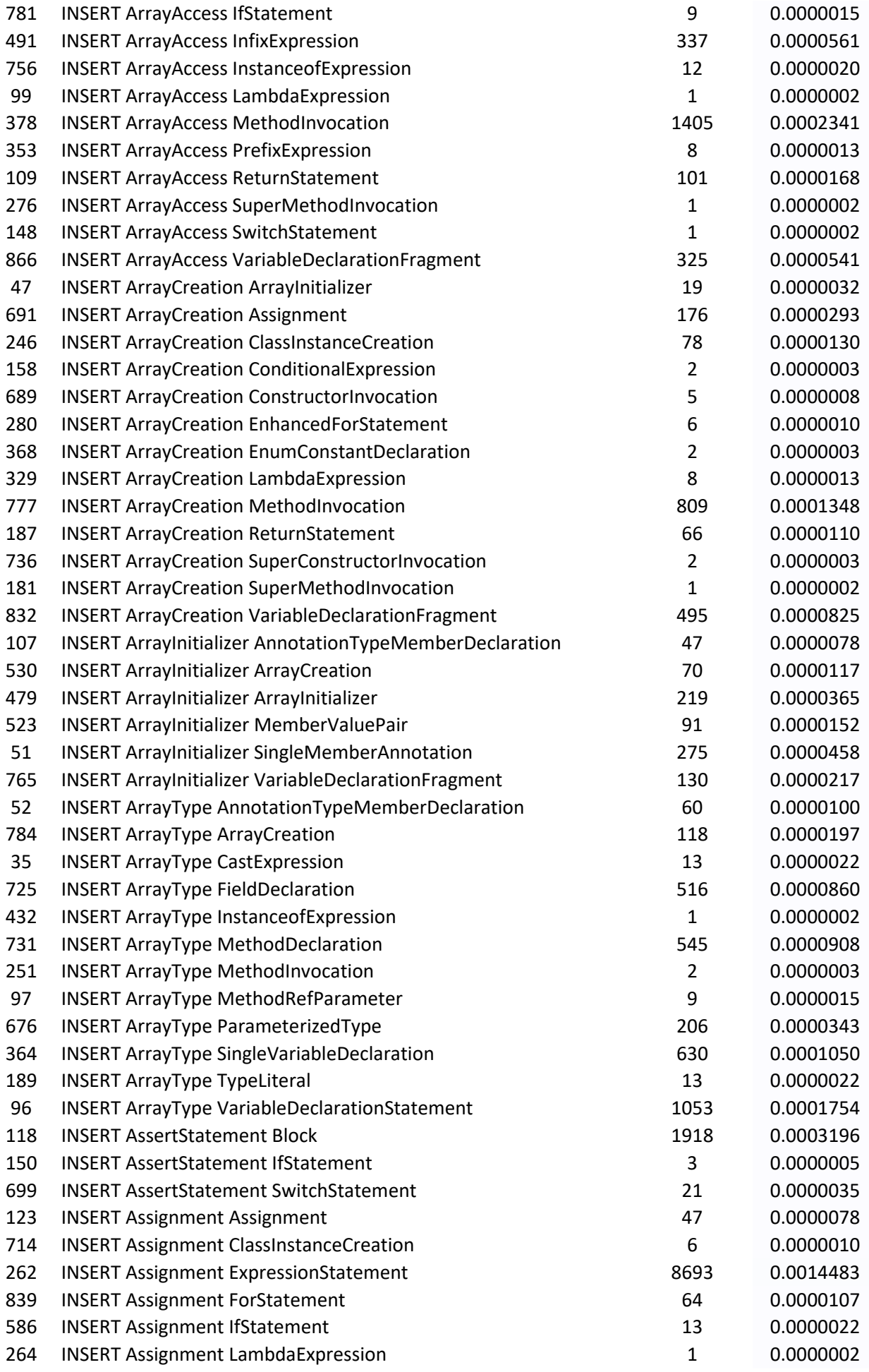

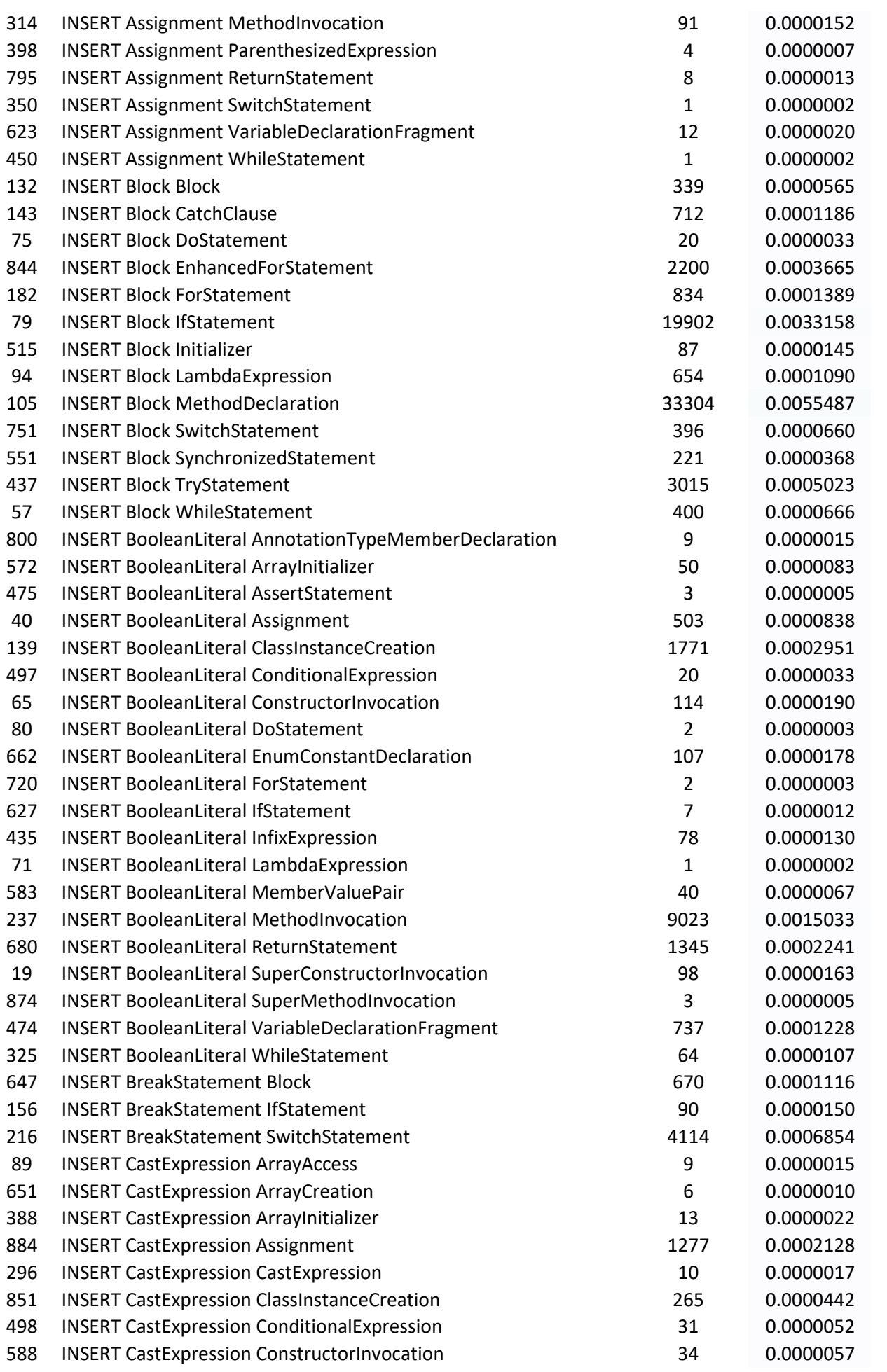

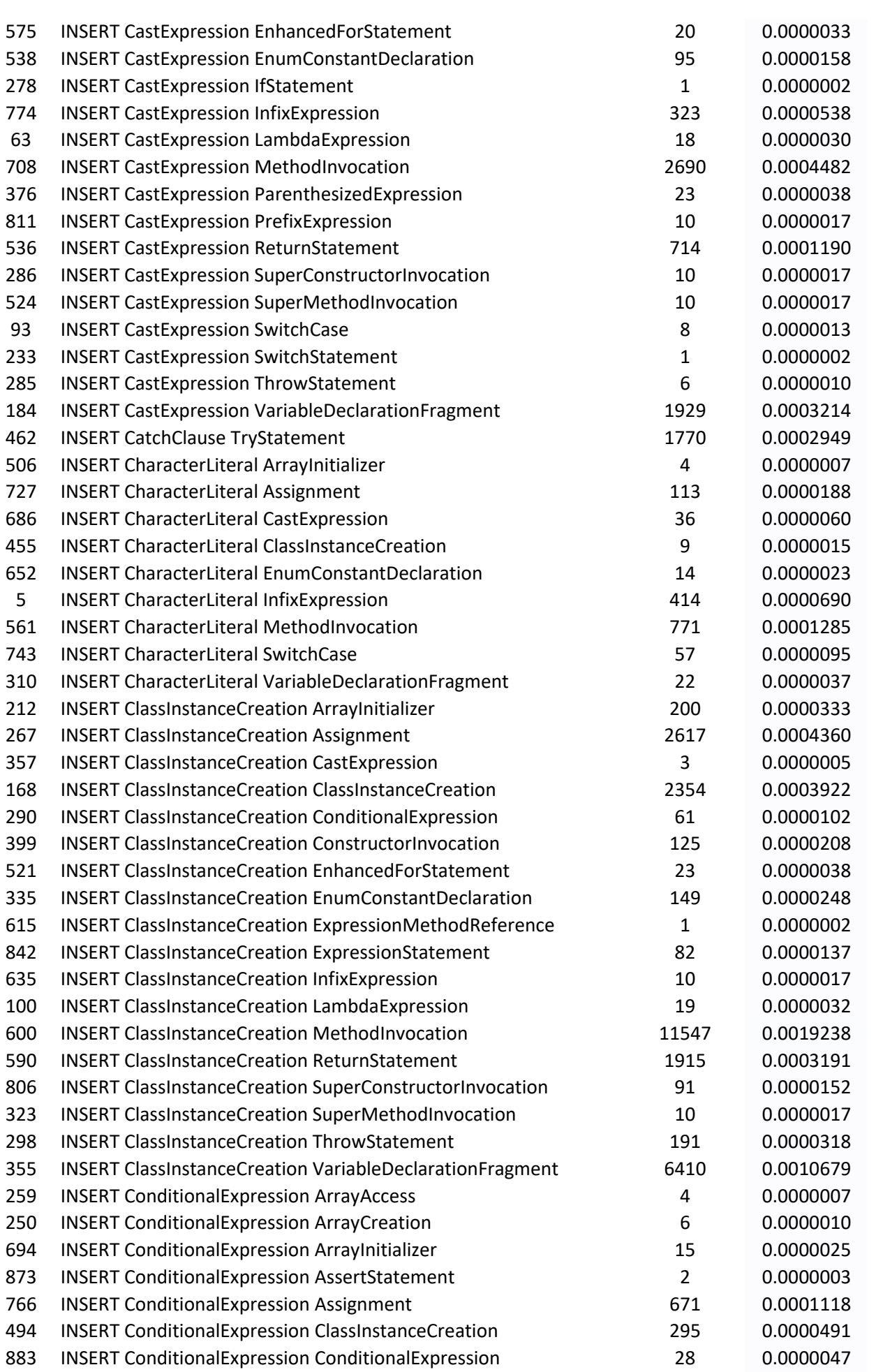

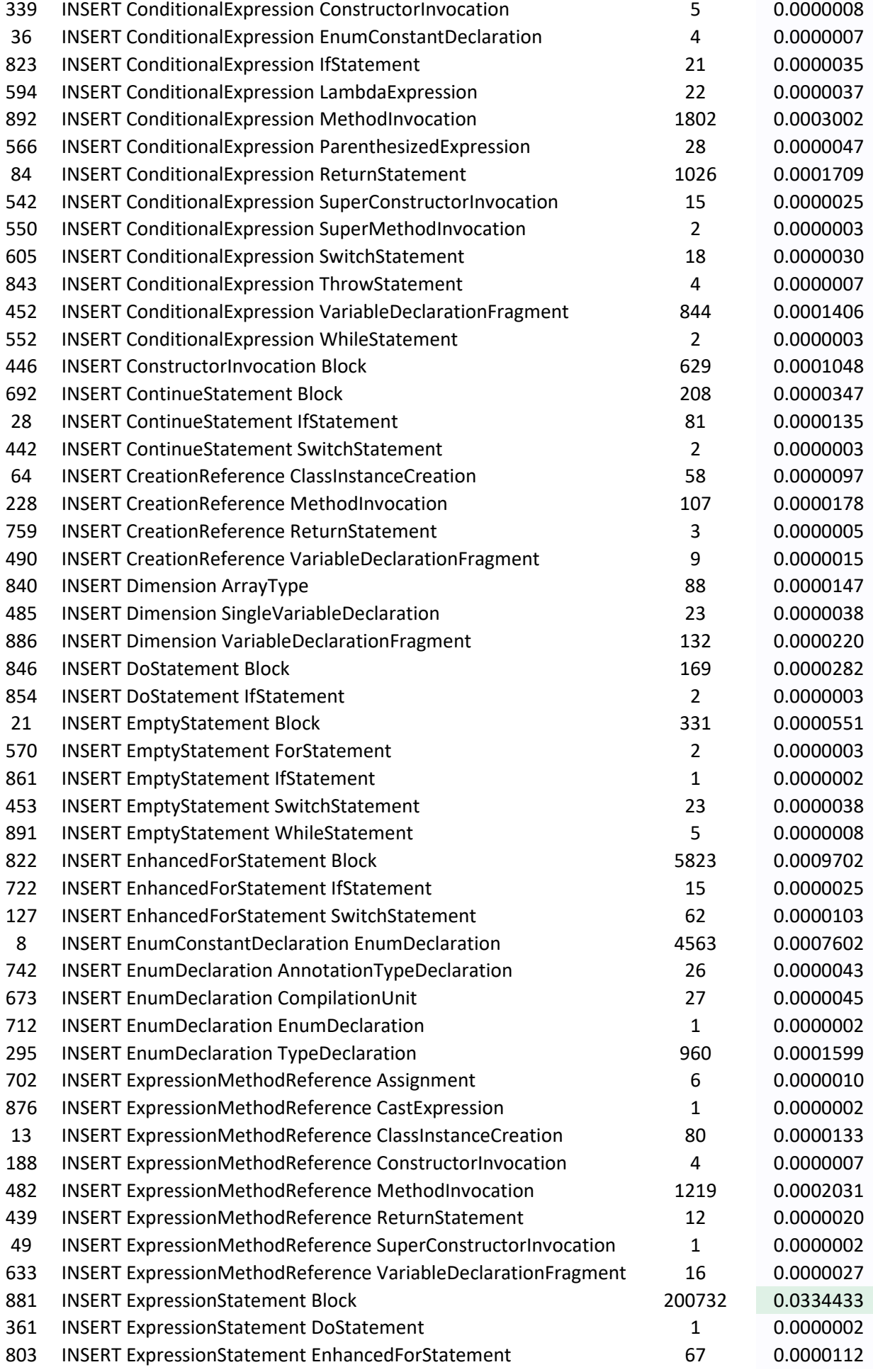

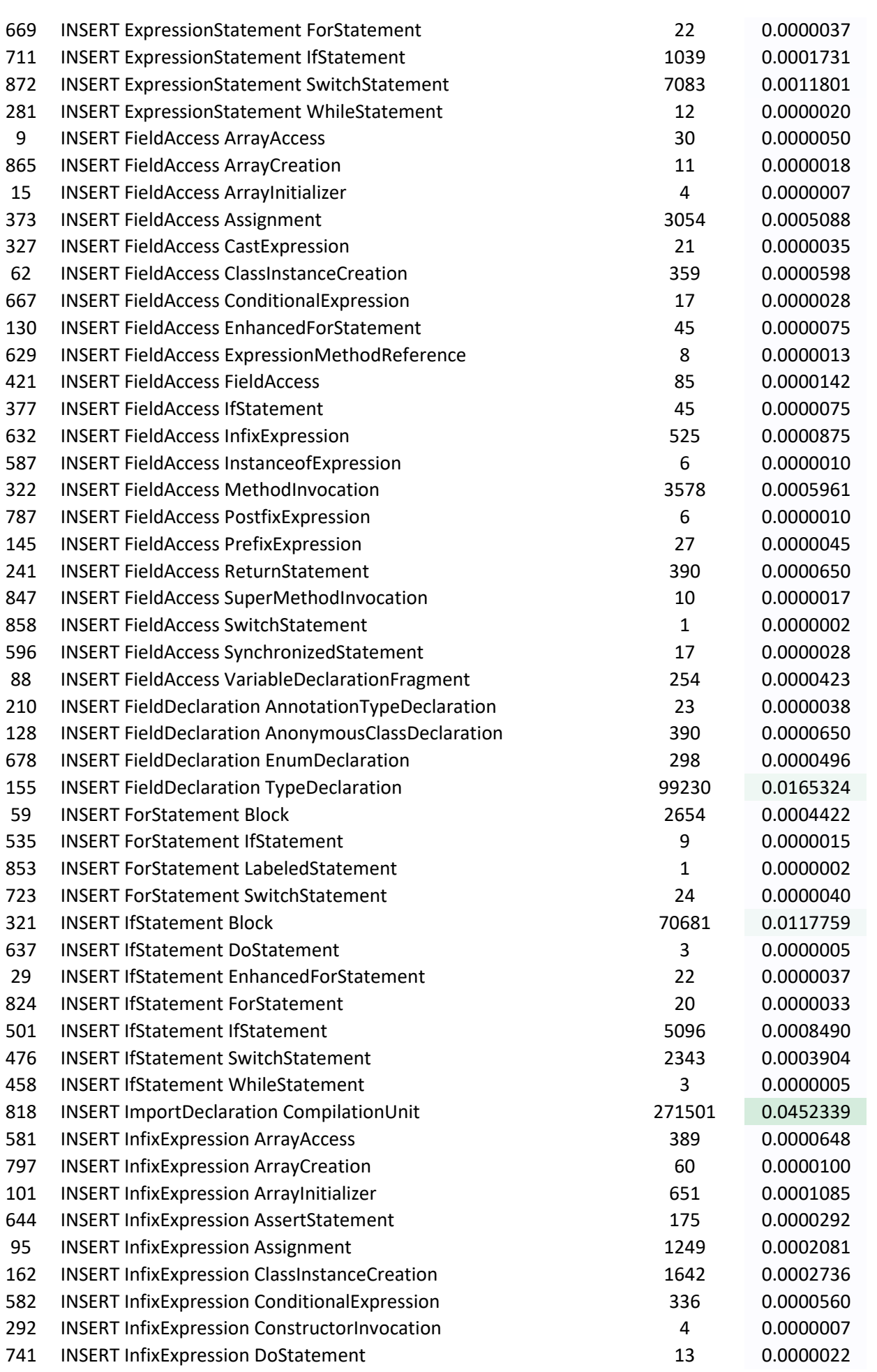

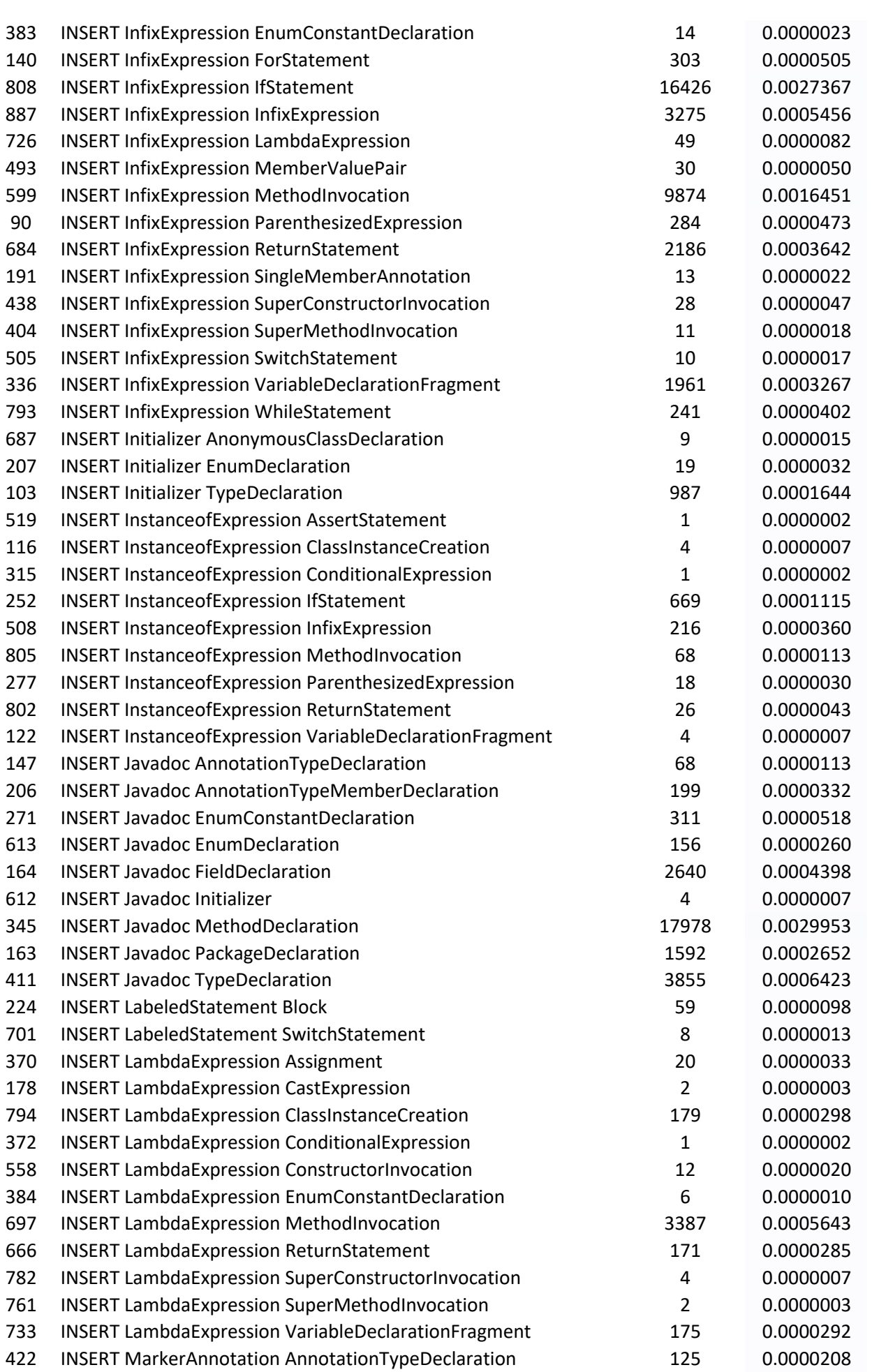

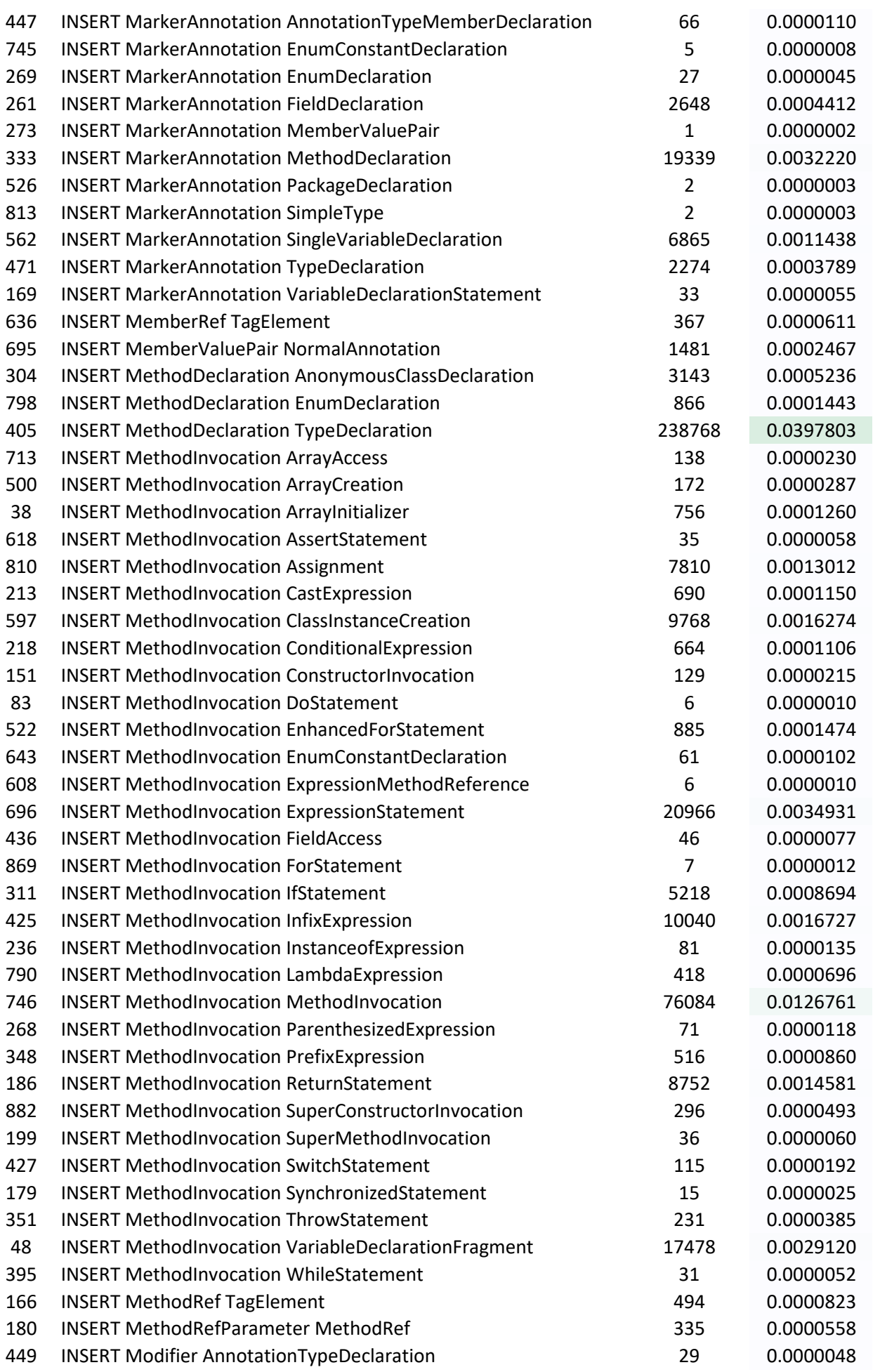

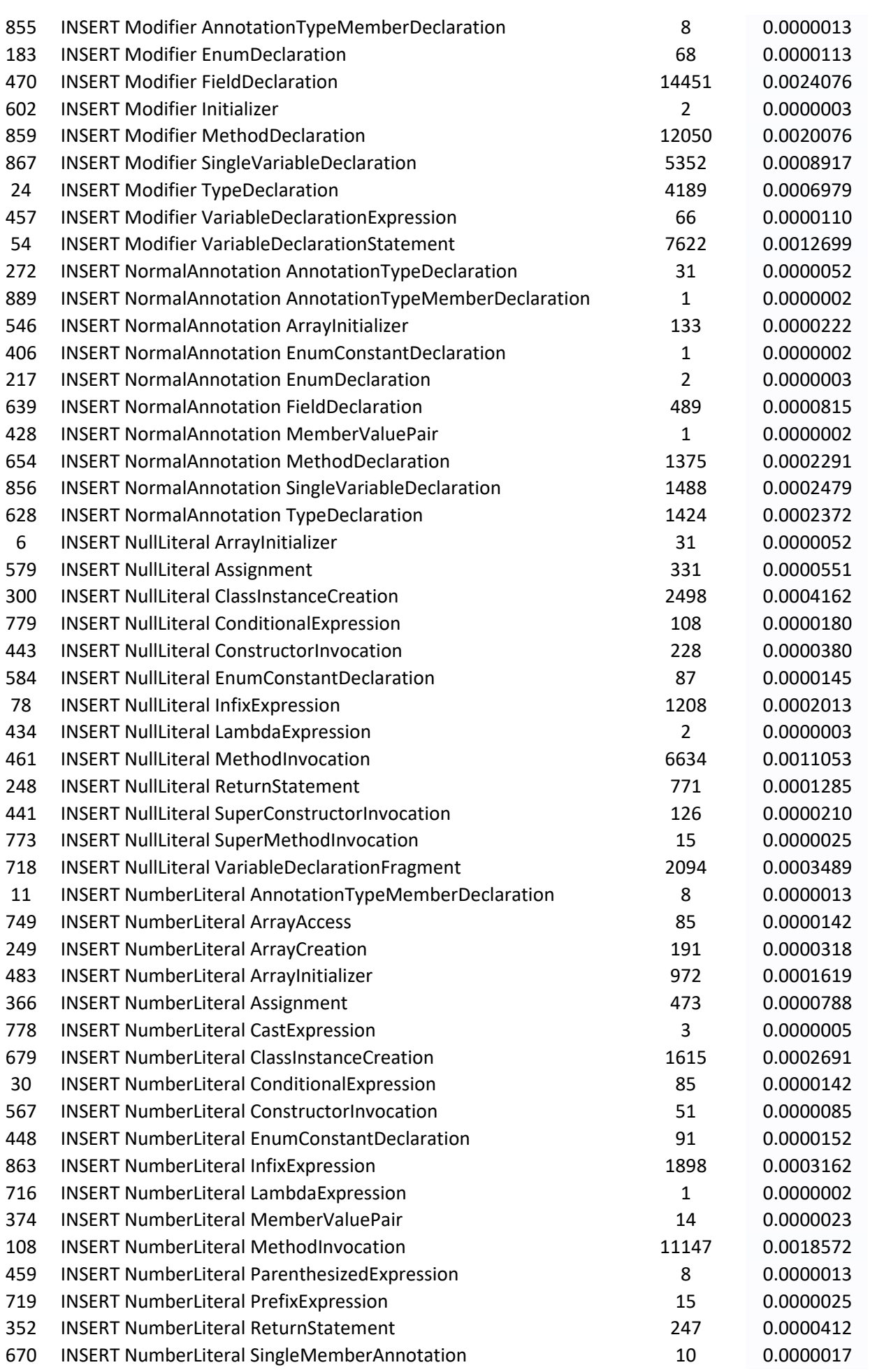
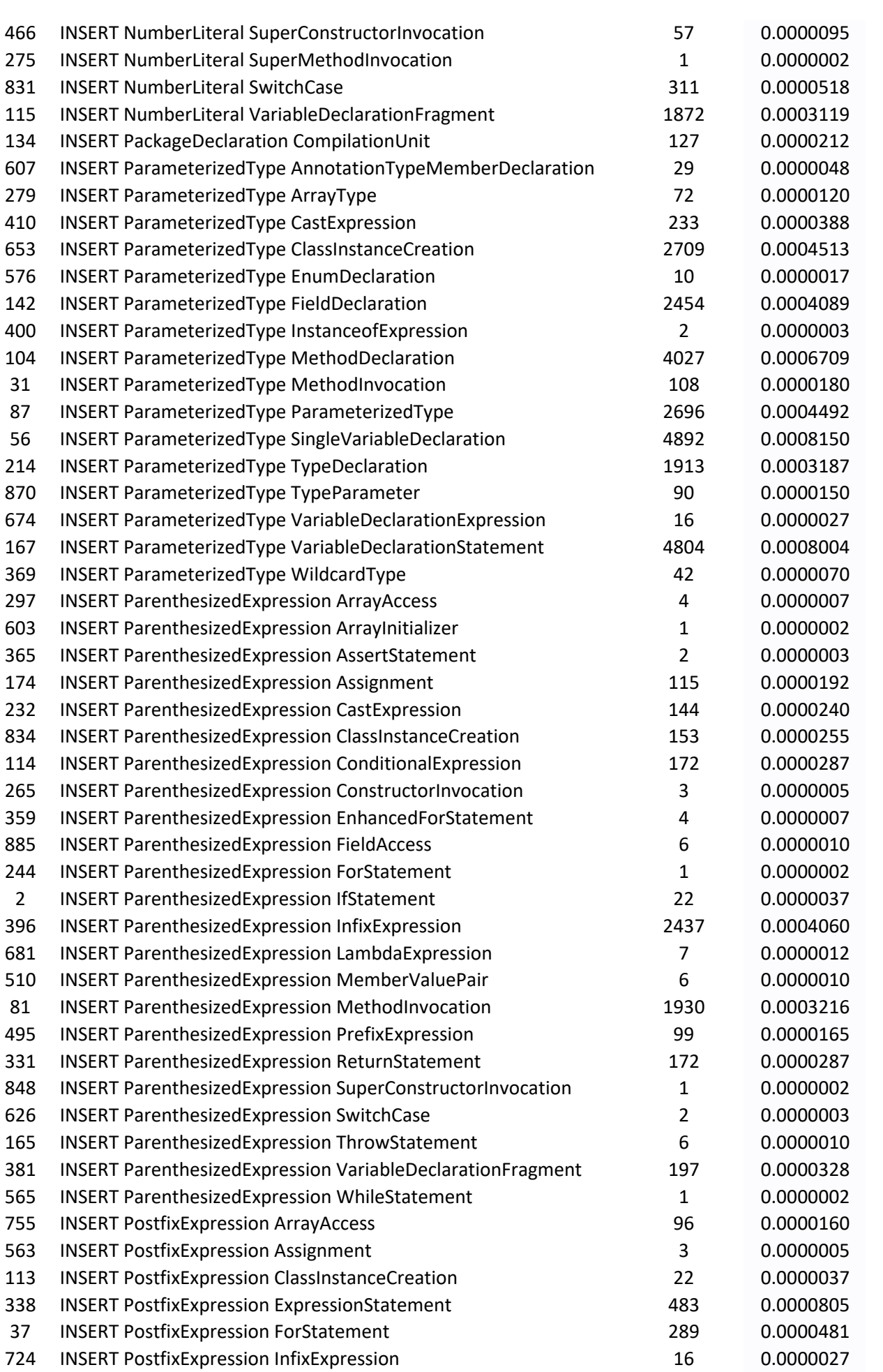

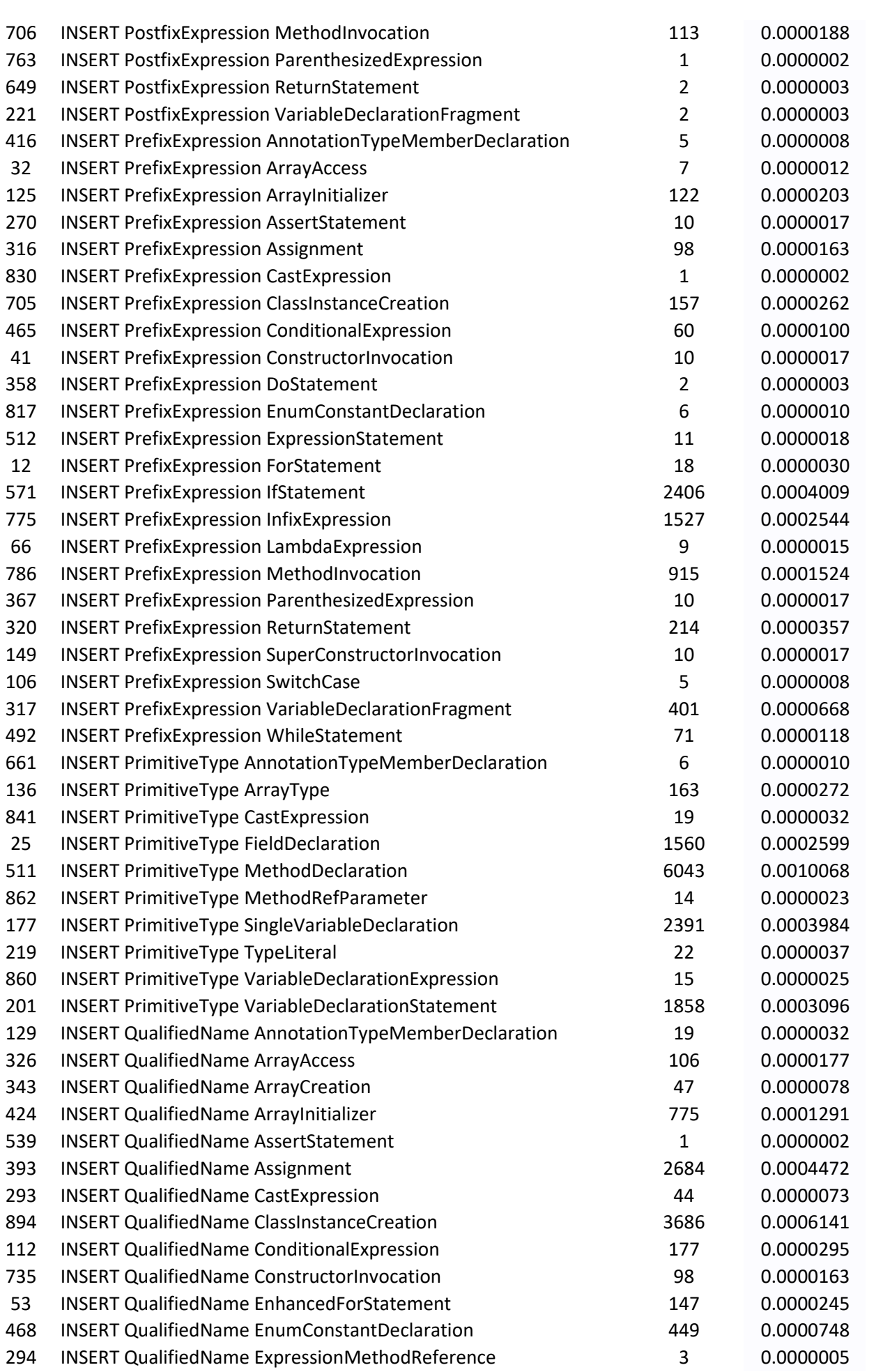

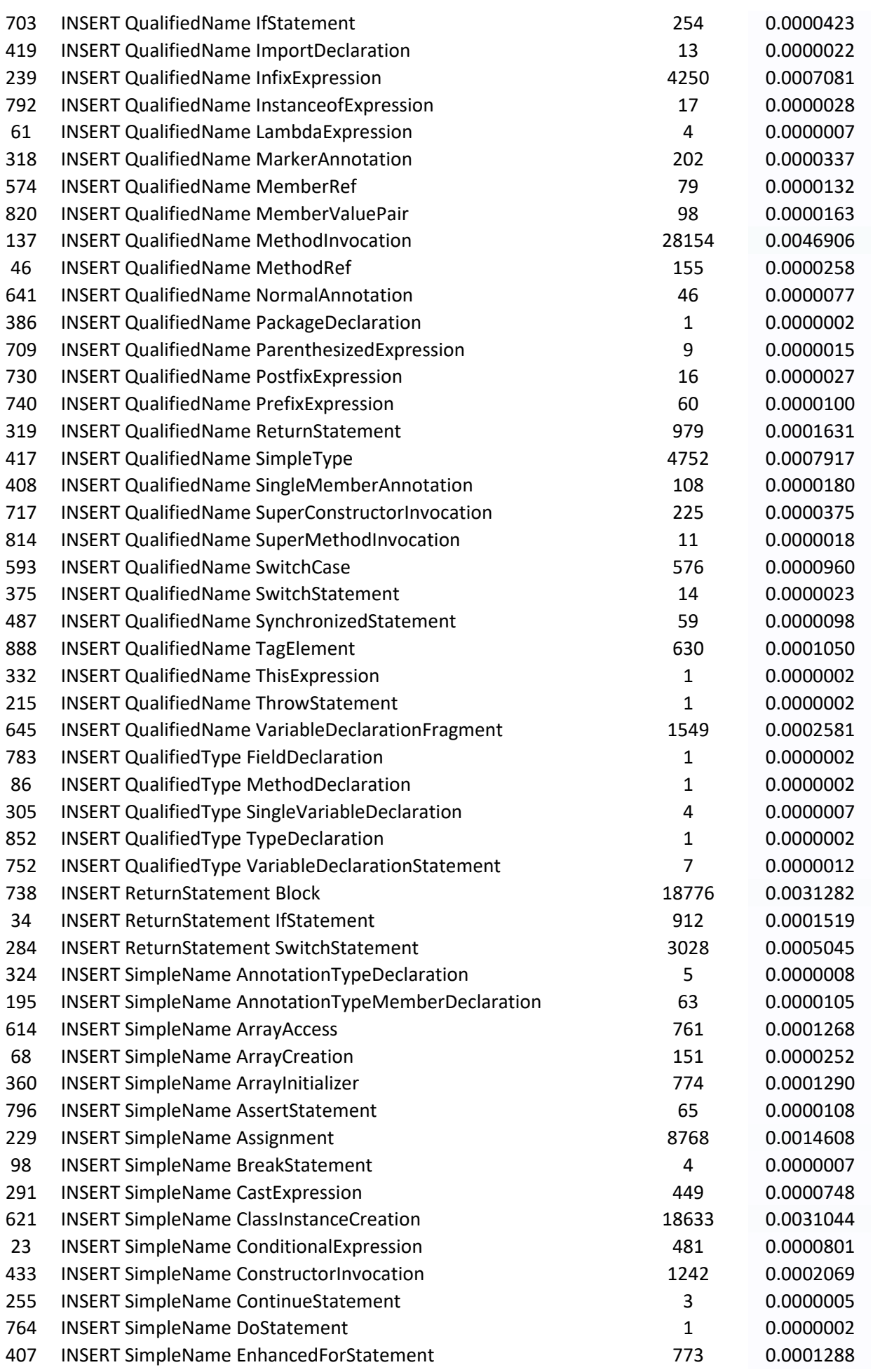

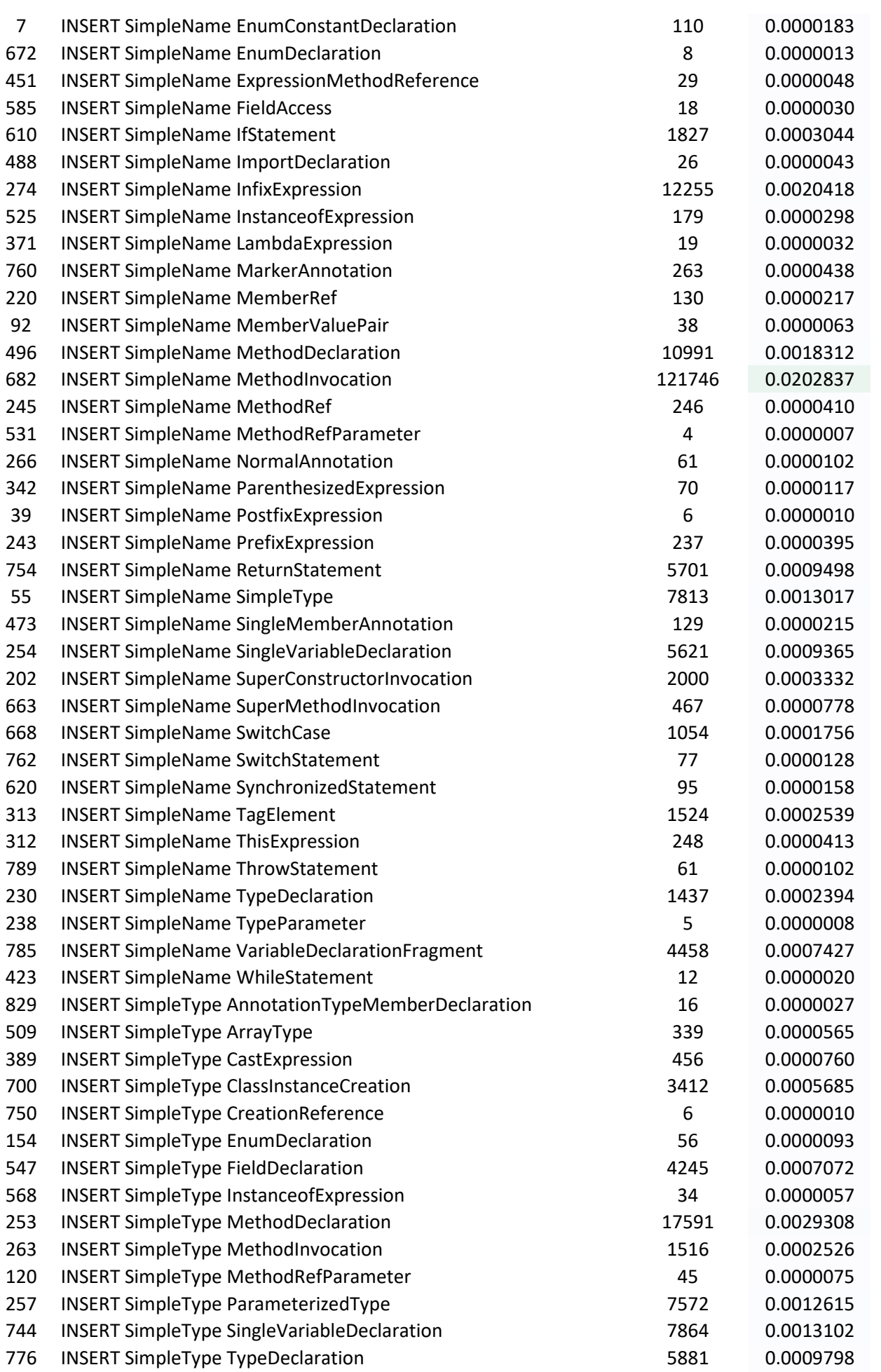

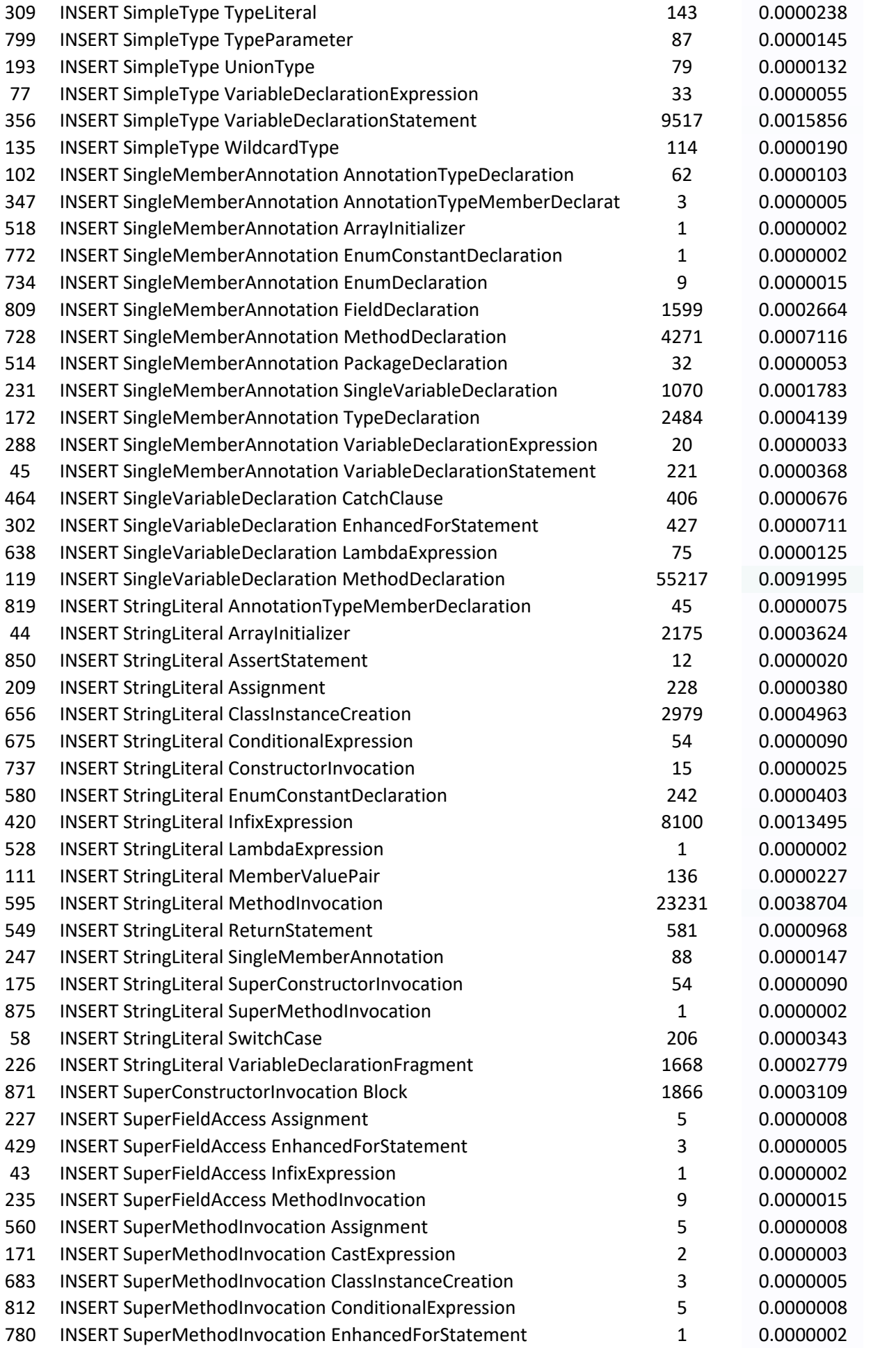

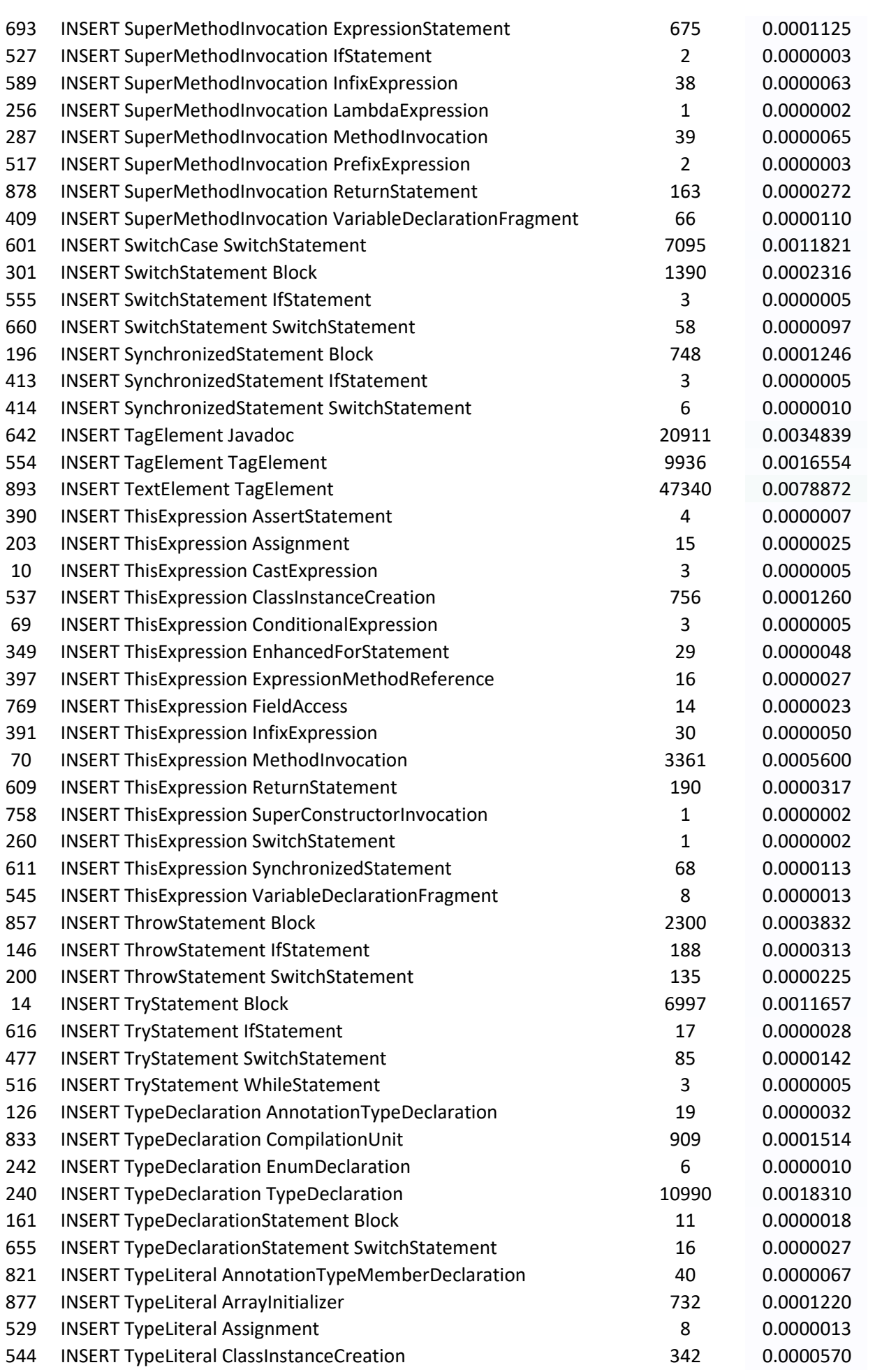

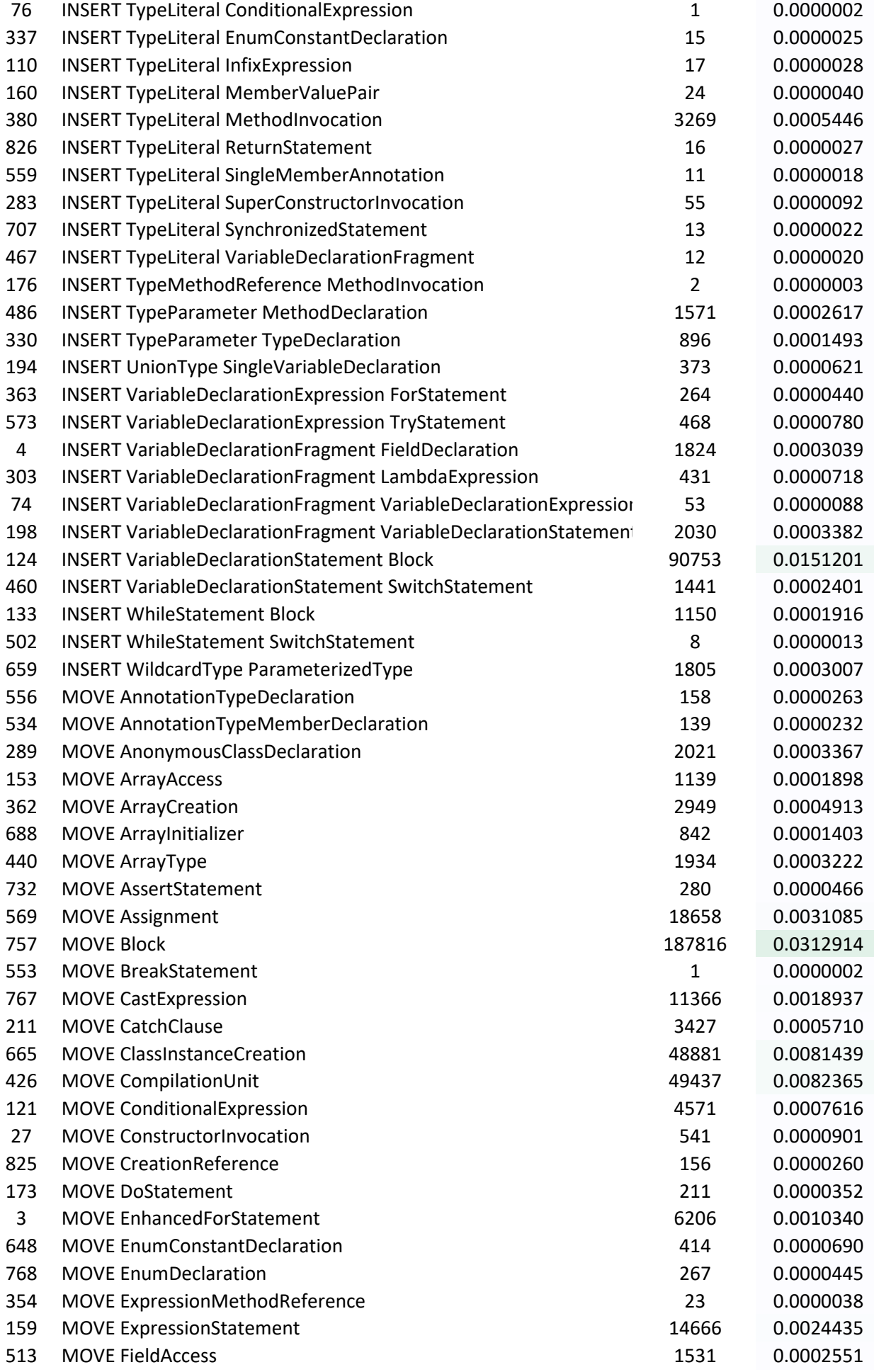

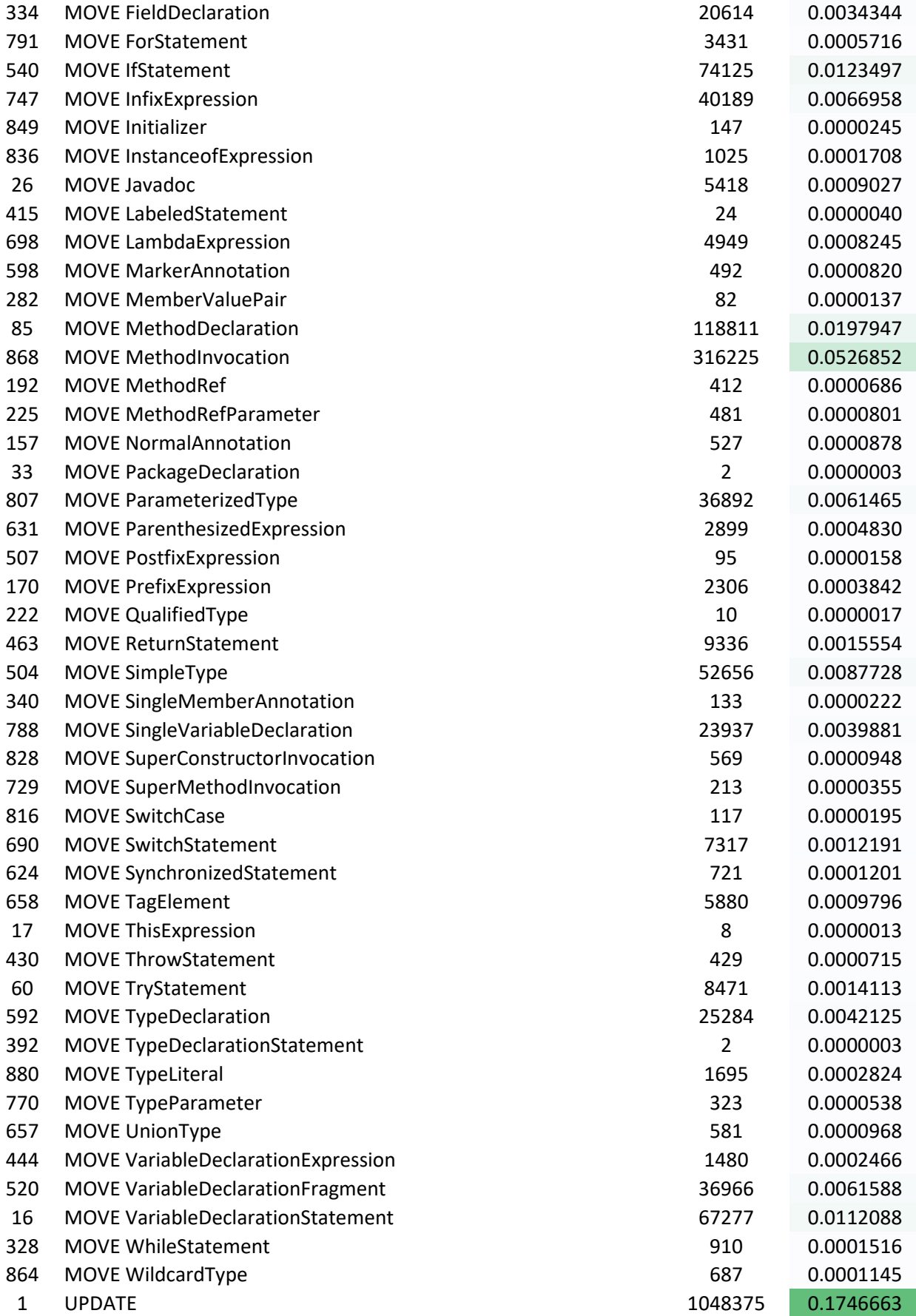